# **UNIVERSIDAD NACIONAL MICAELA BASTIDAS DE APURÍMAC FACULTAD DE INGENIERÍA**

# ESCUELA ACADÉMICO PROFESIONAL DE INGENIERÍA DE MINAS

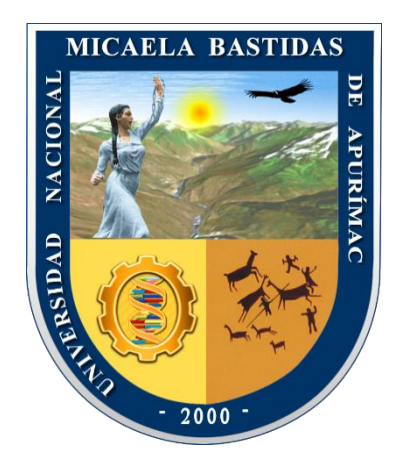

**TESIS** 

Optimización de perforación y voladura para reducir sobrerotura en el bypass 2843 del Consorcio Minero Horizonte S.A. - Retamas 2021

Presentado por:

Ruben Azurín Garcia

Para optar el Título de Ingeniero de Minas

Abancay, Perú 2023

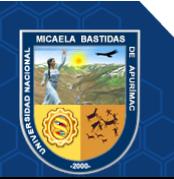

# **UNIVERSIDAD NACIONAL MICAELA BASTIDAS DE APURÍMAC FACULTAD DE INGENIERÍA**

ESCUELA ACADÉMICO PROFESIONAL DE INGENIERÍA DE MINAS

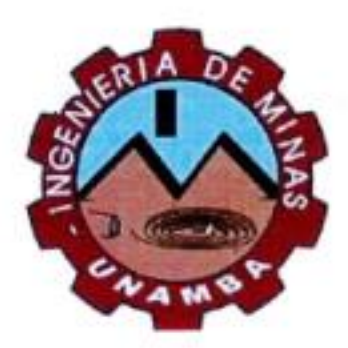

**TESIS**

# **"OPTIMIZACIÓN DE PERFORACIÓN Y VOLADURA PARA REDUCIR SOBREROTURA EN EL BYPASS 2843 DEL CONSORCIO MINERO HORIZONTE S.A. - RETAMAS 2021"**

Presentado por **Ruben Azurín Garcia**, para optar el Título de: **INGENIERO DE MINAS**

Sustentado y aprobado el 06 de diciembre del 2022, ante el jurado evaluador:

**Presidente:**

*Ing. Edgar Crispin Huacac Farfán*

**Primer Miembro:**

**Segundo Miembro:**

*Ing. Dario Dante Sánchez Castillo*

*Ing. Percy Leonidas Cortez Miranda*

**Asesor:**

*Ing. José Adolfo Cárdenas Catalán*

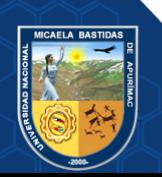

# **Agradecimiento**

*A la Universidad Nacional Micaela Bastidas de Apurímac, a la Escuela Académico Profesional de Ingeniería de Minas y a todos los docentes que compartieron sus conocimientos y experiencias durante mi formación profesional.*

*Al Ing. José Adolfo Cárdenas Catalán por su instrucción y seguimiento realizado en el desarrollo de la presente tesis.*

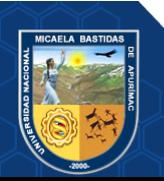

# **Dedicatoria**

*A mi madre Livia y a mis hermanos por brindarme siempre su apoyo incondicional*

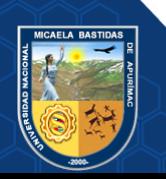

# "OPTIMIZACIÓN DE PERFORACIÓN Y VOLADURA PARA REDUCIR SOBREROTURA EN EL BYPASS 2843 DEL CONSORCIO MINERO HORIZONTE S.A. - RETAMAS 2021"

Línea de investigación: Minería y procesamiento de minerales

Esta publicación está bajo una Licencia Creative Commons

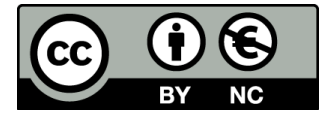

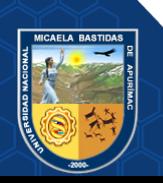

# ÍNDICE

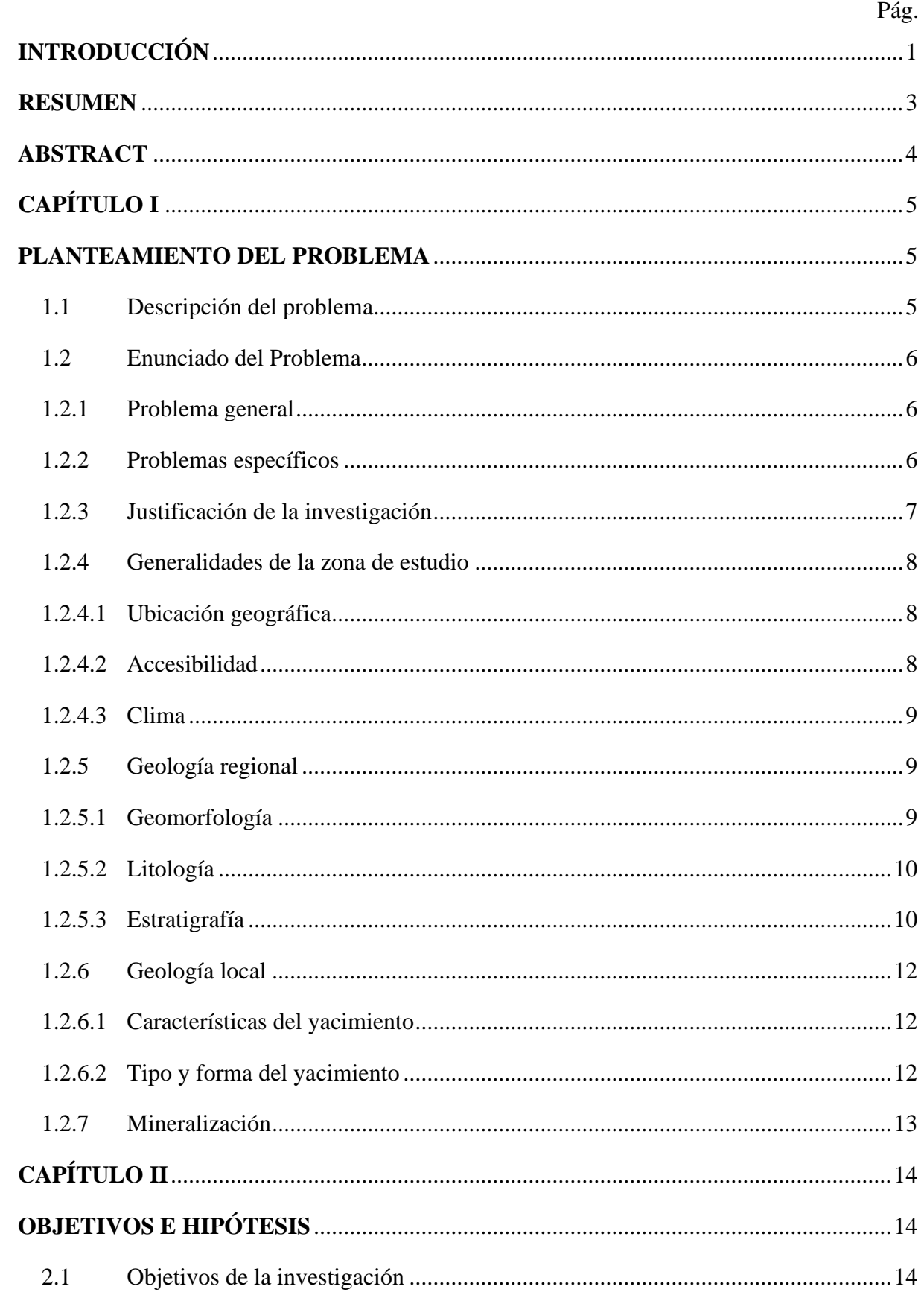

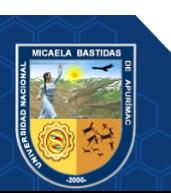

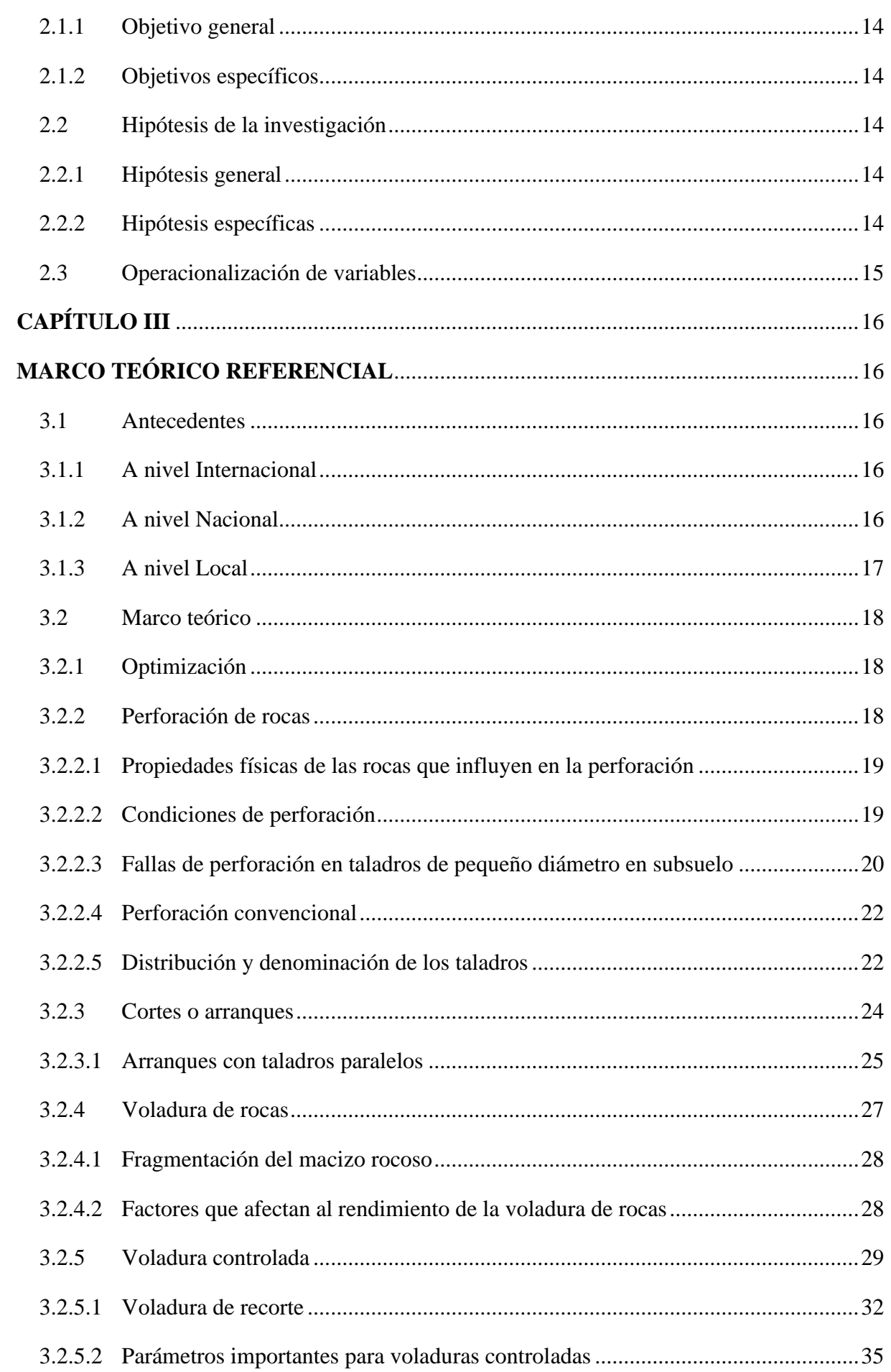

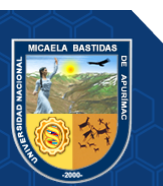

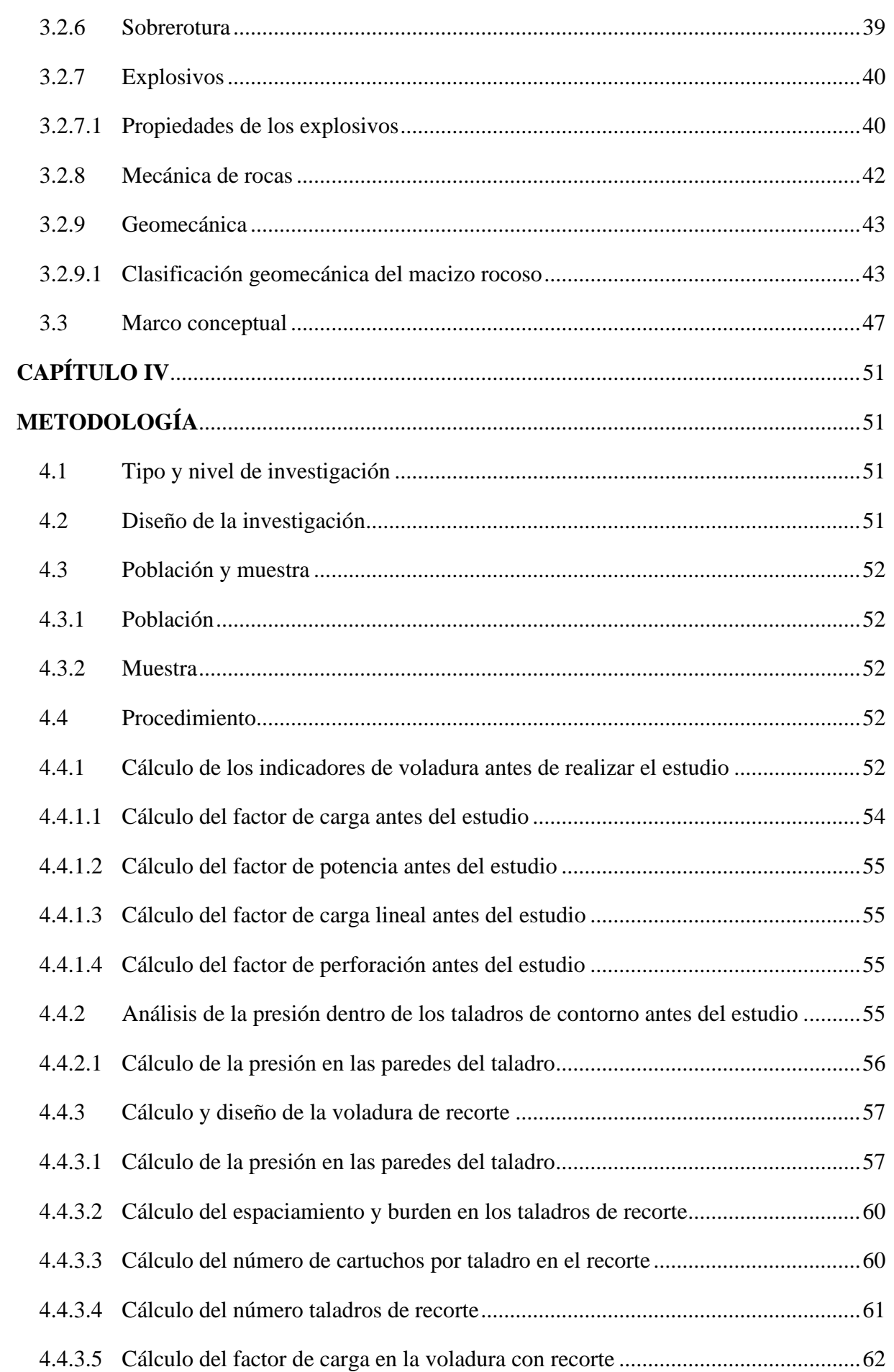

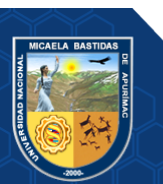

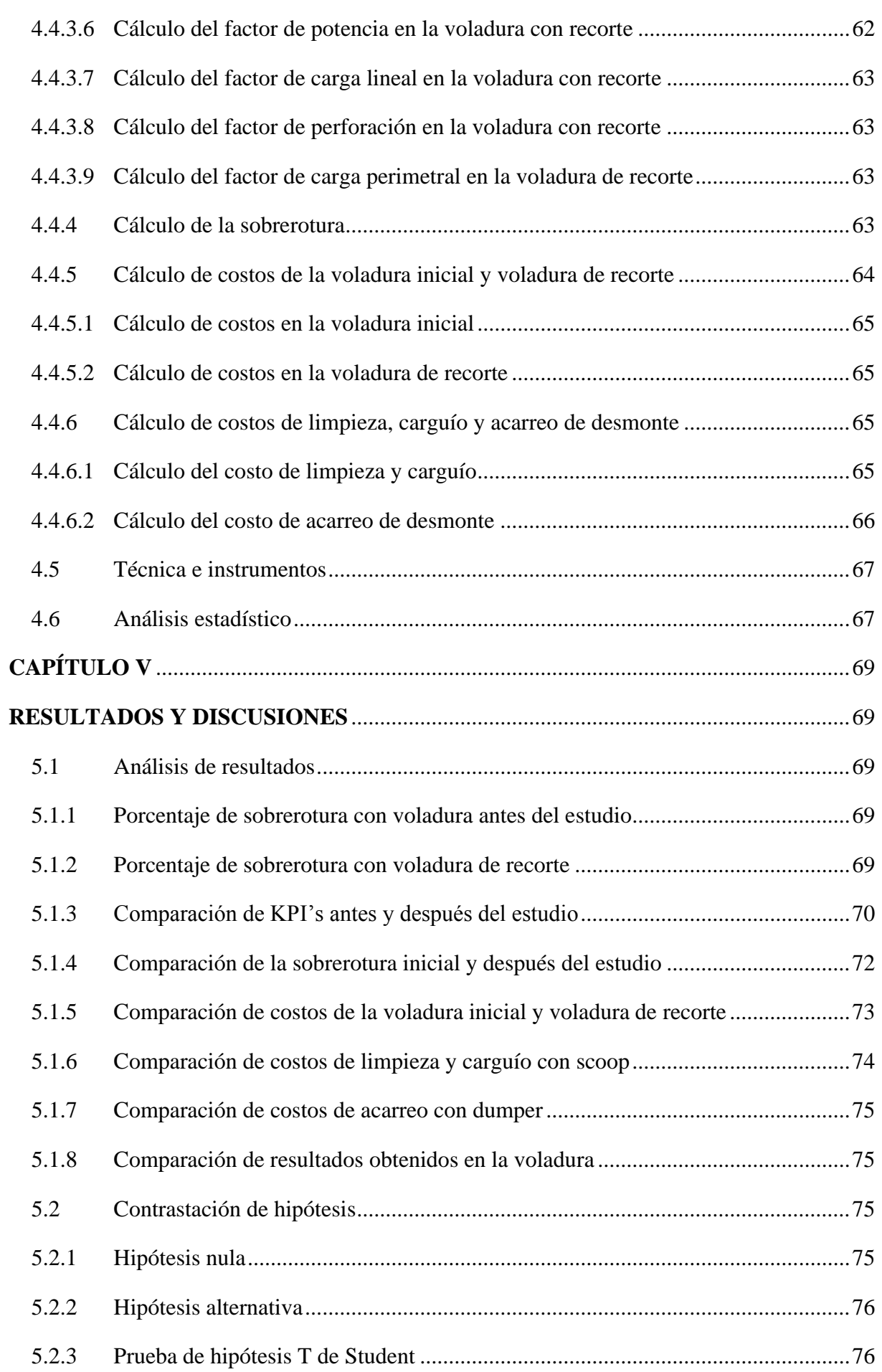

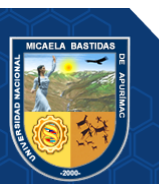

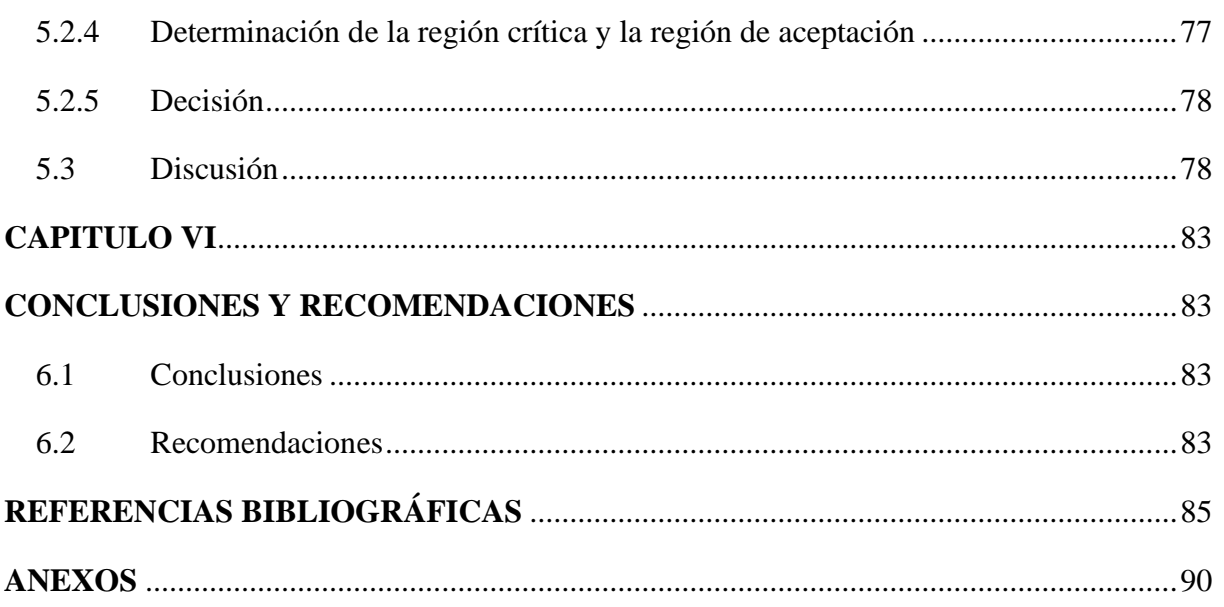

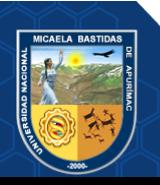

# **ÍNDICE DE TABLAS**

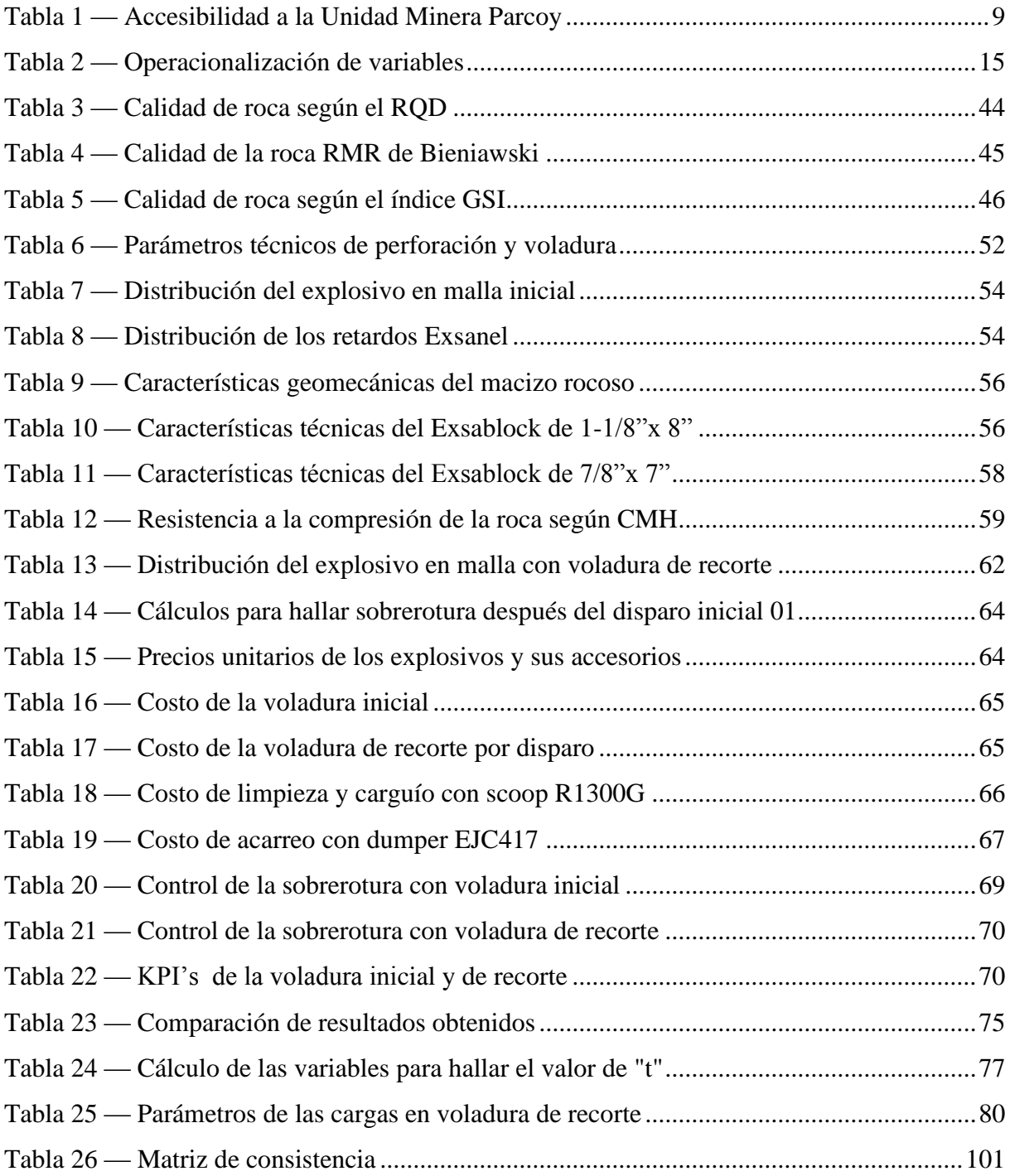

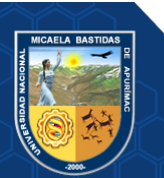

# **ÍNDICE DE FIGURAS**

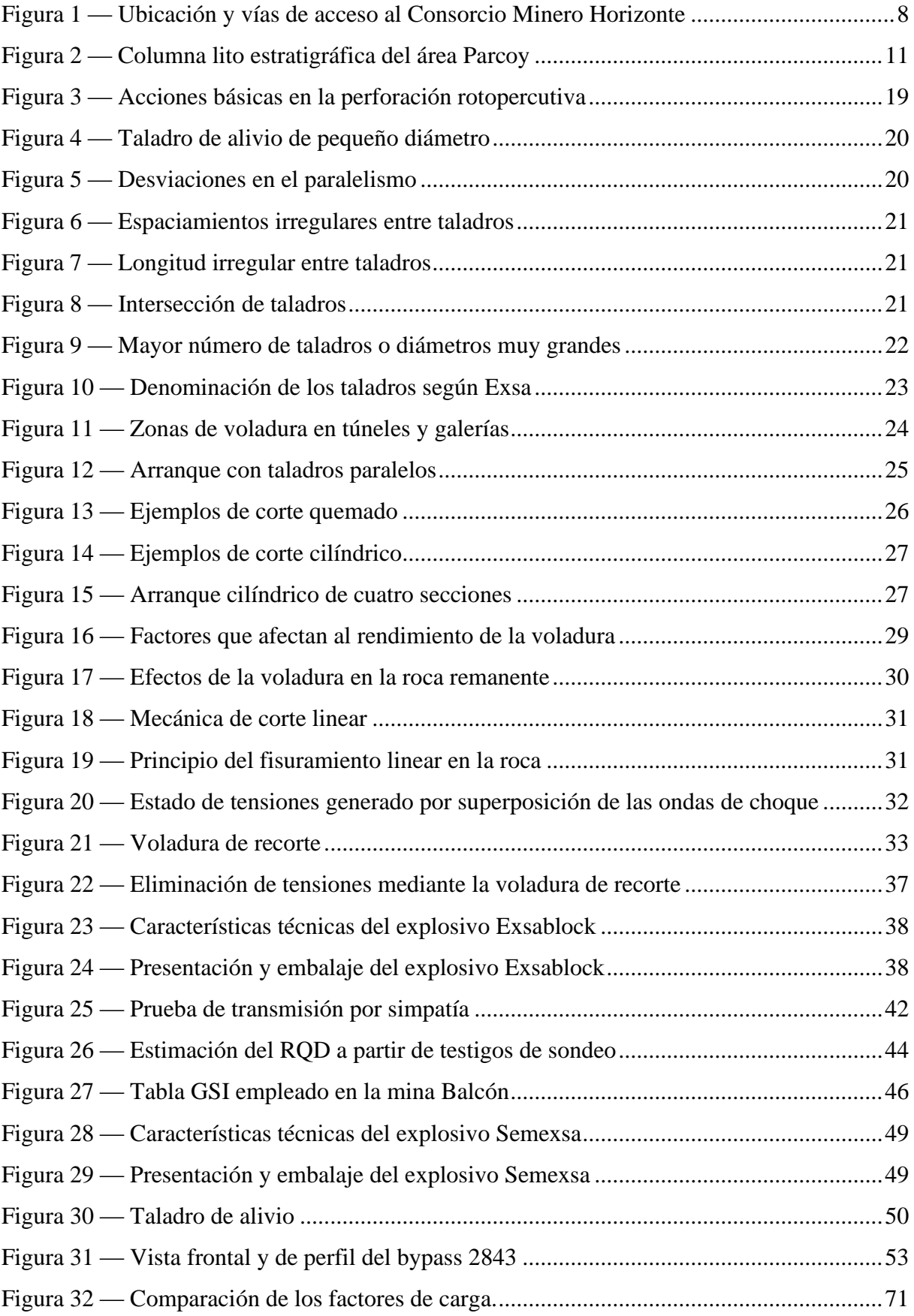

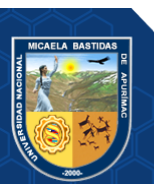

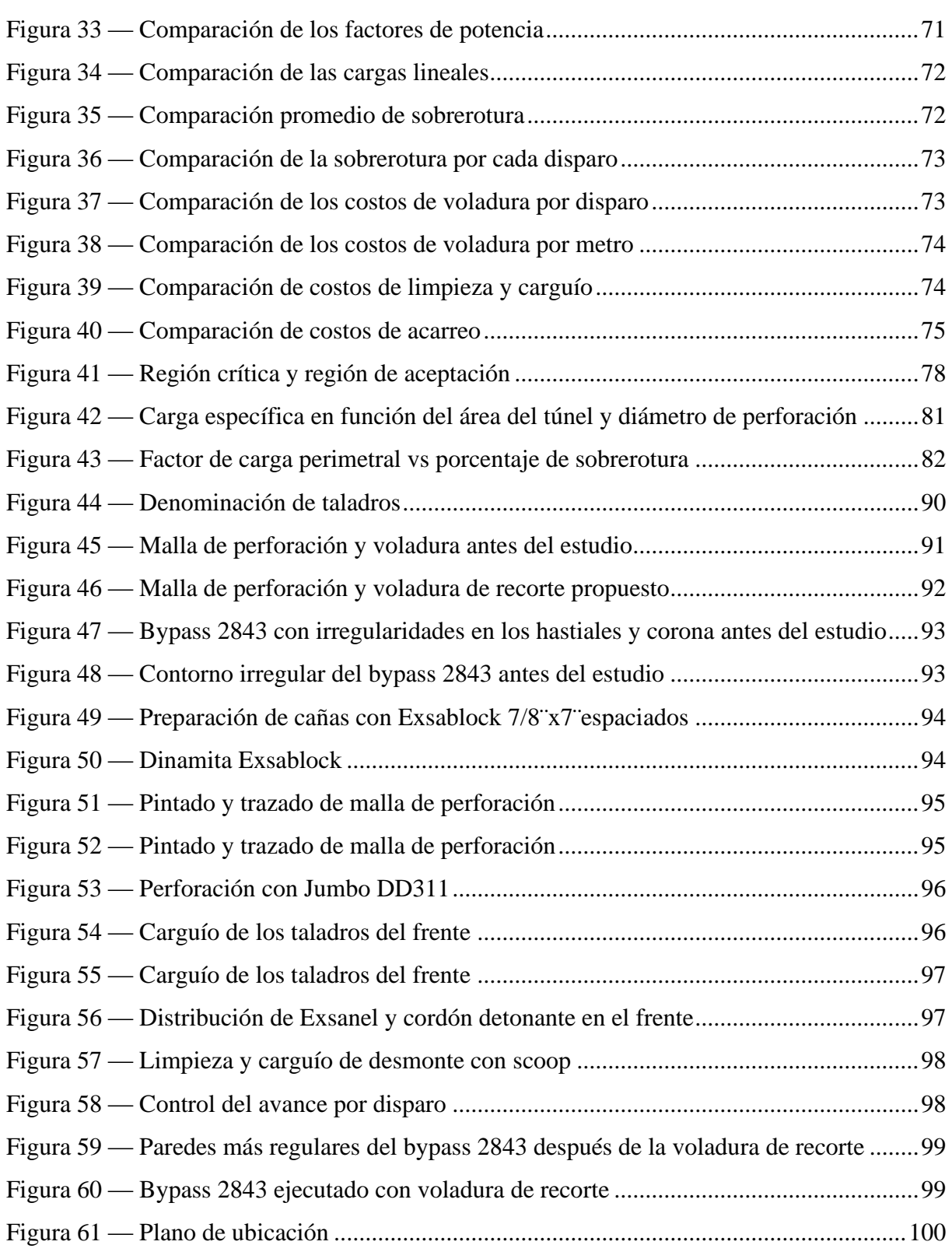

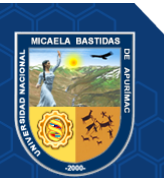

# <span id="page-13-0"></span> **INTRODUCCIÓN**

En el presente informe de investigación se optimiza la perforación y voladura, para lograr reducir la sobrerotura, en el bypass 2843 del nivel 1665 en la mina Balcón de la Compañía Consorcio Minero Horizonte S.A. ubicado en la localidad de Retamas, distrito Parcoy, Provincia de Pataz, en el departamento de La Libertad. La sobrerotura incrementa los costos de operación, incrementa el consumo de recursos tanto de materiales y horas hombre, los tiempos del ciclo de minado son incrementados por los efectos de la sobrerotura, es por tal motivo que se plantea solucionar los problemas identificados que genera la sobrerotura, en el aumento de costos generados por la limpieza, carguío y acarreo del desmonte; diseñando y aplicando la voladura controlada de recorte en la ejecución del bypass 2843, logrando reducir la sobrerotura, se incrementa el rendimiento de la operación y se optimiza la productividad a menor costo.

El problema general de la tesis es ¿cómo la optimización de la perforación y voladura reducirá la sobrerotura en el bypass 2843 del Consorcio Minero Horizonte S.A. - Retamas 2021?, los problemas específicos son: ¿en qué porcentaje se reducirá la sobrerotura influenciada por la perforación y voladura en el bypass 2843 del Consorcio Minero Horizonte S.A. - Retamas 2021?; ¿cómo realizar el cálculo para seleccionar explosivos y reducir sobrerotura en función de la presión de los gases en las paredes de los taladros con voladura de recorte en el bypass 2843 del Consorcio Minero Horizonte S.A. - Retamas 2021?; ¿en cuánto reduce el control de la sobrerotura los costos de limpieza, carguío y acarreo de desmonte en el bypass 2843 del Consorcio Minero Horizonte S.A. - Retamas 2021?. El objetivo general es optimizar la perforación y voladura, para reducir la sobrerotura, en el bypass 2843 del Consorcio Minero Horizonte S.A. - Retamas 2021; los objetivos específicos del estudio son: calcular el porcentaje en que se reducirá la sobrerotura, optimizando la perforación y voladura; evaluar la presión de los gases, en las paredes de los taladros, para seleccionar el explosivo y reducir la sobrerotura con voladura de recorte; lograr reducir los costos de limpieza, carguío y acarreo de desmonte aplicando voladura de recorte. La hipótesis general es, se optimizará la perforación y voladura para reducir la sobrerotura, en el bypass 2843 del Consorcio Minero Horizonte S.A.- Retamas 2021. Las hipótesis específicas son: se calculará el porcentaje en que se reducirá la sobrerotura, optimizando la perforación y voladura, en el bypass 2843 del Consorcio Minero Horizonte S.A. - Retamas 2021; se evaluará la presión de los gases, en las

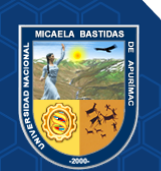

paredes de los taladros, para seleccionar el explosivo y reducir la sobrerotura, en el bypass 2843 del Consorcio Minero Horizonte S.A. - Retamas 2021; se reducirá los costos de limpieza, carguío y acarreo de desmonte, aplicando voladura de recorte para el control de la sobrerotura, en el bypass 2843 del Consorcio Minero Horizonte S.A. - Retamas 2021.

El estudio está estructurado en 6 capítulos. En el capítulo I, se expone la descripción del problema, se plantea el problema general, los problemas específicos y se justifica la investigación. En el capítulo II, se expone el objetivo general, los objetivos específicos, la hipótesis general, hipótesis específicas y se muestra en la tabla 1 la operacionalización de variables. En el capítulo III, se expone los antecedentes a nivel internacional, nacional y local; generalidades del estudio; el marco teórico y marco conceptual. El capítulo IV trata sobre el tipo y nivel de investigación, diseño de la investigación, población y muestra, el procedimiento y cálculos realizados. En el capítulo V se expone los resultados mediante la interpretación de tablas y figuras, se realiza la prueba de hipótesis aplicando el estadístico de prueba T Student y se expone las discusiones. En el capítulo VI, se redacta las conclusiones y recomendaciones del estudio.

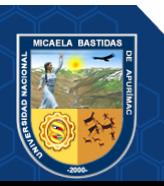

#### **RESUMEN**

<span id="page-15-0"></span>En la presente tesis se aborda el tema de optimizar los trabajos de la perforación y voladura para lograr reducir la sobrerotura, reducir los costos que ocasionan el excesivo carguío y acarreo del desmonte. El objetivo general es optimizar la perforación y voladura, para reducir la sobrerotura, en el bypass 2843 del nivel 1665 de la mina Balcón del Consorcio Minero Horizonte S.A., debido a que los tiempos y los costos de las operaciones del ciclo de minado, son incrementados por la sobrerotura, por lo tanto, reduciendo la sobrerotura se optimiza la productividad en la ejecución del bypass 2843. El tipo de investigación es aplicada debido a que se tienen objetivos prácticos y bien definidos, la investigación se realiza para modificar y producir cambios en la perforación y voladura utilizando teorías científicas; el nivel de esta investigación es explicativa, debido a que relacionamos variables para explicar y reducir la sobrerotura. Se aplica el diseño experimental mediante la comparación de grupos manipulando las variables independientes para obtener efectos y consecuencias en las variables dependientes, para analizar el control de la sobrerotura se compara los resultados de voladura inicial y la voladura de recorte, los instrumentos utilizados fueron los reportes y datos tomados en campo, datos bibliográficos, cuadros de resumen y estadísticos; para procesar los datos se utilizaron procesadores de texto, hojas de cálculo, autocad y Geogebra. La población es la mina Balcón del Consorcio Minero Horizonte S.A. y la muestra se escogió de forma intencionada al baypass 2843. El diseño y aplicación de la voladura controlada de recorte permitió reducir la sobrerotura en promedio de 25.59% a 6.25% en un total de 20 disparos. La presión de los gases del explosivo dentro de las paredes de los taladros de recorte se minimizó hasta 57.86 MPa, asegurando la fragmentación de la roca con resistencia a la compresión de 48 MPa. Los costos de limpieza y carguío del material disparado con scoop R1300G se logró reducir de \$126.82 por disparo a \$111.47 por disparo, el costo de acarreo del desmonte con dumper EJC417 se disminuyó de \$118.89 por disparo a \$103.60 por disparo.

*Palabras clave: Optimización, perforación, voladura, recorte y sobrerotura.*

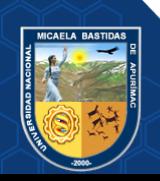

#### **ABSTRACT**

<span id="page-16-0"></span>This thesis addresses the issue of optimizing drilling and blasting work to reduce overburden, reduce costs caused by excessive loading and hauling of waste. The general objective is to optimize drilling and blasting, to reduce overbreaking, in bypass 2843 of level 1665 of the Balcón mine of Consorcio Minero Horizonte S.A., since the times and costs of the mining cycle operations are increased. by overbreaking, therefore, reducing overbreaking optimizes productivity in the execution of bypass 2843. The type of research is applied because there are practical and well-defined objectives, the research is carried out to modify and produce changes in the drilling and blasting using scientific theories; The level of this research is explanatory, because we relate variables to explain and reduce overbreak. The experimental design is applied through the comparison of groups manipulating the independent variables to obtain effects and consequences in the dependent variables, to analyze the control of the overbreak, the results of the initial blasting and the trimming blasting are compared, the instruments used were the reports and data taken in the field, bibliographic data, summary tables and statistics; To process the data, word processors, spreadsheets, autocad and Geogebra were used. The population is the Balcón mine of the Consorcio Minero Horizonte S.A. and the sample was intentionally chosen at the 2843 baypass. The design and application of the clipping controlled blasting allowed to reduce the overbreak on average from 25.59% to 6.25% in a total of 20 shots. The pressure of the explosive gases inside the walls of the cutting holes was minimized to 57.86 MPa, ensuring rock fragmentation with a compressive strength of 48 MPa. The costs of cleaning and loading the material fired with the R1300G scoop were reduced from \$126.82 per shot to \$111.47 per shot, the cost of hauling the waste with the EJC417 dumper was reduced from \$118.89 per shot to \$103.60 per shot.

*Keywords: Optimization, drilling, blasting, trimming and overbreaking.*

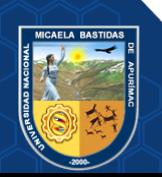

# **CAPÍTULO I PLANTEAMIENTO DEL PROBLEMA**

### <span id="page-17-2"></span><span id="page-17-1"></span><span id="page-17-0"></span>**1.1 Descripción del problema**

La necesidad de la Compañía Consorcio Minero Horizonte de minimizar los costos que ocasionan el excesivo carguío y transporte del desmonte en la ejecución del bypass 2843 en el nivel 1665 de la mina Balcón, exige optimizar los trabajos de la perforación y voladura para lograr reducir la sobrerotura; según (HERNANDEZ, 2019) minimizar la sobre excavación reduce los costos de operación debido a que existe una relación directa entre la sobre excavación y el consumo de recursos tanto de materiales y horas hombre, en consecuencia los problemas identificados se encuentran en la sobre excavación y el desafío de su minimización. Los tiempos y los costos de las operaciones del ciclo de minado en el bypass 2843, son incrementados por la sobrerotura, de acuerdo con la tesista (BRAVO, 2018) expresó que su propuesta de mejora de diseño estándar para reducir las vibraciones inducidas por tronadura incrementa los costos de perforación y voladura, pero disminuyen los costos de sostenimiento permitiendo incrementar el rendimiento de la operación, minimizando el tiempo perdido. Por lo tanto, reduciendo la sobrerotura se optimiza la productividad en la ejecución del bypass 2843. Según los autores (GONZÁLES, y otros, 2018) todo proyecto minero tiene como principal enfoque lograr la mayor productividad a menor costo, por lo tanto, se tiene que cumplir con el programa de producción y el flujo de caja esperado, la sobre excavación incrementa el tiempo de ciclo y su minimización contribuye al cumplimiento del programa.

El tesista (ROMANI, 2018) expresó que es muy importante y necesario realizar los análisis de las mallas de perforación y voladura en la ejecución de una investigación para poder realizar una optimización sin crear excesiva sobrerotura, los problemas generados por la sobrerotura afectan a la seguridad de los trabajadores y equipos, e incrementan el costo por avance. Por otro lado, el autor (QUISPE, 2021) indicó que la no existencia de mallas de perforación y voladura estandarizados, provoca que el avance no sea el adecuado, generando pérdidas y retrasos, incrementando los costos producidos por los desquinches e instalación de sostenimiento. El autor (CALLUPE, 2022) expresó que la sobrerotura, ocasiona más gastos y pérdidas de tiempo en sacar el

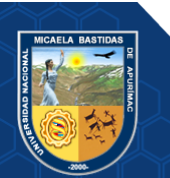

estéril, produce una corona irregular elevando los costos; la sobrerotura no permite obtener labores estables, seguras y uniformes.

Según (BELITO, y otros, 2021) el Consorcio Minero Horizonte en la zona Candelaria aplica el método de minado corte y relleno mecanizado y convencional, los efectos de la voladura realizada generan sobrerotura, lo cual incrementa el volumen disparado, genera una sección mayor de la labor planificada, se obtiene un área mayor para sostener, el tiempo de desate de rocas es mayor e incrementa el costo de sostenimiento. El tesista (CASTAÑEDA, 2019) expresó que en la Unidad Minera de Parcoy del Consorcio Minero Horizonte S.A. la voladura no tiene mayor dedicación y atención en la ejecución de la Rampa 2705, por otro lado, las características del macizo rocoso son variados, encontrándose zonas bastante inestables; todo esto conlleva a que se produzca sobrerotura excesiva en los hastiales y corona de la labor, generando pérdidas en el ciclo de minado, debido a que la sobrerotura incrementa los tiempos y los costos unitarios, disminuyendo el rendimiento de los equipos.

Para minimizar los problemas que ocasiona la sobrerotura, en la ejecución del bypass 2843, se plantea el proyecto de tesis que lleva por título "Optimización de perforación y voladura para reducir sobrerotura en el bypass 2843 del Consorcio Minero Horizonte S.A. - Retamas 2021".

#### <span id="page-18-1"></span><span id="page-18-0"></span>**1.2 Enunciado del Problema**

## **1.2.1 Problema general**

¿Cómo la optimización de la perforación y voladura reducirá la sobrerotura en el bypass 2843 del Consorcio Minero Horizonte S.A. - Retamas 2021?

## <span id="page-18-2"></span>**1.2.2 Problemas específicos**

- ¿En qué porcentaje se reducirá la sobrerotura influenciada por la perforación y voladura en el bypass 2843 del Consorcio Minero Horizonte S.A. - Retamas 2021?
- ¿Cómo realizar el cálculo para seleccionar explosivos y reducir sobrerotura en función de la presión de los gases en las paredes de los taladros con

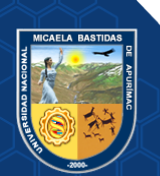

voladura de recorte en el bypass 2843 del Consorcio Minero Horizonte S.A. - Retamas 2021?

• ¿En cuánto reduce el control de la sobrerotura los costos de limpieza, carguío y acarreo de desmonte en el bypass 2843 del Consorcio Minero Horizonte S.A. - Retamas 2021?

#### <span id="page-19-0"></span>**1.2.3 Justificación de la investigación**

La investigación es justificada porque la Compañía Consorcio Minero Horizonte S.A. desea minimizar los costos unitarios, sobre todo de la limpieza, carguío y acarreo del desmonte en la ejecución del bypass 2843 en el nivel 1665 de la mina Balcón, es por ello que se busca incrementar la productividad y el rendimiento optimizando los trabajos de perforación y voladura, en consecuencia, mejorar los indicadores de la productividad minimizando el daño al contorno de la excavación para reducir la sobrerotura.

El tesista (PARRA, 2018) expresó que la sobrerotura impide el cumplimiento del programa de avance mensual establecido, es por ello que decide implementar un rediseño de carguío de explosivos en los taladros de la corona para evitar la sobrerotura, minimizando los costos de explosivos debido a la reducción de carga en la corona.

La sobrerotura disminuye la productividad, teniendo resultados con mayores costos unitarios, es por tal motivo el interés de realizar un estudio de la optimización de perforación y voladura para reducir sobrerotura diseñando y aplicando la voladura controlada de recorte en la ejecución del bypass 2843.

Los resultados obtenidos contribuirán a reducir la sobrerotura y solucionar los problemas planteados en la presente tesis. En lo metodológico las técnicas y herramientas utilizadas han sido validadas previamente por expertos y podrán ser replicadas en otras investigaciones.

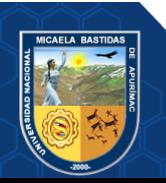

# <span id="page-20-1"></span><span id="page-20-0"></span>**1.2.4 Generalidades de la zona de estudio**

# **1.2.4.1 Ubicación geográfica**

La Unidad Minera Parcoy del Consorcio Minero Horizonte S.A. está ubicada en la confluencia de los ríos Parcoy y LLacuabamba de la comunidad de Llacuabamba, en la localidad de Retamas, distrito Parcoy, Provincia de Pataz, en el departamento de La Libertad.

Localización UTM (WGS 84) zona 18 S.

- Este: 225845.97
- Norte: 9115505.70
- Cota: 2750.

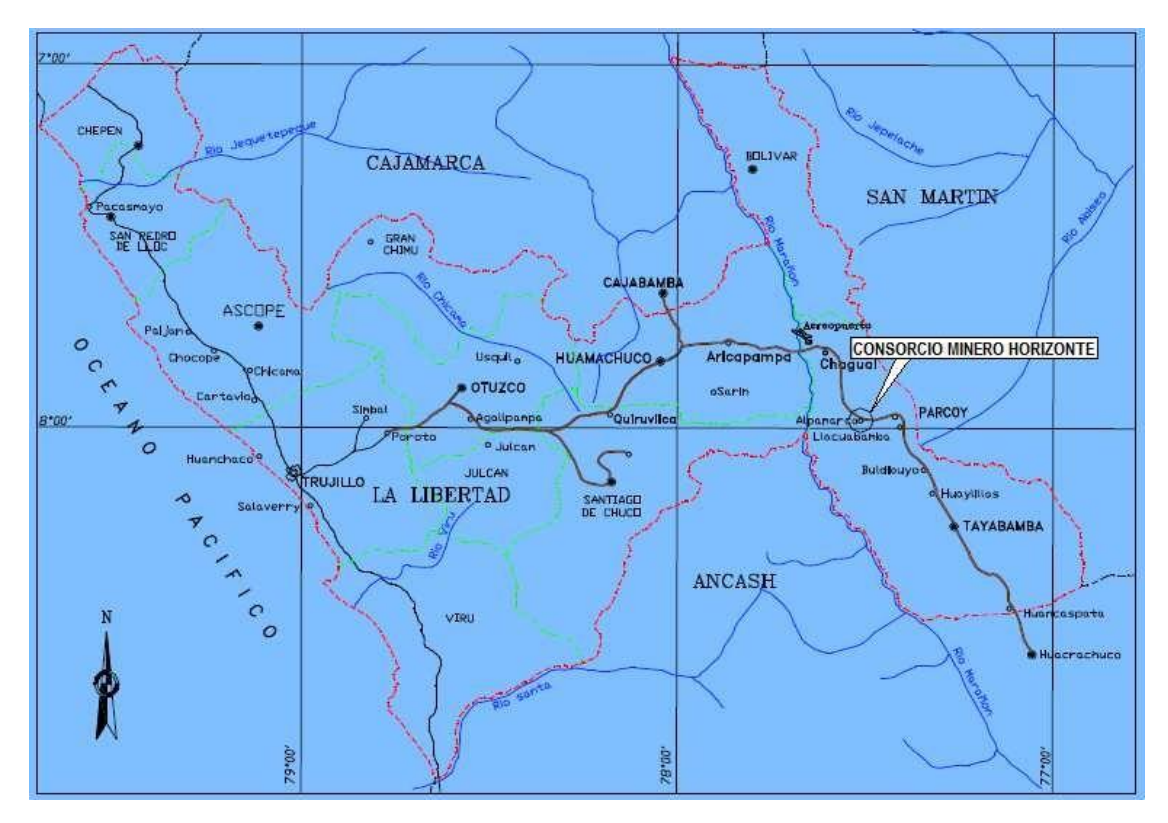

Extraído de Consorcio Minero Horizonte S.A. (2020) **Figura 1 — Ubicación y vías de acceso al Consorcio Minero Horizonte**

# <span id="page-20-2"></span>**1.2.4.2 Accesibilidad**

Se accede por vía terrestre a la Unidad Minera Parcoy, partiendo desde la ciudad Lima por la Panamericana Norte hasta llegar a la ciudad de Trujillo, a partir de ahí se accede por la carretera Trujillo – Huamachuco – Chagual – Retamas. El acceso por vía aérea desde la

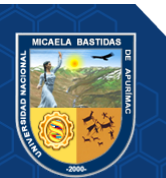

cuidad de Lima es partiendo del aeropuerto de Lima hasta el Aeródromo de Pías o también desde el aeropuerto de Trujillo hasta el Aeródromo de Pías. El trayecto es complementado por una vía terrestre desde el Aeródromo de Pías hasta Retamas, el viaje tiene una duración de 30 minutos aproximadamente.

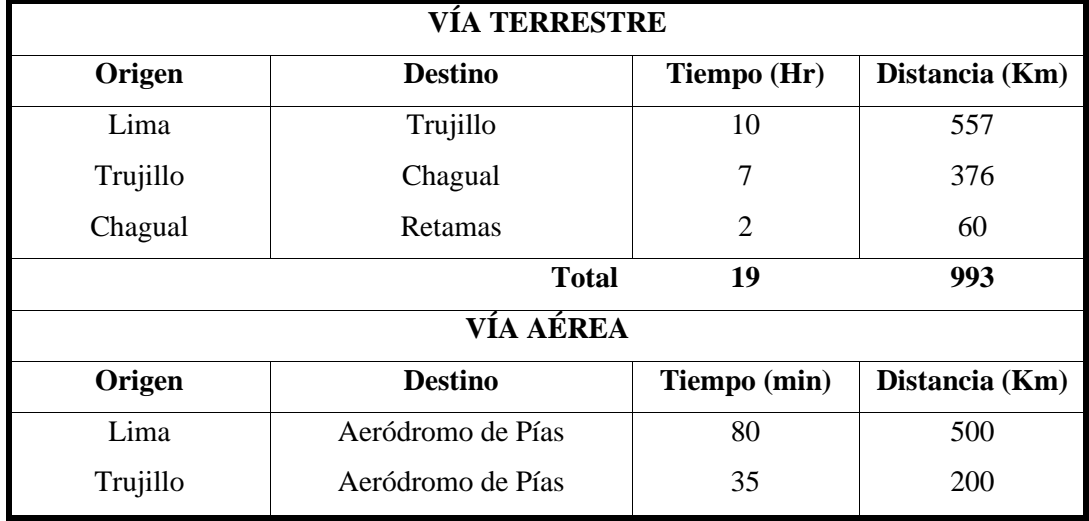

<span id="page-21-3"></span>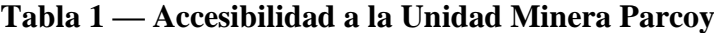

#### <span id="page-21-0"></span>**1.2.4.3 Clima**

La zona presenta dos estaciones bien definidas, el invierno abarca los meses de noviembre hasta abril aproximadamente y el verano durante los meses de mayo hasta octubre, la temperatura varía desde los 16 °C hasta los 24 °C.

# <span id="page-21-1"></span>**1.2.5 Geología regional**

El área de estudio se encuentra en las fosas tectónicas del Marañon, en cuyos límites se constituyen enormes bloques levantados del basamento metamórfico. En las cuencas se encuentran sedimentos desde el precámbrico paleozoico y mesozoico, rocas de batolito granodioritico del terceario denominado el Batolito de Pataz, siendo este un intrusivo importante en la región (CASTAÑEDA, 2019).

### <span id="page-21-2"></span>**1.2.5.1 Geomorfología**

El yacimiento está ubicado en el flanco occidental de la Cordillera Central, observándose valles y quebradas profundas generadas por la

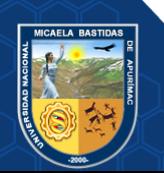

erosión glaciar y fluvial, las cuales se encuentran en un proceso de estabilización. El drenaje principal es el río Parcoy que está orientado hacia el Noreste, desemboca en el río Marañon y finalmente llega al río Amazonas.

### <span id="page-22-0"></span>**1.2.5.2 Litología**

La geología del distrito está dominada por tres fajas: el basamento pre cambriano del Complejo Marañon al Este, el Batolito de Pataz del Carbonífero y los estratos deformados del Pérmico - Cenozoico al Oeste. La historia geológica consta de eventos sedimentarios que van del Precámbrico hasta el reciente, afectados por intrusiones de diversos tipos, composiciones y edades (MÉNDEZ, 2019).

## **a) Rocas intrusivas**

Rocas diorita y micro diorita favorables para la mineralización; tonalita y microtonalita con coloración clara y verdusca; granodiorita con alteraciones de cloritización, sericitización, etc.

#### **b) Rocas metamórficas**

Se exponen al Noreste del batolito de Pataz pizarras oscuras, filitas grisáceas que se intercalan de esquistos cloritizados; los eventos de metamorfismo dinámico plegaron y fracturaron estas rocas.

#### **c) Rocas sedimentarias**

Estan compuestas por rocas calizas pertenecientes al grupo Pucará del mesozoico al suroeste del intrusivo y al oeste de Alaska, cuarcitas del grupo Goyarisquizga y capas rojas pertenecientes a la formación Chota.

#### <span id="page-22-1"></span>**1.2.5.3 Estratigrafía**

La geología de la zona de estudio está vinculada a la evolución estratigráfica y estructural de la cordillera Andina del Norte del Perú, formada por la superposición de tres ciclos orogénicos: el

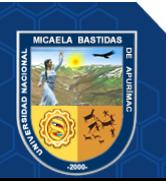

Precámbrico, el Hercínico y el Andino. Las rocas del Pre cambriano están formadas por filitas, mica esquistos y meta volcánicos. El Hercínico está formado por pizarras de la Formación Contaya. El Andino por sedimentos del grupo Pucará, cubiertas por areniscas del grupo Goyllarisquizga, calizas de la Formación Crisnejas y por capas rojas de la Formación Chota. Finalmente se encuentran depósitos aluviales, coluviales y fluviales del Cuaternario reciente (LLACCOLLA, 2019).

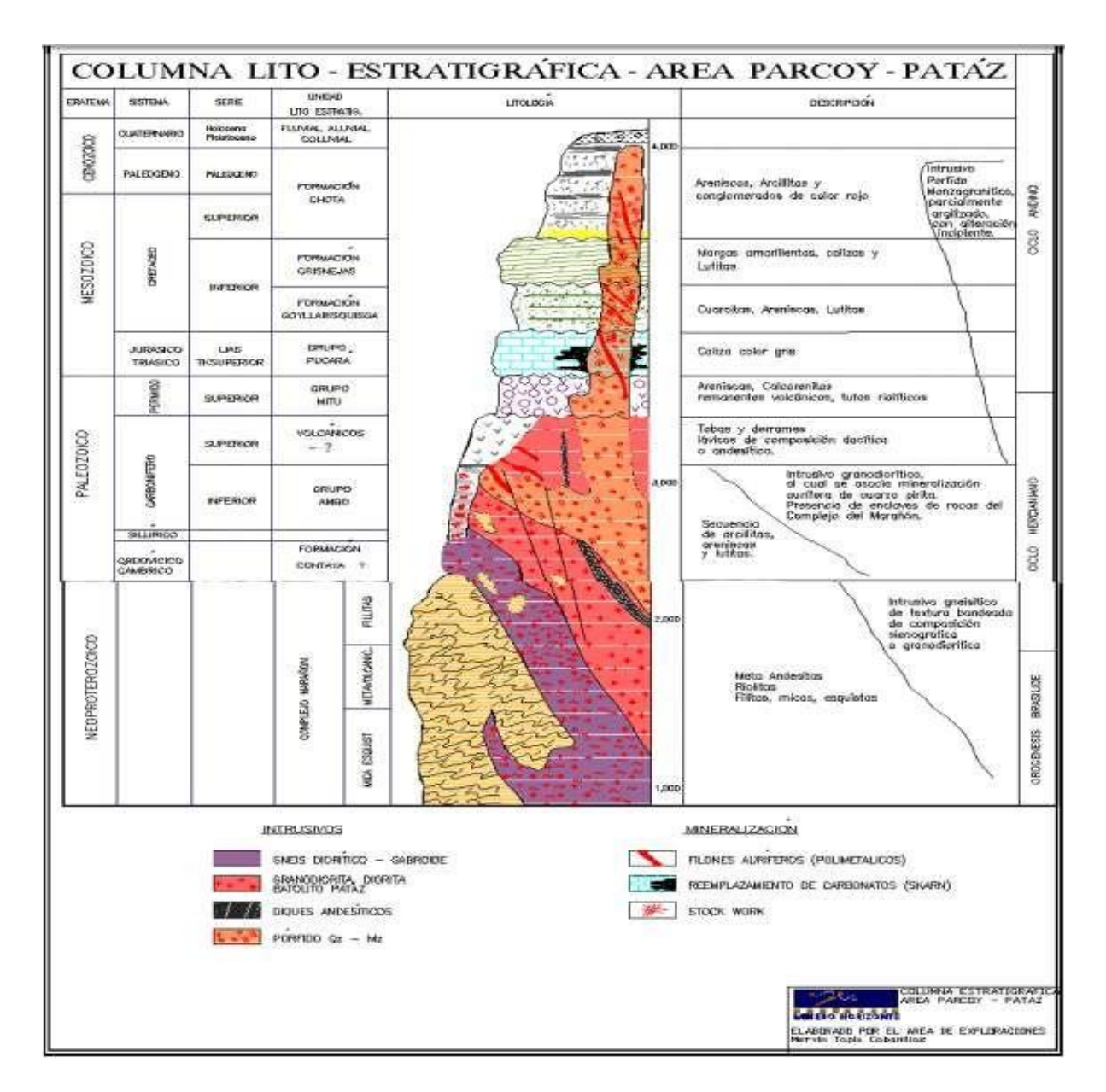

**Figura 2 — Columna lito estratigráfica del área Parcoy**

Extraído de Consorcio Minero Horizonte S.A. (2020)

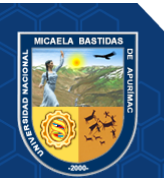

### <span id="page-24-0"></span>**1.2.6 Geología local**

El Consorcio Minero Horizonte S.A. labora en un área de 400 hectáreas, sus operaciones se desarrollan en el Batolito de Pataz con más de 80 000 metros de labores mineras horizontales y verticales (DE LA CRUZ, 2019).

El rumbo de las fracturas preexistentes a la mineralización son paralelos a las grandes fallas Norte-Sur con buzamiento Nor-Este. La mineralización rellenó a las fracturas con cuarzo y pirita que posteriormente fueron afectadas por fallas transversales dando origen a vetas de tipo rosario. Las fallas transversales son de corto desplazamiento a diferencia de las fallas horizontales que llegan a desplazar 60 metros horizontales a las vetas (CASTAÑEDA, 2019).

# <span id="page-24-1"></span>**1.2.6.1 Características del yacimiento**

El yacimiento está compuesto de vetas hidrotermales, rellenas en mayor proporción por cuarzo, pirita y en menor proporción por arsenopirita. Estas estructuras presentan el modelo de Rosario cuyo ensanchamiento y adelgazamiento abarca un rango de 0.5 metros a 10 metros. El mapeo geológico subterráneo indica que cuando las estructuras profundizan se van verticalizando, en consecuencia, las mejores condiciones de mineralización económicamente rentable se presentan cuando las vetas poseen un bajo ángulo y lo contrario ocurre cuando las vetas se verticalizan (MÉNDEZ, 2019).

#### <span id="page-24-2"></span>**1.2.6.2 Tipo y forma del yacimiento**

Las vetas principales de Parcoy se encuentran en el cuerpo granodiorítico, estas vetas están oxidadas de 20m a 30m de profundidad, las rocas en las cajas están cloritizadas, caolinizadas y sericitizadas, el relleno mineral es homogéneo en el sentido horizontal y vertical; según (MARTÍNEZ, 2017) el contenido de oro se presenta libre o asociado a la pirita masiva de grano fino y la pirita cristalizada con grano grueso por lo general tiene bajas leyes. Las estructuras mineralizadas presentan fuerte alteración en los afloramientos y fracturamiento posterior imposibilitando la observación de rasgos geológicos debido a la erosión.

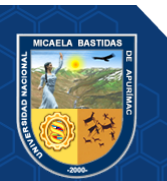

### <span id="page-25-0"></span>**1.2.7 Mineralización**

Las vetas del Consorcio Minero Horizonte S.A. son producto de las soluciones mineralizantes que circularon y se depositaron en las fracturas pre existentes, los cambios físicos y químicos provocaron alteraciones hidrotermales, el resultado de estudios mineralógicos para determinar el contenido de mineral en las vetas según (MÉNDEZ, 2019) fueron: minerales nativos (oro); minerales sulfuros (pirita, arsenopirita, pirrotita, esfalerita, calcopirita, galena, bornita y covelina); minerales óxidos (limonita); minerales no metálicos (sericita, cuarzo, calcita y cerucita). La mineralogía en orden de abundancia son: cuarzo, pirita, arsenopirita, esfalerita, oro, electrum, galena y calcopirita.

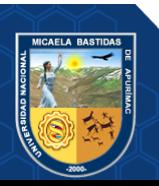

# **CAPÍTULO II OBJETIVOS E HIPÓTESIS**

# <span id="page-26-2"></span><span id="page-26-1"></span><span id="page-26-0"></span>**2.1 Objetivos de la investigación**

# **2.1.1 Objetivo general**

<span id="page-26-3"></span>Optimizar la perforación y voladura, para reducir la sobrerotura, en el bypass 2843 del Consorcio Minero Horizonte S.A. - Retamas 2021.

# <span id="page-26-4"></span>**2.1.2 Objetivos específicos**

- Calcular el porcentaje en que se reducirá la sobrerotura, optimizando la perforación y voladura en el bypass 2843 del Consorcio Minero Horizonte S.A. - Retamas 2021.
- Evaluar la presión de los gases, en las paredes de los taladros, para seleccionar el explosivo y reducir la sobrerotura con voladura de recorte en el bypass 2843 de la Compañía Consorcio Minero Horizonte S.A. - Retamas 2021.
- Reducir los costos de limpieza, carguío y acarreo de desmonte, aplicando voladura de recorte en el bypass 2843 de la Compañía Consorcio Minero Horizonte S.A. - Retamas 2021.

# <span id="page-26-6"></span><span id="page-26-5"></span>**2.2 Hipótesis de la investigación**

# **2.2.1 Hipótesis general**

Se optimizará la perforación y voladura para reducir la sobrerotura, en el bypass 2843 del Consorcio Minero Horizonte S.A.- Retamas 2021.

# <span id="page-26-7"></span>**2.2.2 Hipótesis específicas**

• Se calculará el porcentaje en que se reducirá la sobrerotura, optimizando la perforación y voladura, en el bypass 2843 del Consorcio Minero Horizonte S.A. - Retamas 2021.

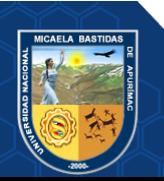

- Se evaluará la presión de los gases, en las paredes de los taladros, para seleccionar el explosivo y reducir la sobrerotura, en el bypass 2843 del Consorcio Minero Horizonte S.A. - Retamas 2021.
- Se reducirá los costos de limpieza, carguío y acarreo de desmonte, aplicando voladura de recorte para el control de la sobrerotura, en el bypass 2843 del Consorcio Minero Horizonte S.A. - Retamas 2021.

# <span id="page-27-0"></span>**2.3 Operacionalización de variables**

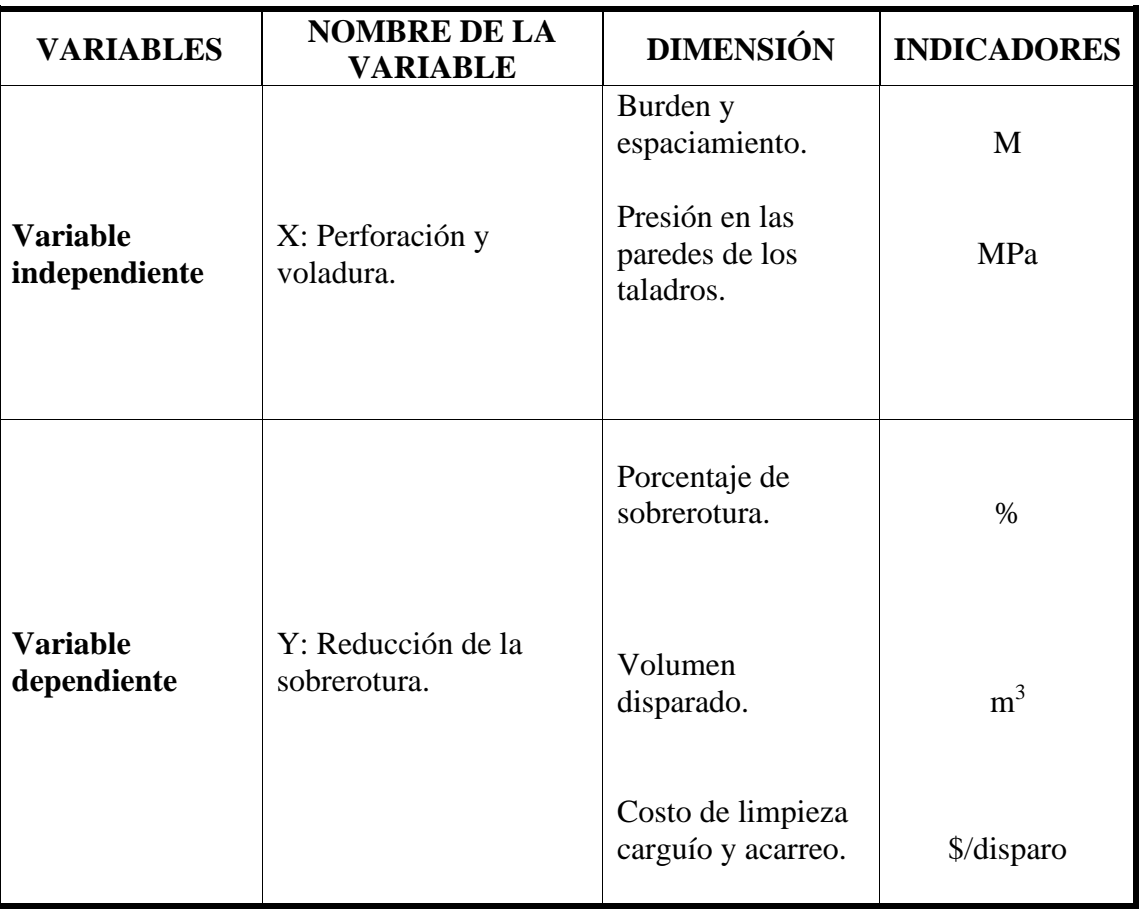

# <span id="page-27-1"></span>**Tabla 2 — Operacionalización de variables**

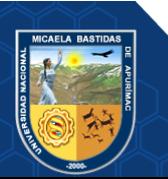

# **CAPÍTULO III MARCO TEÓRICO REFERENCIAL**

### <span id="page-28-3"></span><span id="page-28-2"></span><span id="page-28-1"></span><span id="page-28-0"></span>**3.1 Antecedentes**

#### **3.1.1 A nivel Internacional**

De acuerdo con (GONZÁLES, y otros, 2018), demostraron en su Tesis "Reducción de la sobre excavación mediante explosivo SUBTEK en Mina Esmeralda, El Teniente-Codelco Chile" que con el uso del explosivo SUBTEK en reemplazo del ANFO se genera menos toneladas de material por disparo, en una sección de 3.6 x 3.6 metros, ayudando a tener una mejor eficiencia en los ciclos de avances de minado, logrando reducir la sobre excavación de un 30% en promedio hasta un 20%, obteniendo una mejor granulometría del material disparado y economizando en los procesos posteriores a la tronadura.

La tesista (HERNANDEZ, 2019), en su Tesis "Estudio comparativo de la sobreexcavación en desarrollos horizontales con ANFO versus desarrollos realizados con emulsión en la mina Esmeralda, división Teniente, Codelco Chile" sostiene que el explosivo ANFO produce sobreexcavación por lo que sugiere implementar la emulsión como explosivo principal, la sobreexcavación promedio generada con el uso del ANFO fue de 30.19% mientras que la sobreexcavación generada con emulsión fue de un 18%.

Según (BRAVO, 2018), en su Tesis "Estudio de vibraciones inducidas por tronadura en minera Spence" expuso que las vibraciones producidas por la voladura se pueden reducir mediante un adecuado monitoreo, correlacionando el daño causado con los tiempos de detonación de las cargas explosivas. La combinación de carga ligerante aumentado y una concentración lineal de carga reducida logra caras suaves con un sobrequiebre mínimo.

## <span id="page-28-4"></span>**3.1.2 A nivel Nacional**

Los tesistas (ROMERO, y otros, 2019), en su Tesis "Mejoramiento del avance de frentes mediante voladura controlada de contornos, CIA. Minera Raura S.A" concluyen que para obtener un buen avance por disparo se tienen que limpiar y soplar los taladros antes de cargarlos, el amarre de los accesorios de voladura al

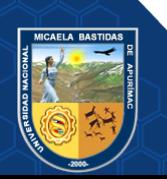

pentacord se tiene que realizar formando un ángulo de 90 grados. La capacitación incrementa la eficiencia lográndose optimizar la voladura de contorno.

De acuerdo con los tesistas (ESTELA, 2020), en su Tesis "Análisis de Control de Voladura para reducir la sobrerotura de roca en caja en la Unidad de Producción Pallasca" expresaron que la delimitación de la sobrerotura depende mucho del factor de carga y la potencia del explosivo, proponiendo hacer uso de la dinamita pulverulenta 65 con carguío de forma desacoplada en los taladros de contorno, logrando reducir la sobrerotura a un 5.73% y generando menos daño al macizo rocoso.

Según (PARRA, 2018), en su Tesis "Reducción de la carga explosiva con el uso del explosivo Emulnor, en la corona de labores de desarrollo para optimizar los costos de voladura en CIA Minera MACDESA" logró reducir el costo de voladura por disparo en promedio \$6.64 en labores de desarrollo, mejorando la distribución del explosivo encartuchado de emulsión y controlando la corona de la labor.

# <span id="page-29-0"></span>**3.1.3 A nivel Local**

Según (CASTAÑEDA, 2019), en su Tesis "Reducción de la sobrerotura mediante la mejora de los parámetros de voladura en la profundización de la rampa 2705, en la Unidad Minera de Parcoy de Consorcio Minero Horizonte S.A.- La Libertad" concluye que la voladura controlada precorte aplicado en la rampa RP2705, con una sección de 4.5m x 4.2m, ha permitido controlar y reducir el porcentaje de sobrerotura de 15.33% a 6.79% en promedio de 30 disparos, y con el rediseño de la malla de perforación se alcanzó eficiencia de voladura de 94% con la cual se logró incrementar la profundización de la RP2705 y el cumplimiento del programa de avances, logrando reducir los tiempos y costos unitarios de las operaciones unitarias dentro del ciclo de minado.

Los tesistas (BELITO, y otros, 2021), en su tesis "Reducción de la sobrerotura mediante el uso de voladura controlada del precorte en el Crucero CX 11600 del nivel 2360 de la zona Candelaria de la CIA. Consorcio Minero Horizonte-2019" lograron obtener una presión en los taladros desacoplados de la corona y hastiales equivalente a 102 MPa utilizando explosivo Exablock E 1-1/8 x 8", en el crucero

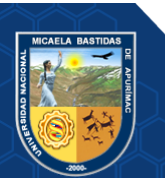

XC 1160 con un RMR de 35. Los costos de limpieza con scoop se minimizaron de \$162.41/disparo a \$133.39/disparo, obteniendo una diferencia de \$29.02/disparo. El costo de acarreo con dumper lograron reducir de \$133.4/disparo a \$109.5/disparo, obteniendo una diferencia de \$23.9/disparo.

El tesista (MÉNDEZ, 2019), en su tesis "Mejoramiento de la perforación y voladura en la construcción de la rampa 2705 de la Unidad Minera Parcoy Consorcio Minero Horizonte S.A" indicó que la mejora de la perforación y voladura de rocas permite aumentar el metro de avance, reduce la sobrerotura, disminuye los costos y optimiza la distribución de la energía; logró una eficiencia de voladura en cuanto a avances lineales de 82% a 96.89%, de un promedio de 3.20 metros/disparo a un avance de 3.60 metros/disparo, cumpliendo con los metrajes programados durante el mes. Explicó también que el resultado de la voladura está condicionado a la distribución de los taladros de acuerdo al burden y al espaciamiento de los taladros en la malla de perforación realizada por el operador de jumbo.

# <span id="page-30-1"></span><span id="page-30-0"></span>**3.2 Marco teórico**

### **3.2.1 Optimización**

La optimización consiste en ejecutar y mejorar la gestión de los recursos en una determinada actividad para cumplir con los objetivos que se persiguen mediante modificaciones en las fórmulas y procedimientos habituales obteniendo mejores resultados que perfeccionan el desarrollo de una actividad. El tesista (CHAMBI, 2019), expresó que optimizar es buscar una mejor manera para realizar una actividad, obteniendo resultados que tengan mayor eficacia.

#### <span id="page-30-2"></span>**3.2.2 Perforación de rocas**

La perforación se realiza con la finalidad de abrir huecos cilíndricos en el macizo rocoso denominados taladros, los cuales pueden o no también alojar al explosivo y sus accesorios iniciadores; las propiedades geométricas de los taladros y su distribución en el macizo rocoso se tiene que realizar adecuadamente (CHAMBI, 2019).

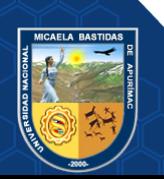

Los principios mecánicos para perforar los taladros son la percusión y rotación, cuyo efecto del golpe y la fricción produce el astillamiento y la trituración de la roca, el diámetro y la longitud de los taladros es variable debido a que el área del taladro perforado es equivalente al diámetro de la broca y su profundidad depende de la longitud del barreno utilizado (MÉNDEZ, 2019).

La perforación rotopercutiva de rocas se basa en la combinación de las acciones que son la percusión, rotación, empuje y barrido. La percusión es generada por los golpes del pistón que producen ondas de choque y que son transmitidos a través del varillaje a la broca. La rotación es el movimiento de rotación que gira a la broca para que los impactos en la roca se den en diferentes posiciones. El empuje es la fuerza necesaria que mantiene en contacto la broca sobre la roca. El fluido de barrido extrae el detritus del fondo de la perforación (RODRIGUEZ, 2019).

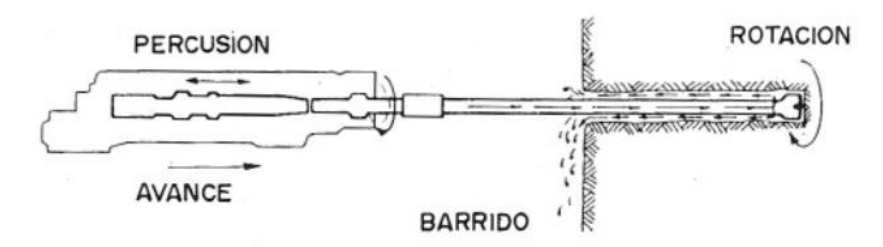

Extraído de López Jimeno Carlos (2003) **Figura 3 — Acciones básicas en la perforación rotopercutiva**

### <span id="page-31-0"></span>**3.2.2.1 Propiedades físicas de las rocas que influyen en la perforación**

Las propiedades físicas de las rocas que afectan el proceso de perforación de las rocas son: la dureza, resistencia, elasticidad, plasticidad, abrasividad, textura, estructura y las características de rotura.

#### <span id="page-31-1"></span>**3.2.2.2 Condiciones de perforación**

La calidad de los taladros depende de las siguientes condiciones: diámetro, estabilidad, longitud y rectitud (MÉNDEZ, 2019).

**a) Diámetro.** El diámetro del taladro en el diseño afecta al burden, espaciamiento, distribución de la carga explosiva; en la voladura a la granulometría de la fragmentación y en general a la economía de toda la operación (GAONA, 2015).

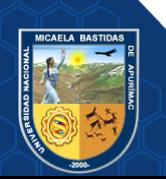

- **b) Estabilidad.** Tiene que ver con la capacidad de los taladros en mantenerse abiertos hasta el momento de su empleo (CHIPANA, 2015).
- **c) Longitud.** Influye en la selección del equipo perforador y en el avance por disparo (CHIPANA, 2015).
- **d) Rectitud.** Los taladros deben de ser perforados con la mayor rectitud posible y estar alineados correctamente para que el explosivo se distribuya apropiadamente (CHIPANA, 2015).
- <span id="page-32-0"></span>**3.2.2.3 Fallas de perforación en taladros de pequeño diámetro en subsuelo** El Manual Práctico de Voladura (EXSA, 2009) considera que los errores más significativos afectan al arranque y son:
	- **a) En arranques.** El diámetro es insuficiente o el número de taladros de alivio no es óptimo.

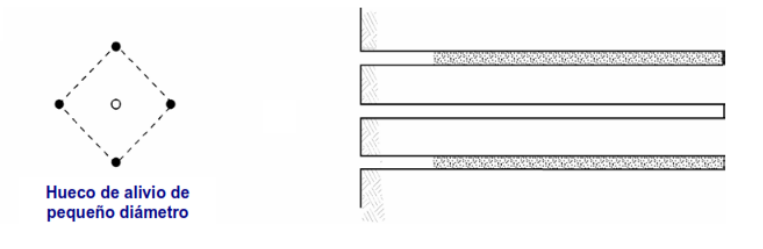

Extraído de Manual Práctico de Voladura, EXSA (2009) **Figura 4 — Taladro de alivio de pequeño diámetro**

**b) Desviaciones en el paralelismo.** Debido a esta desviación el burden es mayor en el fondo del taladro afectando al fracturamiento y avance.

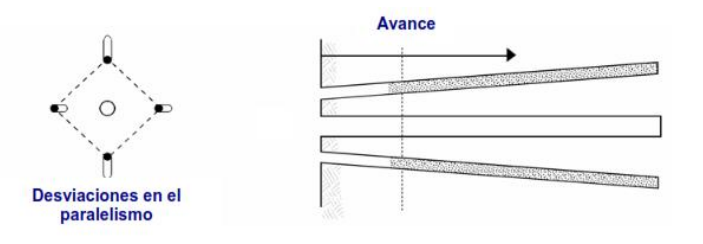

Extraído de Manual Práctico de Voladura, EXSA (2009) **Figura 5 — Desviaciones en el paralelismo**

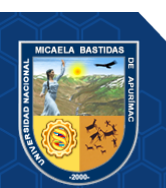

**c) Espaciamientos irregulares entre taladros.** Propicia una fragmentación gruesa o soplo del explosivo.

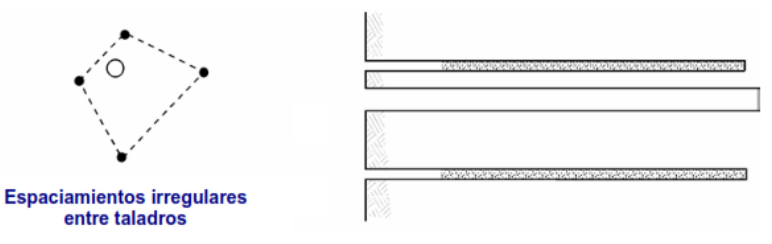

**Figura 6 — Espaciamientos irregulares entre taladros**

Extraído de Manual Práctico de Voladura, EXSA (2009)

**d) Irregular longitud de los taladros.** Tiene influencia con el avance y genera una nueva cara irregular.

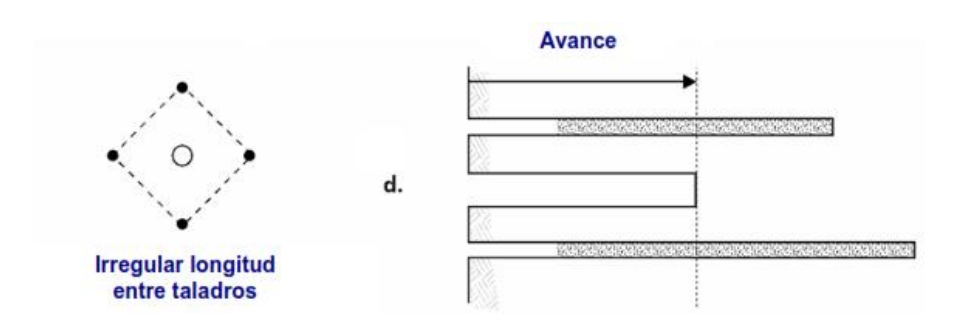

Extraído de Manual Práctico de Voladura, EXSA (2009) **Figura 7 — Longitud irregular entre taladros**

**e) Intercepción de taladros.** Afecta en la distribución de carga explosiva.

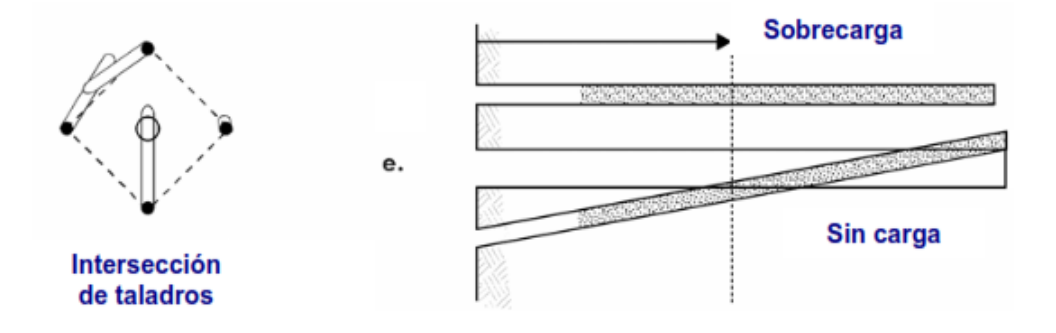

**Figura 8 — Intersección de taladros**

Extraído de Manual Práctico de Voladura, EXSA (2009)

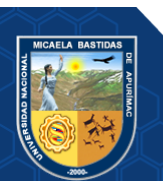

**f) Mayor número de taladros que los necesarios o diámetros muy grandes.** Genera sobrecarga.

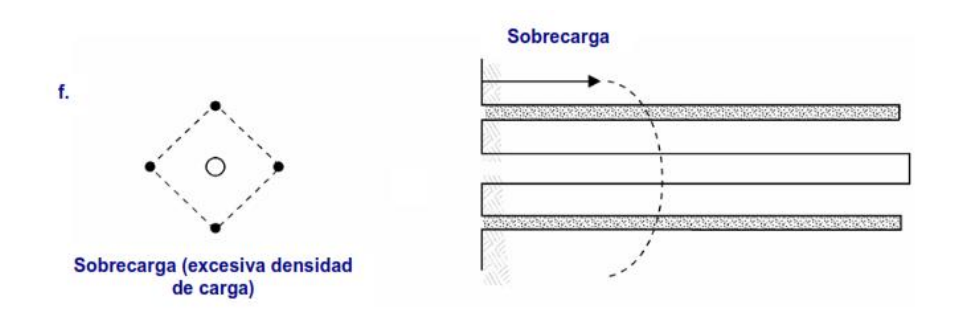

Extraído de Manual Práctico de Voladura, EXSA (2009) **Figura 9 — Mayor número de taladros o diámetros muy grandes**

# <span id="page-34-0"></span>**3.2.2.4 Perforación convencional**

Se realiza mediante la perforación de taladros paralelos o en ángulo, se ataca directamente a la cara libre frontal aplicando el principio de túnel, se inicia con la detonación de los taladros que componen al arranque, seguida de los taladros distribuidos alrededor del arranque, el área de la cara libre frontal se delimita con los taladros periféricos. La longitud de los taladros perforados depende del ancho de la sección.

#### <span id="page-34-1"></span>**3.2.2.5 Distribución y denominación de los taladros**

El diagrama de la distribución de taladros y la secuencia de salida depende del tipo de roca y del equipo perforador, el autor (SAHUINCO, 2019) mencionó que los taladros que se distribuyen de forma concéntrica al arranque se denominan de la siguiente manera:

**a) Taladros de arranque.** Su función es aperturar una cavidad inicial creando una segunda cara libre para la salida de los demás taladros que destrozarán la roca con dirección a esta cavidad. (SAHUINCO, 2019) indicó que el arranque requiere en promedio de 1,3 a 1,5 veces más de carga por taladro para desplazar el material triturado. La ubicación de los taladros de arranque influye en la proyección del material roto, en la cantidad de explosivo y en el número de taladros por disparo. Se

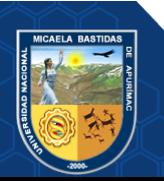

puede diseñar arranques con taladros en ángulo o con taladros en paralelo (CHIPANA, 2015).

- **b) Taladros de ayuda.** Estos taladros rodean a los taladros del arranque, la salida de estos taladros es con dirección a la cavidad formada por el arranque, el número de taladros depende del tamaño de la sección.
- **c) Taladros cuadradores.** Son los taladros laterales que se encuentran en los hastiales de la sección (SAHUINCO, 2019).
- **d) Taladros de alza.** Dan forma a la bóveda de la labor y forman parte de los taladros periféricos.
- **e) Taladros de arrastre.** Estos taladros se encuentran en el piso de la labor y se disparan al final.

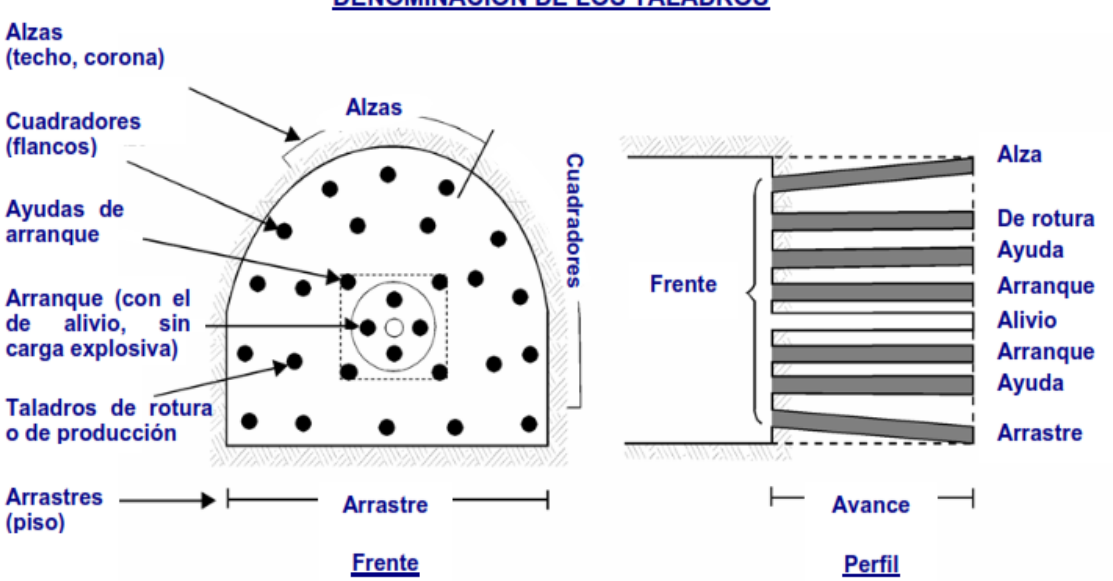

#### **DENOMINACION DE LOS TALADROS**

# **Figura 10 — Denominación de los taladros según Exsa**

Extraído de Manual Práctico de Voladura, EXSA (2009)

El Manual Práctico de Voladura (EXSA, 2009) indica que los taladros de arranque, ayudas y taladros de producción se denominan también taladros del núcleo; los taladros de las alzas, cuadradores y de arrastre se denominan taladros periféricos.

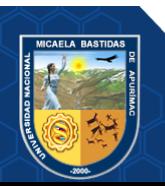
#### **3.2.3 Cortes o arranques**

También se les denomina cuele, su objetivo es crear una segunda cara libre para facilitar la subsiguiente rotura del resto de la sección. Luego de producirse una cavidad en el frente del túnel este se transforma en un "banco anular", los factores de cálculo que se aplicarán serán similares a los que se emplean en un banco de superficie, pero empleando cargas considerablemente mayores para desplazar el material disparado. La profundidad del arranque tiene que ser igual a la longitud del avance por disparo, su ubicación influye en la proyección del material disparado, consumo de explosivo y el número de taladros por disparo (EXSA, 2009).

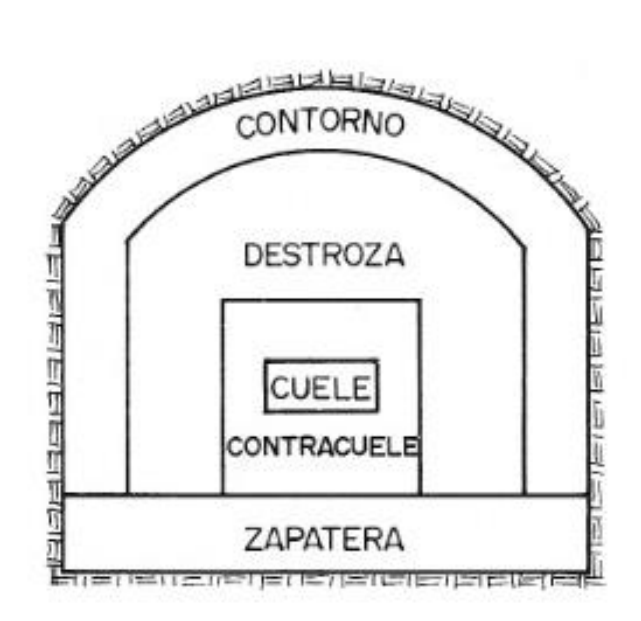

**Figura 11 — Zonas de voladura en túneles y galerías**

Extraído de López Jimeno Carlos (2003)

En el transcurso de las últimas décadas la perforación se ha mecanizado, se desarrolló la perforación con Jumbos hidráulicos, estos equipos son versátiles y han automatizado el proceso de la perforación, los Jumbos cuentan con uno o más brazos articulados que facilitan el alineamiento y la precisión al momento de realizar la perforación por lo que se ha generalizado la aplicación y empleo de arranques con taladros en paralelo, debido a que con el uso de estos equipos son más fáciles de perforar taladros paralelos.

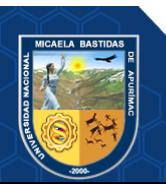

El autor (LÓPEZ, 2003) indicó que los métodos para generar una segunda cara libre son: arranques con taladros paralelos y arranques con taladros en ángulo.

## **3.2.3.1 Arranques con taladros paralelos**

Se ejecutan con taladros paralelos que tienen la misma longitud, estos arranques están conformados por uno o más taladros de alivio (de expansión), los taladros cargados rompen la roca hacia esta dirección a lo largo de toda su longitud. Generalmente el diseño y cálculo de cargas en los arranques se realizan independientemente del resto de las secciones.

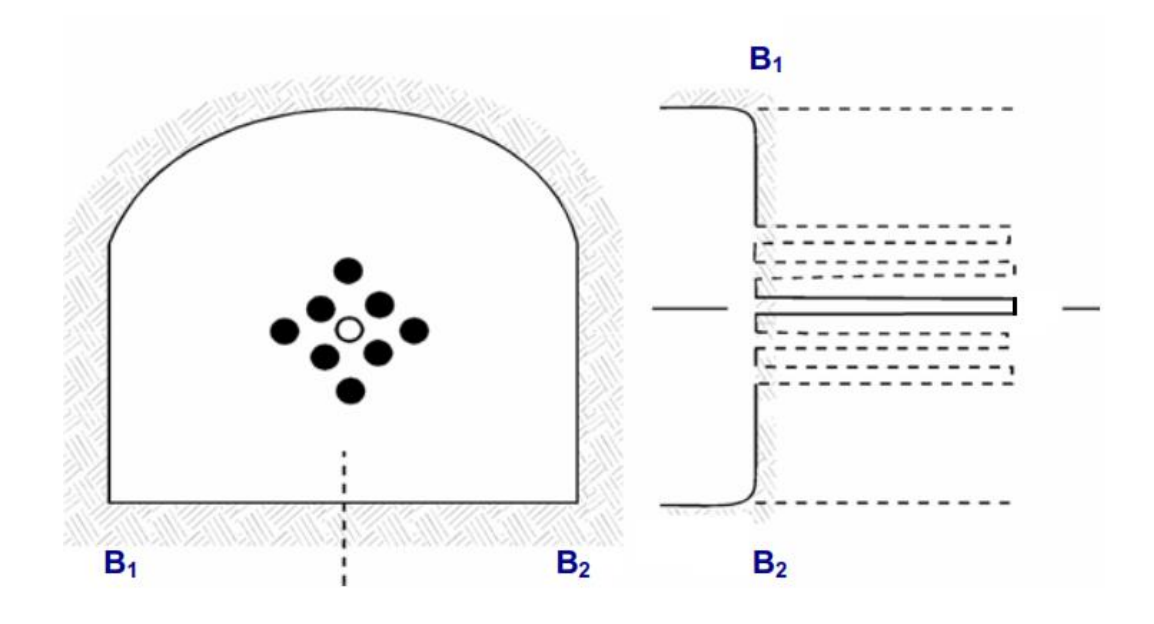

**Figura 12 — Arranque con taladros paralelos**

Extraído de Manual Práctico de Voladura, EXSA (2009)

Los taladros en el arranque son muy próximos y usualmente se disparan con retardos de milisegundos y el resto del túnel con retardos largos (EXSA, 2009). Los tipos de arranques paralelos son: corte quemado, corte cilíndrico con taladros de alivio y corte escalonado por tajadas horizontales.

**a) Corte quemado.** Está conformado por un grupo de taladros que tienen el mismo diámetro, algunos taladros alojan al explosivo y otros no,

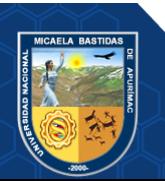

estos últimos son los taladros de alivio, su función es generar una cara libre.

Los taladros son cercanos y paralelos, su concentración de carga es elevada, la roca fragmentada se sinteriza en la parte profunda del cuele, producen avances que van más allá de 2.5 metros (EXSA, 2009).

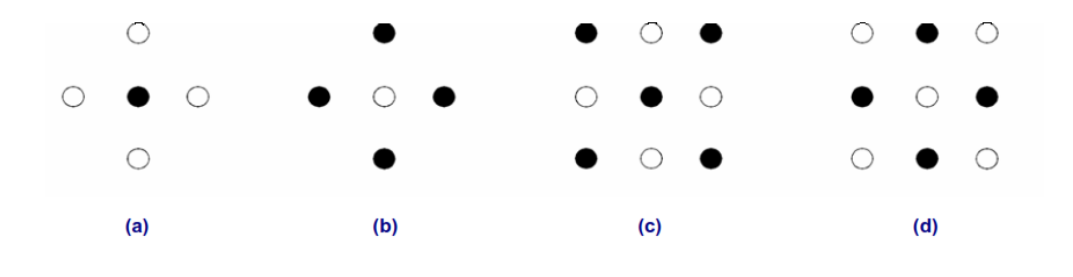

**Figura 13 — Ejemplos de corte quemado**

Extraído de Manual Práctico de Voladura, EXSA (2009)

Según (LÓPEZ, 2003) los escombros son proyectados hasta una longitud que varía de 5 metros a 6 metros, los avances que se producen oscilan entre 80 y el 95%.

(EXSA, 2009) Indicó que el diseño más simple es un rombo con cinco taladros, de los cuales cuatro están ubicados en los vértices y son taladros de alivio, el del centro contiene carga explosiva. Para ciertas condiciones de roca se invierte el esquema.

**b) Corte cilíndrico.** Su distribución es similar al corte quemado, la diferencia es que sus taladros de alivio son de mayor diámetro, genera una mayor cavidad cilíndrica y el avance que se logra obtener es mayor que el corte quemado. En la actualidad el corte cilíndrico es el que se emplea con mayor frecuencia, los taladros de alivio se perforan con escariadoras que se acoplan al mismo varillaje empleado para perforar los taladros de voladura, estos taladros están situados muy próximos, alineados y paralelos entre sí (LÓPEZ, 2003).

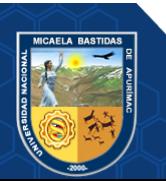

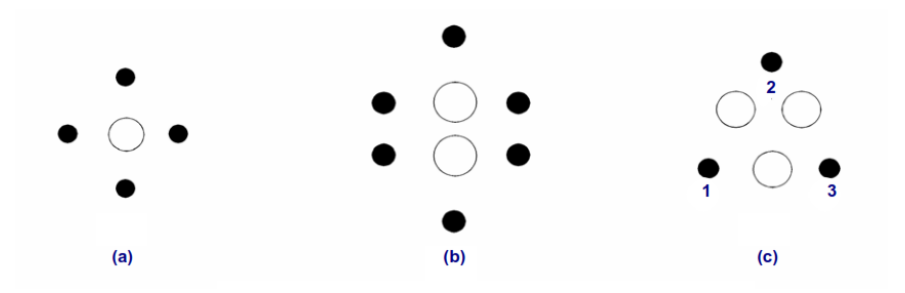

**Figura 14 — Ejemplos de corte cilíndrico**

Extraído de Manual Práctico de Voladura, EXSA (2009)

Según (LÓPEZ, 2003) el arranque cilíndrico más utilizado es el de cuatro secciones debido a que su replanteo y ejecución es más sencillo.

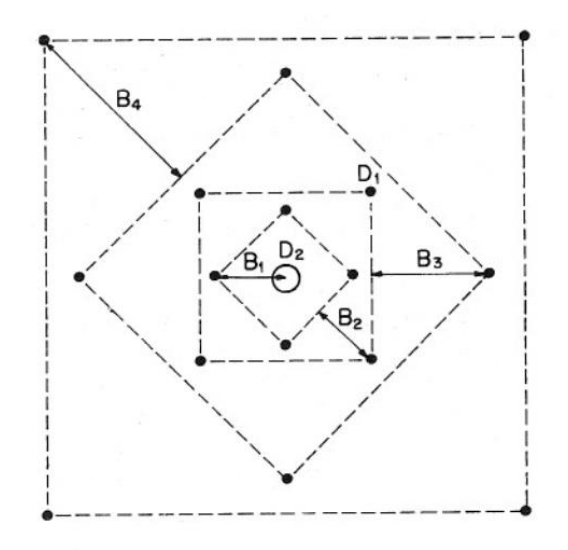

**Figura 15 — Arranque cilíndrico de cuatro secciones**

Extraído de López Jimeno Carlos (2003)

# **3.2.4 Voladura de rocas**

La voladura de rocas es un proceso tridimensional, donde las presiones de los gases producidos por los explosivos confinados dentro de los taladros previamente perforados en la roca originan altas concentraciones de energía que producen su fragmentación y su desplazamiento (CHAMBI, 2019).

La remoción y el transporte del material disparado dependen de la fragmentación, el material disparado tiene relación directa con el tipo de uso al que se destinará, en la actividad minera metálica se da preferencia a la obtención de materiales con fragmentación menuda.

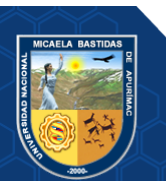

El desplazamiento y la acumulación del material volado es proyectado convenientemente tomando en cuenta el tipo y dimensiones de las palas y equipos disponibles en el proceso de paleo y acareo. Existen variables controlables y no controlables que se relacionan directa o indirectamente en los procesos de voladura de rocas, las variables controlables son por ejemplo las variables del diseño de malla de perforación y voladura, el tipo de explosivo a utilizar; las variables no controlables son las características del macizo rocoso y la geología (EXSA, 2009).

## **3.2.4.1 Fragmentación del macizo rocoso**

La fragmentación del macizo rocoso se produce después de la detonación generada por las ondas de choque y los gases que se expanden rápidamente sobre las paredes del taladro las cuales son transferidos a la roca circundante en forma de ondas o fuerzas de compresión, si la resistencia a la tensión del macizo rocoso es excedida se produce el rompimiento, los gases en expansión penetran en las grietas iniciales conformados por los planos de debilidad naturales del macizo rocoso, creando otras nuevas dando lugar a la fragmentación de la roca, los gases remanentes desplazan rápidamente el material triturado hacia adelante perdiendo su fuerza por el enfriamiento y por el aumento de la cavidad formada en el macizo rocoso, los fragmentos desplazados se acumulan para formar la pila de escombros, de esta manera finaliza el proceso de voladura de rocas (RAMOS, 2018).

## **3.2.4.2 Factores que afectan al rendimiento de la voladura de rocas**

El resultado de una voladura exitosa coincide con los objetivos previamente planificados en el diseño sin afectar elementos ajenos a la voladura. Según los autores (BELITO, y otros, 2021) Para obtener una buena voladura es necesario interactuar entre los tres procesos que son: una cantidad correcta de energía explosiva en la voladura de rocas, distribución de energía en voladura de rocas y el confinamiento de energía en la voladura de rocas.

**a) Cantidad de energía.** Para lograr obtener los resultados planificados en una voladura de rocas se tiene que emplear una cantidad adecuada de explosivos.

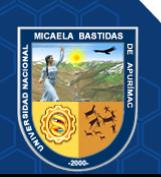

- **b) Distribución de energía.** Las consecuencias de una mala distribución de la energía dan lugar a una fragmentación no deseada, genera sobrerotura y se evidencia tiros fallados o cortados.
- **c) Correcto confinamiento de la energía.** Para evitar pérdidas de energía los gases producidos por la detonación de los explosivos tienen que estar confinados en el interior del taladro.

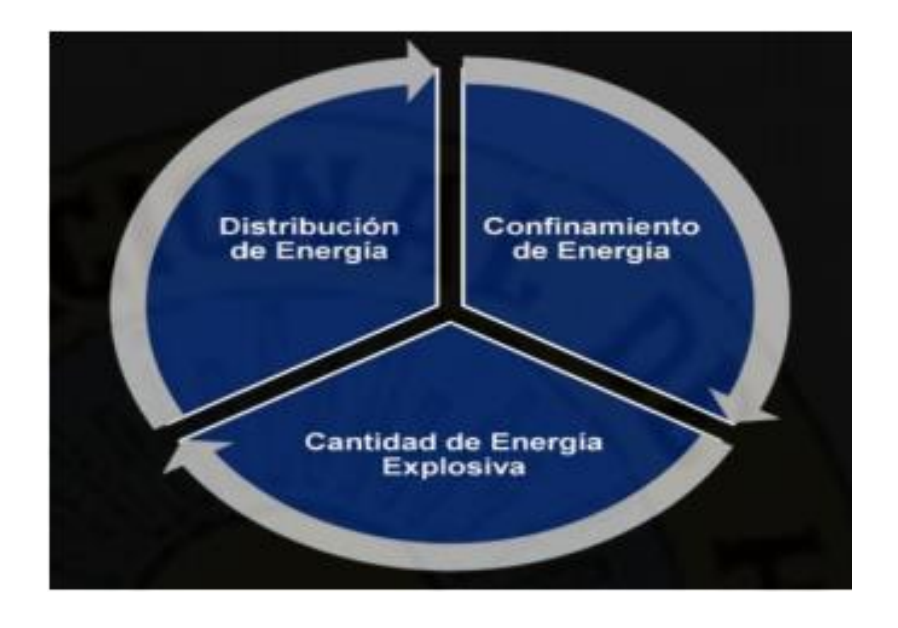

**Figura 16 — Factores que afectan al rendimiento de la voladura**

Extraído de Belito Lima Yerson y Belito Lima Juan (2021)

#### **3.2.5 Voladura controlada**

La voladura controlada se aplica con el objetivo de evitar la sobrerotura, permitiendo obtener superficies de cortes lisas, evita el agrietamiento excesivo de la roca remanente mejorando su estabilidad. La tesista (MENDOZA, 2014) expresó que la mejor manera de evitar el daño a las paredes producida por las fuerzas de la energía explosiva es la voladura controlada y recomienda seleccionar explosivos que desarrollen en las paredes del taladro tensiones inferiores o iguales a la resistencia dinámica a la compresión; un determinado explosivo provoca una variación en la curva presión-tiempo (P-t), por desacoplamiento dentro del taladro.

Para diseñar una voladura controlada se tiene que plantear dos alternativas: definición de la voladura por análisis de velocidad crítica de la roca; definición de la voladura por reducción de la presión en las paredes del taladro.

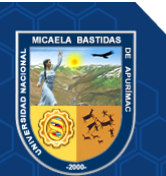

EL costo de las voladuras controladas es mayor que las voladuras convencionales pero reducen de la sobreexcavación y se obtiene una fragmentación más pequeña, según (GUSTAFSSON, 1977) los factores que influyen en el costo de los trabajos de una voladura controlada pueden ser evaluados en base a: las cargas coordinadas admisibles, la perforación específica, las cargas específicas, el número de barrenos, las áreas de limpieza, materiales de protección y la capacidad de trabajo por unidad de tiempo.

Según (CASTRO, y otros, 2016) las voladuras controladas reducen el factor de acoplamiento perimetral limitando la sobrerotura, permite obtener contornos regulares y estables, en la aplicación de las voladuras controladas se cumplen las siguientes condiciones: empleo de cargas explosivas lineares de baja energía; taladros muy cercanos entre sí (de acuerdo a la condición del terreno y al perfil que se planifica obtener); disparo simultáneo de todos los taladros para crear un plano de rotura continuo.

Los taladros en la voladura controlada están espaciados de un modo que puedan direccionar las fracturas hacia los puntos de menor resistencia producidas entre taladro a taladro eliminando la formación de fracturas radiales (EXSA, 2009).

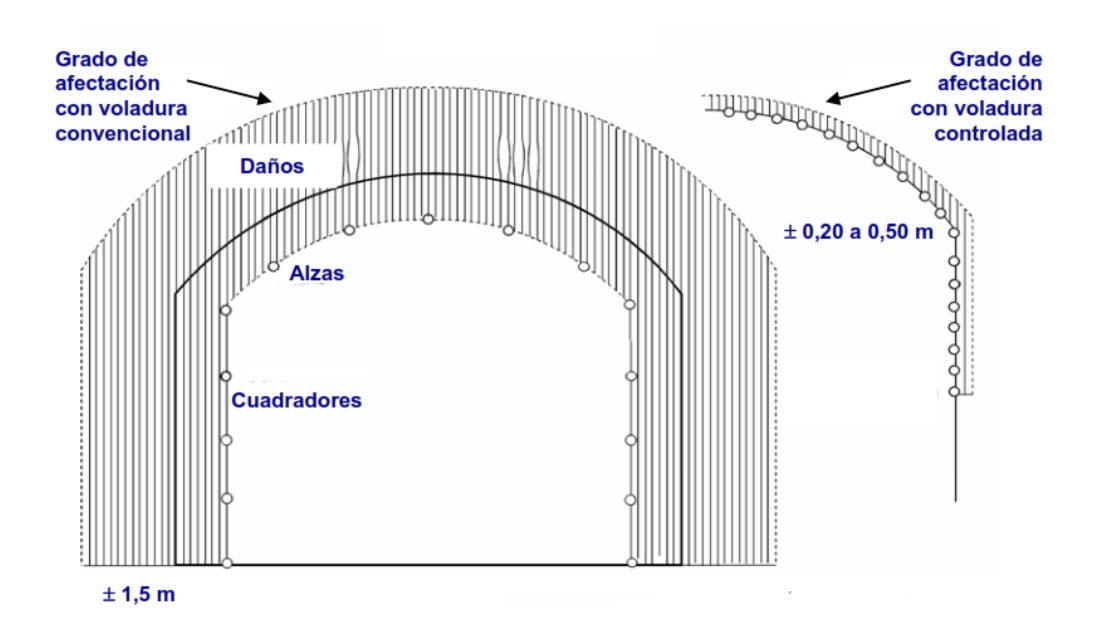

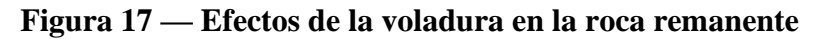

Extraído de Manual Práctico de Voladura, EXSA (2009)

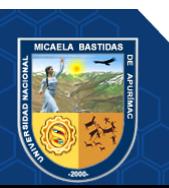

Para aplicar la voladura controlada se tiene que diseñar una malla de perforación denso, los cuales se cargan con explosivos de baja energía fabricados exclusivamente para realizar estos trabajos.

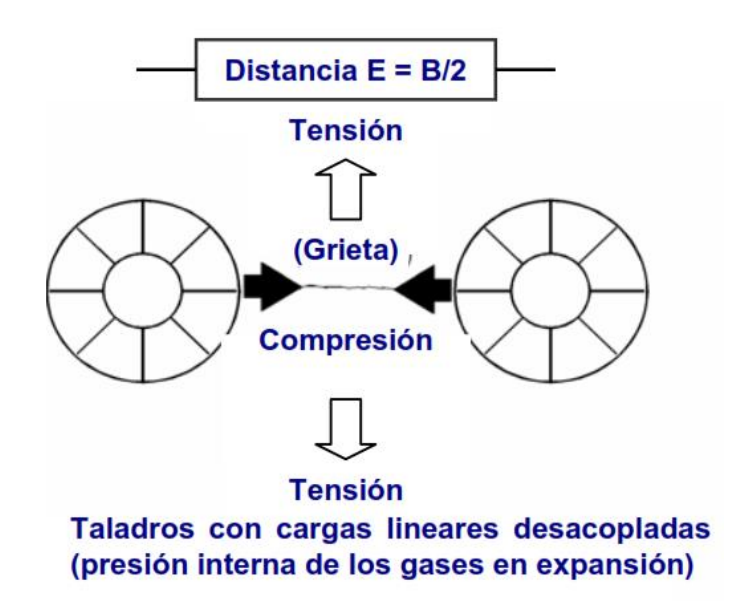

**Figura 18 — Mecánica de corte linear**

Extraído de Manual Práctico de Voladura, EXSA (2009)

En la voladura controlada se debe de mantener la presión de los gases en el interior de los taladros hasta completar la unión de las grietas entre taladros adyacentes, es por ello que la longitud del retacado tiene que ser el adecuado para evitar el escape prematuro de los gases fuera de los taladros.

PRINCIPIO DEL FISURAMIENTO LINEAR EN LA ROCA

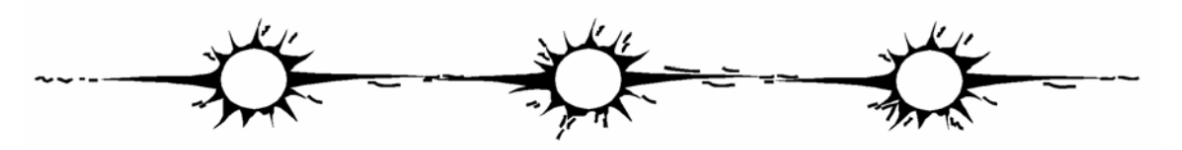

Efecto de la corta distancia entre los taladros de recorte

**Figura 19 — Principio del fisuramiento linear en la roca**

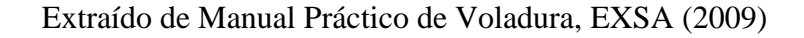

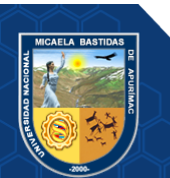

#### **3.2.5.1 Voladura de recorte**

Consiste en la detonación de taladros cercanos con cargas desacopladas posterior a la voladura de producción. Según (GUSTAFSSON, 1977) en el caso realizar trabajos en roca de baja resistencia, la voladura de recorte influye favorablemente en el aspecto económico de la voladura y proporciona las siguientes ventajas: mayor resistencia de la roca circundante, menor necesidad de refuerzo, zona agrietada más reducida alrededor del contorno final, menor necesidad de hormigón para inyecciones y menor sobrerotura facilitando los trabajos de saneo.

La voladura de recorte arranca la roca hacia un frente libre, el espaciamiento en esta técnica es mayor que en la técnica de precorte, por consiguiente, es de menor costo (LÓPEZ, 2003).

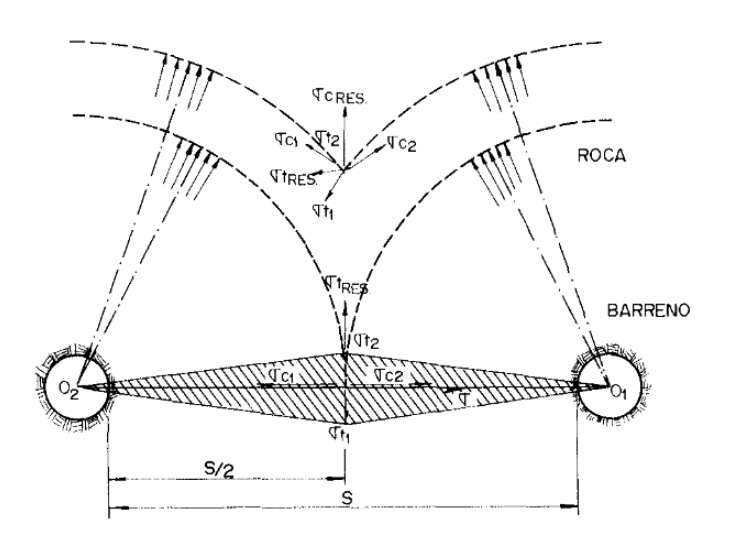

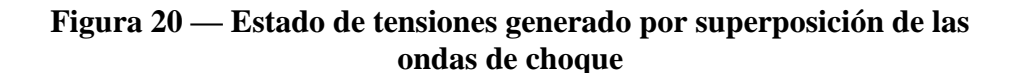

Extraído de López Jimeno Carlos (2003)

El Manual Práctico de Voladura (EXSA, 2009) indica que el espaciamiento se puede determinar con la siguiente ecuación:

$$
E = 16 * \emptyset
$$
 (Ecuación 1)

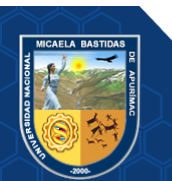

Donde:

E: Espaciamiento (pulgadas)

∅: Diámetro del taladro vacío (pulgadas)

Primero se disparan los taladros de producción y luego de 100 ms se disparan los taladros de recorte. La distancia del burden se calcula en el diseño de la voladura, su longitud debe ser mayor que el espaciamiento, de esta manera asegura que las fracturas se encadenen apropiadamente entre los taladros antes que el bloque de burden se desplace (EXSA, 2009); puede calcularse con la siguiente ecuación:

$$
B = 1, 3 * E
$$
 (Ecuación 2)

Donde:

- B: Burden o línea de menor resistencia (pulgadas)
- E: Espaciado entre taladros (pulgadas)

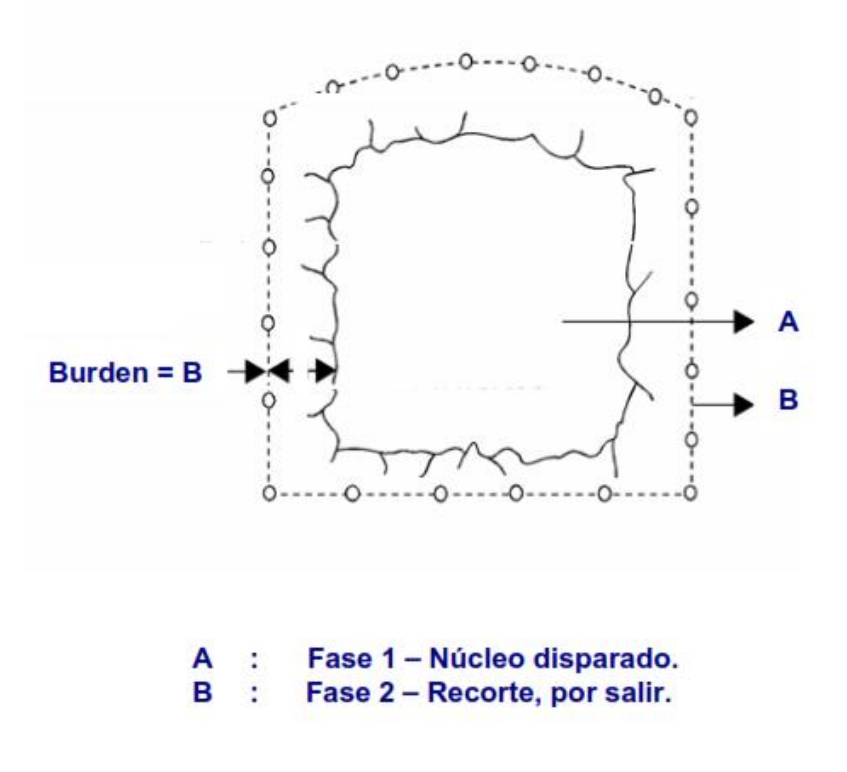

**Figura 21 — Voladura de recorte**

Extraído de Manual Práctico de Voladura, EXSA (2009)

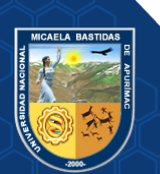

Los autores (BELITO, y otros, 2021) citaron que el espaciamiento en los taladros cargados de contorno se puede calcular con la siguiente fórmula:

$$
S = \frac{D(Pb + T)}{T}
$$
 (Ecuación 3)

Donde:

S : Espaciamiento entre taladros cargados de recorte (m)

D : Diámetro de taladro de recorte (mm)

Pb: Presión de los gases en las paredes del taladro (MPa)

El valor de la resistencia a la compresión de la roca se corrige con:

$$
T = \frac{UCS}{10}
$$
 (Ecuación 4)

Donde:

UCS: Resistencia a la compresión de la roca (MPa)

Según Konya el burden y el espaciamiento en voladuras de recorte están relacionados como:

$$
\frac{S}{B} = 1.1
$$
 (Ecuación 5)

Donde:

S : Espaciamiento entre taladros de recorte (m)

B : Burden (m)

El investigador Konya sustentó que los taladros en la voladura de recorte se perforan con espaciamientos muy cercanos que varían entre 30 cm a 60 cm entre centros, las cargas normales resultan muy grandes y pueden provocar sobrerotura alrededor de los taladros; si utilizamos ecuaciones basadas en el diámetro del taladro para calcular la densidad de carga obtendremos cargas muy altas para los espaciamientos calculados, por lo

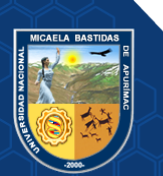

tanto en la voladura de recorte es conveniente calcular la densidad de carga utilizando la siguiente fórmula:

$$
d_{ec} = 10 \left(\frac{S}{177}\right)^2 \tag{Ecuación 6}
$$

Donde:

 $d_{ec}$ : Densidad de carga (g/m)

S : Espaciamiento entre taladros cargados de recorte (mm)

#### **3.2.5.2 Parámetros importantes para voladuras controladas**

**a) Presión del taladro.** Es la presión ejercida por la expansión de los gases en las paredes del taladro luego de la detonación de los explosivos. El autor (LÓPEZ, 2003) explicó que reduciendo esta presión hasta niveles acordes con la resistencia de la roca se consigue disminuir la sobrerotura y la intensidad de las vibraciones, pudiendo calcularse con:

$$
Pt = \frac{\rho_e * (VOD)^2 * 10^{-3}}{8}
$$
 (Ecuación 7)

Donde:

Pt : Presión del taladro (MPa)  $\rho_e$ : : Densidad del explosivo  $(\text{gr/cm}^3)$ VOD: Velocidad de detonación del explosivo (m/s)

(EXSA, 2009) Indicó que para lograr una reducción de la presión dentro del taladro se debe de desacoplar las cargas explosivas, el procedimiento se realiza con la siguiente ecuación:

$$
Pt = \frac{\rho_e * (VOD)^2 * 10^{-3} * \left(\frac{r_e}{r_t}\right)^{2.6}}{8}
$$
 (Ecuación 8)

Donde:

Pt : Presión del taladro (MPa)

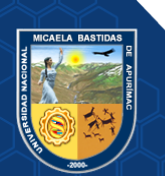

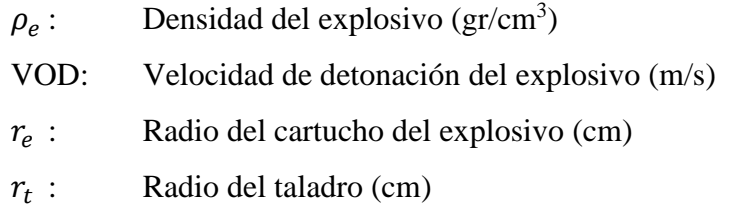

Si la presión de los gases dentro del taladro continúa siendo demasiado, esta presión lo podemos reducir mediante las cargas explosivas espaciadas, se calcula con:

$$
Pt = \frac{\rho_e * (VOD)^2 * 10^{-3} * \left(\frac{r_e}{r_t}\right)^{2.6} * \sqrt{\mathcal{C}}^{2.6}}{8}
$$
 (Ecuación 9)

Donde:

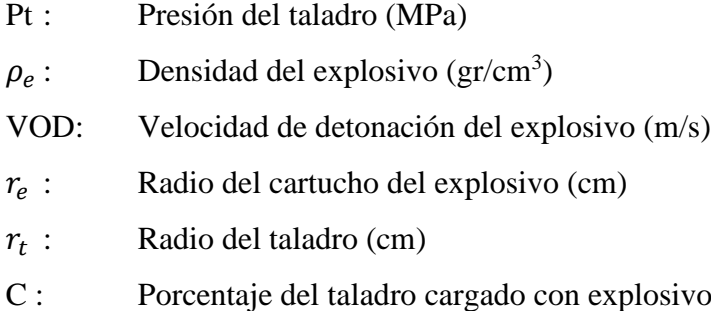

- **b) Relación de espaciamiento y burden.** El espaciamiento entre los taladros de la voladura controlada depende del tipo de roca y del diámetro de perforación. EL manual de (EXSA, 2009) sugiere que la relación de burden y espaciamiento tiene que ser de 1.5 a 1.
- **c) Propiedades de las rocas y de los macizos rocosos.** Influyen en el diseño y en los resultados de las voladuras, (LÓPEZ, 2004) indicó que las propiedades más destacadas son: las resistencias dinámicas a la tracción y compresión; nivel de alteración de la roca; fracturas y discontinuidades; tensiones residuales del macizo rocoso. A veces las tensiones in situ del macizo rocoso no permiten ejecutar la voladura controlada de precorte debido a que se requiere de una presión muy elevada de los gases en los taladros para superar tales tensiones, para solucionar estos problemas se

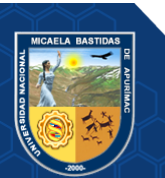

plantea realizar una voladura controlada de recorte logrando descomprimir y liberar las tensiones del macizo rocoso.

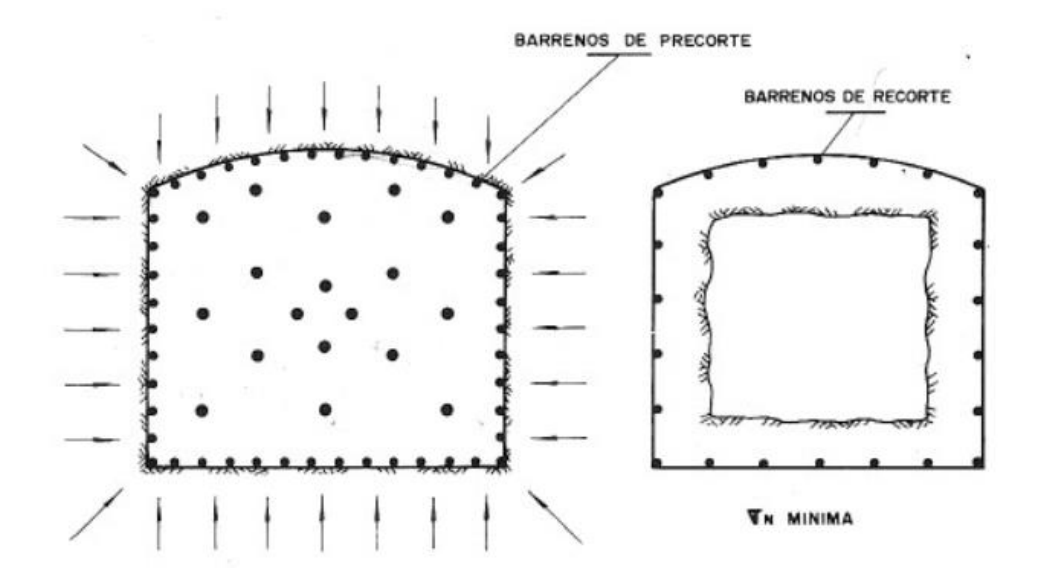

**Figura 22 — Eliminación de tensiones mediante la voladura de recorte**

Extraído de López Jimeno Carlos (2003)

**d) Explosivos para voladura controlada.** En la actualidad existen explosivos que los fabricantes han sacado al mercado en diversos cartuchos con diseños que facilitan y agilizan la carga de los taladros (LÓPEZ, 2003).

Para realizar la voladura controlada de recorte en el bypass 2843 del nivel 1665 de la mina Balcón utilizaremos el explosivo Exsablock, este explosivo es una dinamita de baja energía fabricada para voladura controlada, su densidad y velocidad de detonación es relativamente baja ofreciendo una potencia rompedora suficiente para generar fracturas y el plano de rotura continua en la roca, reduciendo el daño al área superficial de la labor subterránea.

Según (Exsa, 2019) el Exsablock asegura la estabilidad de la roca próxima minimizando la ampliación de las fracturas preexistentes en el macizo rocoso, evita la sobrerotura, produce una reacción química endotérmica reduciendo los riesgos de desprendimiento del techo. Las ventajas que ofrece el explosivo es que tiene una larga vida útil, es sensible al detonador número 8 y al cordón de bajo gramaje.

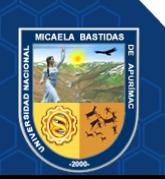

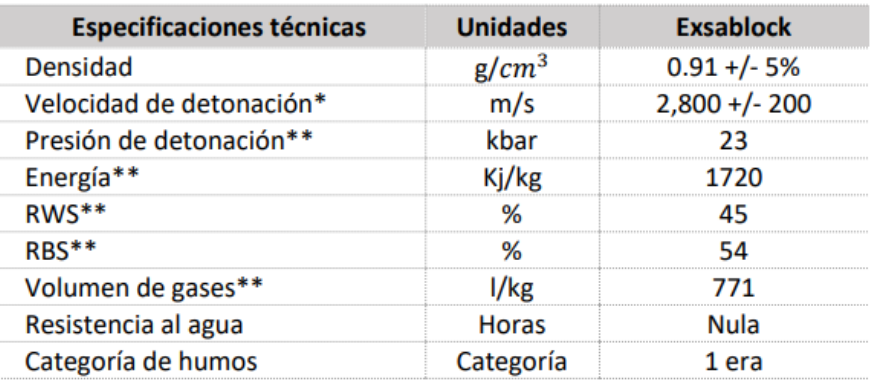

# **Figura 23 — Características técnicas del explosivo Exsablock**

Extraído de Portafolio de productos Exsa (2019)

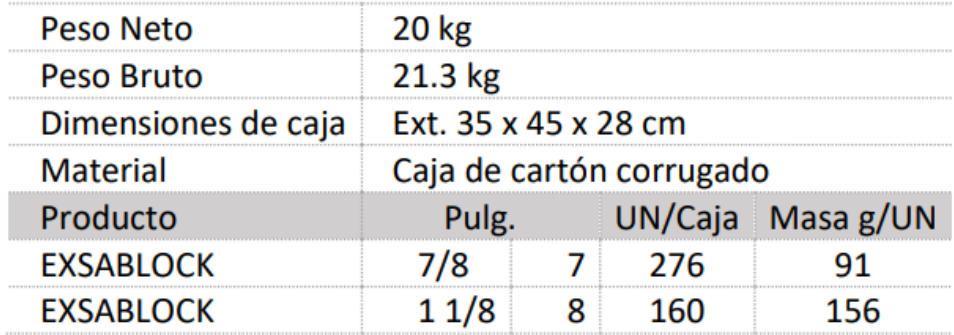

## **Figura 24 — Presentación y embalaje del explosivo Exsablock**

Extraído de Portafolio de productos Exsa (2019)

**e) Precisión en la perforación.** Los tienen que ser perforados manteniendo un paralelismo entre ellos, siendo este factor muy importante en el desarrollo de la voladura controlada.

El investigador (LÓPEZ, 2003) indicó que en las voladuras controladas se debe de cuidar la calidad de perforación, se tiene que conseguir y mantener el paralelismo respetando las distancias fijadas en los cálculos. Las causas de las desviaciones de los taladros son: la instalación incorrecta de la perforadora o brazo del jumbo; alineación incorrecta de la deslizadera de la perforadora; emboquille defectuoso; condiciones geológicas

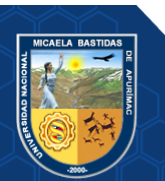

desfavorables; pésimo control de la velocidad de rotación y mala calidad de varillaje.

#### **3.2.6 Sobrerotura**

La sobrerotura se produce cuando no se realiza una voladura controlada y/o mala aplicación de la voladura controlada, los autores (CASTRO, y otros, 2016) mencionaron a los factores que provocan la sobreexcavación y caída de rocas: mal dimensionamiento de las secciones a excavar, diseño inapropiado de malla de perforación, falta de paralelismo en los taladros perforados, excesiva carga de explosivos en los taladros, inapropiada selección del explosivo según la condición y el tipo de roca.

Los efectos negativos de la sobrerotura afectan a los tiempos y costos en las operaciones de limpieza, acarreo del material disparado, sostenimiento de la labor, seguridad de los equipos y el personal que labora en el lugar. La sobrerotura se evita aplicando la voladura controlada, para lo cual se tienen que perforar un mayor número de taladros de contorno incrementando los costos de perforación y lograr minimizar con este procedimiento el daño al macizo rocoso a parámetros aceptables.

La siguiente fórmula experimental permite calcular la sobrerotura:

$$
Sr(\%) = \frac{Rr - Rt}{Rt} * 100
$$
 (Ecuación 10)  

$$
Rr = Ar * Lr
$$
 (Ecuación 11)  

$$
Rt = At * Lr
$$
 (Ecuación 12)

Sr: Porcentaje de sobrerotura (%) Rr: Rotura real después de la voladura  $(m^3)$ Ar: Área promedio real de la sección  $(m<sup>2</sup>)$ Rt: Rotura teórica de acuerdo al diseño  $(m^3)$ 

Donde:

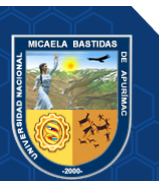

At: Área teórica de la sección  $(m^2)$ 

Lr: Avance efectivo del disparo (m)

## **3.2.7 Explosivos**

Los explosivos son mezclas de sustancias combustibles y oxidantes que cuando son incentivadas debidamente se produce una reacción química exotérmica generando en un tiempo de microsegundos productos gaseosos y condensados de alta temperatura y presión, llegando a ocupar 1000 a 10000 veces más que el volumen inicial donde se les alojaron (EXSA, 2009).

#### **3.2.7.1 Propiedades de los explosivos**

(LÓPEZ, 2003) Expresó que las propiedades de los explosivos son los que permiten predecir los resultados de fragmentación, desplazamiento y vibraciones.

- **f) Potencia y energía.** Define la energía disponible para producir efectos mecánicos, en las dinamitas el porcentaje de nitroglicerina es el parámetro de medida de la potencia, actualmente tenemos explosivos en las cuales el contenido de nitroglicerina se reemplazó parcialmente con otras sustancias y se habla de Potencia Relativa por Peso y Potencia Relativa por Volumen usando como patrón el ANFO (SULCACONDOR, 2018).
- **g) Velocidad de detonación.** (LÓPEZ, 2003) Indica que es la velocidad de la onda de detonación que se propaga a través del explosivo, este parámetro define a la liberación de energía. La densidad de la carga, el diámetro, el confinamiento, la iniciación y el envejecimiento del explosivo son los factores que afectan a la velocidad de detonación.
- **h) Densidad.** En la mayoría de explosivos su valor varía entre 0.8 y 1.6 gramos por centímetro cúbico, el cálculo de este valor es importante para determinar la cantidad de carga necesaria para una voladura, cuanto más grande es la densidad del explosivo mayor es su efecto rompedor. Generalmente la carga de fondo de los taladros es de mayor

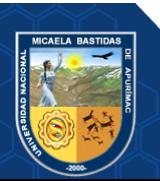

concentración de energía y las cargas de columna son menos densos (SULCACONDOR, 2018).

La concentración lineal de carga según (LÓPEZ, 2003) en un taladro se calcula con:

$$
q_1 = 7.854 * 10^{-4} * \rho_e * d^2
$$
 (Ecuación 13)

Donde:

 $q_1$  = Concentración lineal de carga (Kg/m).  $\rho_e$  = Densidad del explosivo ( $g/cm^3$ ). d = Diámetro del taladro (mm).

- **i) Presión de detonación.** El Manual Práctico de Voladura (EXSA, 2009) sostiene que es la presión que existe en el plano "CJ" detrás del frente de detonación, en el recorrido de la onda de detonación; su valor oscila entre 500 y 1500 MPa, sirve para saber la capacidad de fragmentación del explosivo empleado.
- **j) Resistencia al agua.** Es la capacidad de resistencia y exposición al agua de un determinado explosivo si perder sus características, esta propiedad depende de la composición del explosivo y se les clasifican desde: nula, limitada, buena, muy buena y excelente.
- **k) Sensibilidad.** Es la capacidad de un explosivo para ser detonado por un iniciador, para clasificar los explosivos según su sensibilidad se utiliza el detonador número 8, obteniendo: explosivos sensibles al detonador número 8 y explosivos no sensibles al detonador número 8. El tesista (GAONA, 2015) sostiene que para comparar la sensibilidad de varios productos se utilizan fulminantes de diferentes potencias y cuanto mayor es el número de cápsula mayor es la sensibilidad el explosivo.

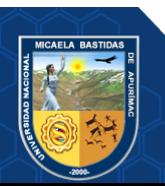

**l) Transmisión de la detonación.** Es un fenómeno producido por la detonación de un cartucho logrando inducir a otro cartucho próximo a su explosión. Según (GAONA, 2015) es la capacidad de un explosivo para transmitir la onda de detonación en su masa a otros explosivos. La mayoría de los explosivos industriales producen una detonación por simpatía en una distancia de 2 a 8 veces su diámetro.

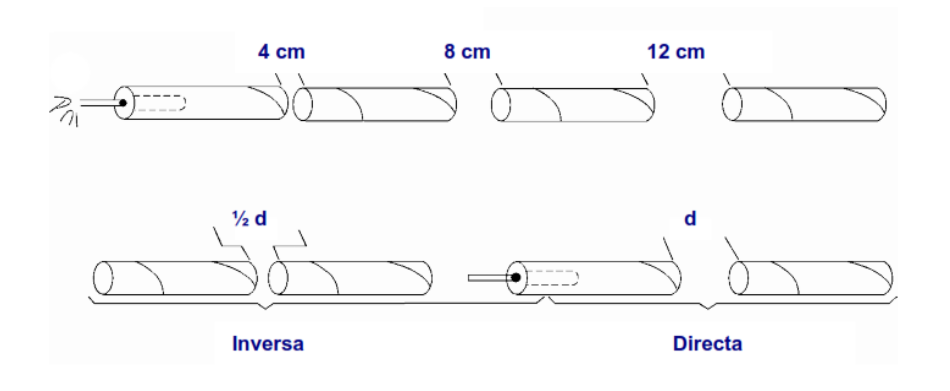

## **Figura 25 — Prueba de transmisión por simpatía**

Extraído de Manual Práctico de Voladura, EXSA (2009)

**m) Diámetro crítico.** Las cargas explosivas que poseen formas cilíndricas tienen un valor de su diámetro óptimo empleado para predecir y asegurar la propagación y velocidad de la onda de detonación. La longitud del diámetro óptimo se denomina diámetro crítico, valores que estén por debajo de este generaran una onda de detonación que no logre propagarse o solamente lo hacen con una velocidad lenta. El cálculo del diámetro crítico depende del: tamaño de partículas, reactividad de sus componentes, densidad y confinamiento (EXSA, 2009).

## **3.2.8 Mecánica de rocas**

La mecánica de rocas se encarga del estudio teórico y práctico de las propiedades, comportamiento mecánico, respuesta de la acción de fuerzas aplicadas en su entorno físico de los materiales rocosos. La mecánica de rocas permite conocer y predecir el comportamiento del macizo rocoso cuando se ejercen fuerzas internas y externas sobre ellos. Mediante el estudio de las tensiones y deformaciones que

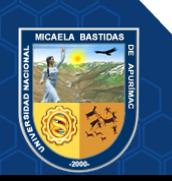

soporta el macizo rocoso en determinadas condiciones se logra evaluar su comportamiento mecánico para diseñar estructuras y obras de ingeniería; el comportamiento de los diferentes tipos de rocas depende de las propiedades de los materiales y de las condiciones a que están sometidos naturalmente (CALCINA, 2018).

### **3.2.9 Geomecánica**

La geomecánica estudia el comportamiento geológico del suelo y de las rocas aplicando las disciplinas de la mecánica de suelos y la mecánica de rocas, la geomecánica constituye la base científica de la ingeniería minera involucrando los conceptos de la seguridad y la economía, los tesistas (QUINTO, y otros, 2017) expresaron que permite determinar el estado de tensiones en el interior del macizo rocoso conociendo la intensidad, la dirección y el sentido de las tensiones donde se ejecuta la excavación.

Según (CASTAÑEDA, 2019) las funciones principales de la geomecánica son: determinar el tipo de sostenimiento que se instalará en una labor, definir el tiempo de autosoporte de una determinada roca después de realizar la voladura, definir las dimensiones máximas de una abertura que pueda soportar el macizo rocoso y realizar estudios geomecánicos para mejorar o cambiar el método de minado.

#### **3.2.9.1 Clasificación geomecánica del macizo rocoso**

El macizo rocoso se clasifica geomecánicamente en función de una serie de parámetros a los cuales se les asigna un valor, esta clasificación permite la evaluación de sus características para cuantificar su calidad.

El tesista (NINA, 2017) expresó que las clasificaciones geomecánicas nos permite la obtención de los parámetros mecánicos del macizo rocoso empleando correlaciones establecidas.

**a) Clasificación RQD.** Fue propuesto por Deere en 1967, esta clasificación geomecánica depende indirectamente del número de fracturas y del grado de alteración del macizo rocoso, el valor del RQD en testigos de una longitud mayor a 10 cm nos permite hallar el grado de fracturamiento del macizo rocoso.

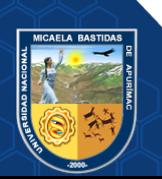

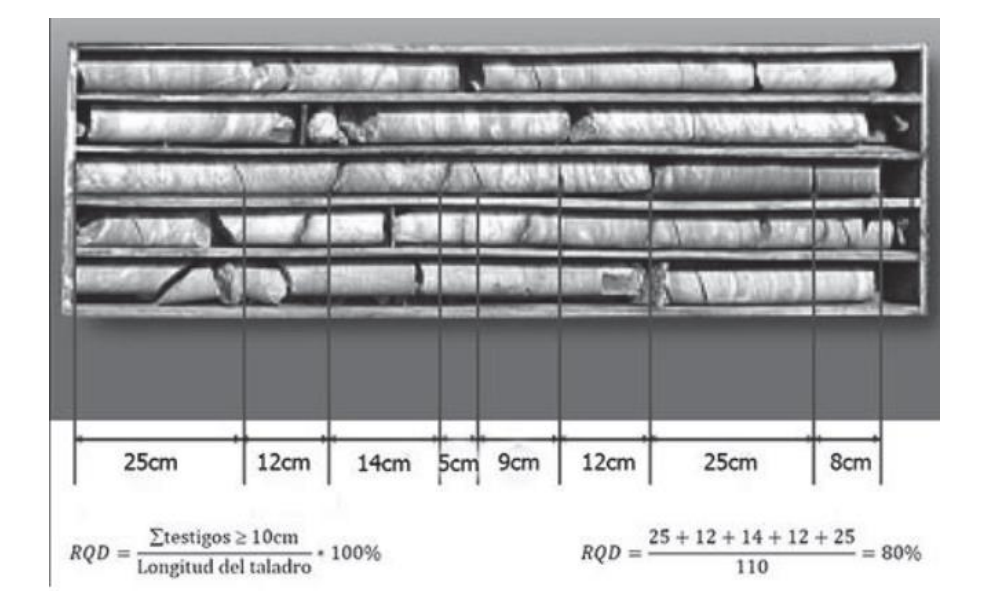

**Figura 26 — Estimación del RQD a partir de testigos de sondeo**

Extraído de Consorcio Minero Horizonte S.A. (2020)

El RQD se puede calcular también a partir de datos obtenidos en afloramientos por medio de la siguiente ecuación:

$$
RQD = 110 - 2.5 * Jv
$$
 (Ecuación 14)

Donde:

Jv: índice volumétrico de juntas o número de juntas por metro cúbico.

| RQD(%)     | Calidad de la roca |  |
|------------|--------------------|--|
| $\leq$ 25  | Muy mala           |  |
| $25 - 50$  | Mala               |  |
| $50 - 75$  | Regular            |  |
| $75 - 90$  | Buena              |  |
| $90 - 100$ | Muy buena          |  |

**Tabla 3 — Calidad de roca según el RQD**

Extraído de Consorcio Minero Horizonte S.A. (2020)

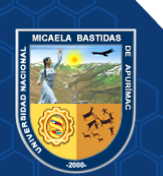

**b) Sistema de clasificación RMR.** Fue desarrollada por Bieniawski en 1973, relaciona y evalúa los siguientes parámetros del macizo rocoso: resistencia de la matriz rocosa, RQD, evaluación de los parámetros de las discontinuidades, condiciones hidrogeológicos y favorabilidad o desfavorabilidad de las discontinuidades respecto al eje de la excavación (ORTEGA, 2018). A cada uno de los parámetros se le asigna una puntuación que se suma al final obteniendo una sumatoria comprendida entre 0 y 100.

| <b>Clase</b> | Calidad   | <b>Valoración RMR</b> |
|--------------|-----------|-----------------------|
|              | Muy buena | $100 - 81$            |
| Н            | Buena     | $80 - 61$             |
| Ш            | Media     | $60 - 41$             |
| IV           | Mala      | $40 - 21$             |
| V            | Muy mala  | $\leq$ 20             |

**Tabla 4 — Calidad de la roca RMR de Bieniawski**

Extraído de Ortega Pérez Juan Miguel (2018)

**c) Clasificación según el índice GSI.** El sistema GSI (Geological Strength Index) fue propuesto por Hoek y es empleado para la estimación de las propiedades geomecánicas del macizo rocoso a partir de la identificación y clasificación en el campo de la macroestructura y la condición de las discontinuidades (NINA, 2017).

El tesista (CASTAÑEDA, 2018) indicó que El GSI se cuantifica en base a los resultados de las observaciones geológicas en campo, se evalúa la estructura del macizo rocoso y la condición de las discontinuidades, su valor oscila desde 0 hasta 100 definiendo 5 clases de macizo rocoso:

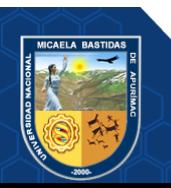

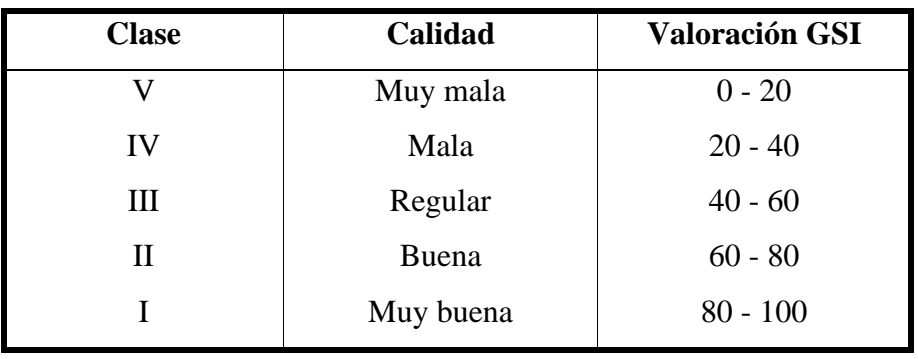

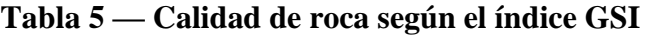

Extraído de Castañeda Guzmán Hugo (2018)

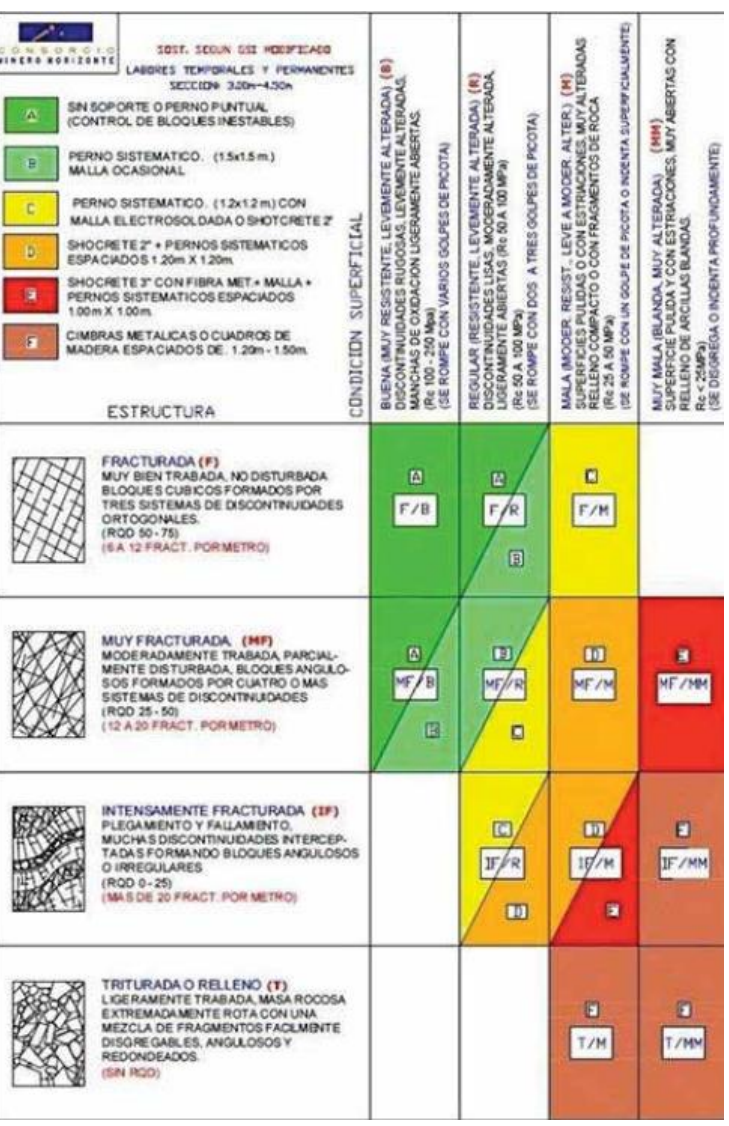

Extraído de Consorcio Minero Horizonte S.A. (2020) **Figura 27 — Tabla GSI empleado en la mina Balcón**

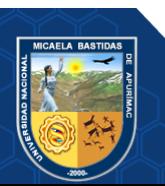

## **3.3 Marco conceptual**

- **a) Arranque.** Es la carga explosiva que da inicio al proceso de voladura, las cargas que se encuentran en la misma sección explotan al mismo tiempo, generando una cara libre para los siguientes taladros cargados en la salida (CHIPANA, 2015).
- **b) Burden.** El autor (OVIEDO, 2017) expuso que es la distancia desde el eje del taladro a la cara libre más cercana, siendo el parámetro más determinante en la voladura. Cuando el burden es minimizado se produce mayor energía incrementando la proyección de la roca y las vibraciones, su magnitud dimensional es el metro [m].
- **c) Dinamita.** Está compuesto mayormente por nitroglicerina estabilizado con nitrocelulosa, combinada con aditivos portadores de oxígeno. Las dinamitas modernas se denominan gelatinas explosivas, son de fácil uso y manipulación. Los productos que tienen mayor contenido de nitroglicerina y otros aditivos poseen un alto poder rompedor y buena resistencia al agua; por el contrario las que tienen menor contenido de nitroglicerina y mayor cantidad de nitratos tienen menor efecto brisante pero mayor volumen y expansión de gases. Su capacidad de resistencia al agua disminuye proporcionalmente al menor contenido de nitroglicerina y se emplea preferentemente en taladros de pequeño diámetro. De acuerdo al contenido de nitroglicerina y aspectos de aplicación se clasifican en: gelatinas, semigelatinas, pulverulentas y especiales (EXSA, 2009).
- **d) Discontinuidades.** El autor (CHIPANA, 2015) expresó que las discontinuidades se producen por las superficies de estratificación, fallas, juntas, diques, etc. Interrumpiendo la continuidad de las propiedades geomecánicas del macizo rocoso.
- **e) Eficiencia.** De acuerdo con el autor (DIAZ, 2017) es utilizar correctamente los recursos minimizando su cantidad para cumplir con los objetivos planificados.
- **f) Espaciamiento.** Es la separación que existe entre taladros, tomando en cuenta el radio de fracturación de la roca (EXSA, 2009).
- **g) Explosivos.** Son mezclas de componentes que pueden estar en estar sólido, líquido o gaseoso, tienen la capacidad de convertirse en productos condensados y gaseosos en una fracción de microsegundos mediante reacciones químicas (LÓPEZ, 2021).

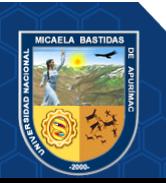

- **h) Factor de potencia.** Es la relación que existe entre los kilogramos de explosivos empleados en una voladura y la cantidad de toneladas de de roca y/o mineral a disparar (OTRILLA, y otros, 2018).
- **i) Geomecánica.** Es el área que se encarga de estudiar el macizo rocoso, determinar las condiciones de la roca y dar recomendaciones geomecánicas para la continuidad de la explotación (DE LA CRUZ, 2014).
- **j) KPI.** Son indicadores de rendimiento financieras o no financieras que permiten medir el grado de cumplimiento de los objetivos planificados, condiciones para el rendimiento y desempeño; para lograr lo mencionado anteriormente se tiene que realizar una monitorización del comportamiento de los KPI´s en tiempo real (BUSTAMANTE, 2018).
- **k) Malla de perforación.** Los tesistas (OTRILLA, y otros, 2018) expresaron que es un esquema en donde se indica detalladamente la distribución, espaciamientos y burden, detalla las cargas del explosivo y su secuencia de detonación.
- **l) Matriz rocosa.** Es la roca intacta con todos sus componentes, discontinuidades, rellenos, etc (EXSA, 2009).
- **m) Nitroglicerina.** Es un líquido aceitoso e incoloro, es el elemento básico para la fabricación de dinamitas, está compuesta de ácidos y una mezcla de alcoholes. Los elementos que pueden dañar la estabilidad y pureza en su fabricación son el fierro y el cloro (DÁVILA, y otros, 2016).
- **n) Optimización.** El autor (DIAZ, 2017) indicó que es buscar un mejor resultado con mayor eficiencia en la perforación y voladura efectuando cambios.
- **o) Paralelismo.** En la perforación de rocas se denomina paralelismo a las direcciones de perforación que existe entre un grupo de taladros en una misma estructura o sección.
- **p) Perforación.** Es la acción de realizar un agujero en la roca utilizando perforadoras neumáticas, hidráulicas o de forma manual, estos sirven para alojar la carga explosiva en su interior (ARCOS, 2007).

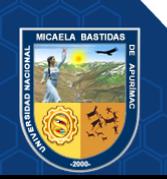

- **q) Perforación óptima.** Según (DIAZ, 2017) es cuando se da cumplimiento a los estándares de perforación.
- **r) Semexsa.** Es una dinamita semigelatinosa, su adecuada transferencia de energía liberada a la roca reduce los daños alrededor del taladro, existen diversos tipos de semexsa que permiten superar la fuerza estructural y masa de las diferentes calidades de roca, sus características de detonación varían según las circunstancias desde un alto efecto empujador hasta un alto poder rompedor permitiendo su uso en voladuras de rocas intermedias a duras.

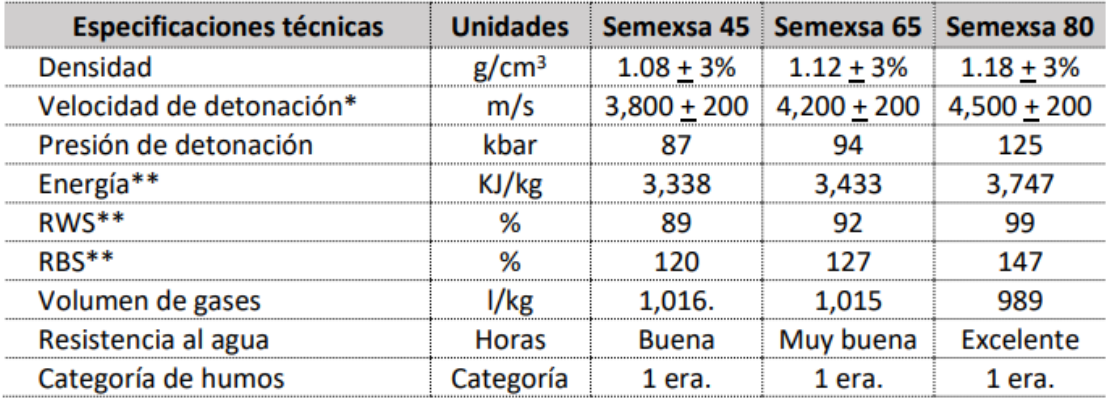

# **Figura 28 — Características técnicas del explosivo Semexsa**

Extraído de Portafolio de productos Exsa (2019)

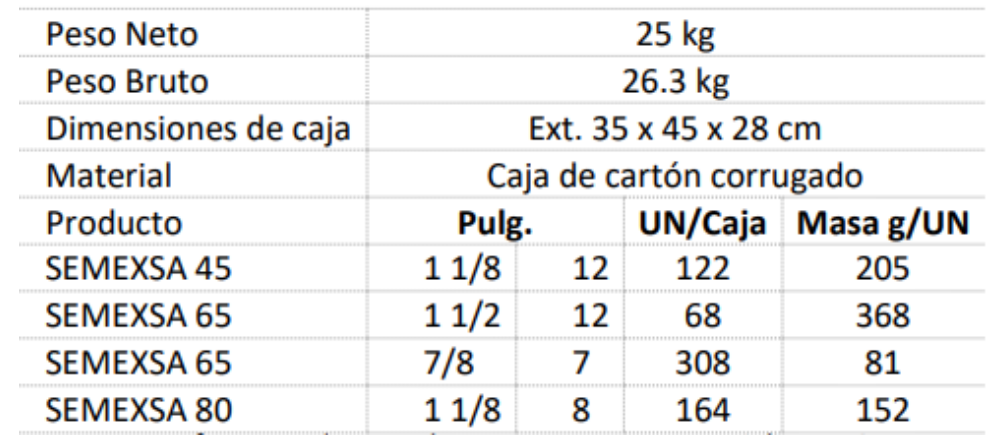

# **Figura 29 — Presentación y embalaje del explosivo Semexsa**

Extraído de Portafolio de productos Exsa (2019)

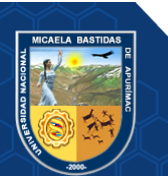

**s) Taladro de alivio.** Es el taladro que generalmente se ubica al centro de los taladros de arranque, taladro que no contiene carga explosiva y este usualmente tiene mayor diámetro que los demás (LÓPEZ, 2003).

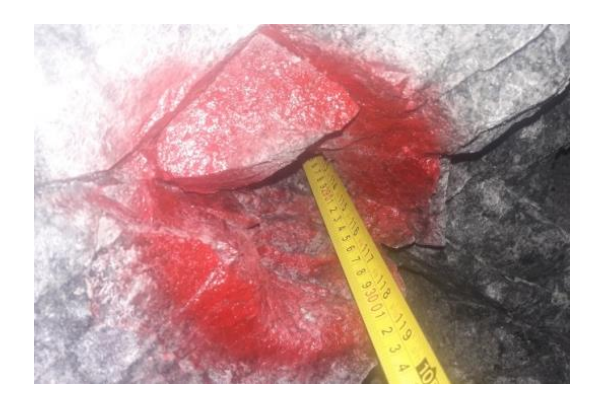

**Figura 30 — Taladro de alivio**

- **t) Taladros de producción.** Son aquellos taladros que contienen cargas explosivas.
- **u) Tonelaje.** Es la producción por día de una labor o sección, estos se expresan en toneladas por guardia (MORI, 2017).
- **v) Voladura.** Según (MARÍN, 2019) la voladura es una operación relevante en las operaciones que se realizan para extraer minerales cuyo objetivo es fragmentar la roca produciendo el menor daño al entorno de la labor.
- **w) Voladura óptima.** Según (DIAZ, 2017) es cuando se logra cumplir con los estándares de voladura.

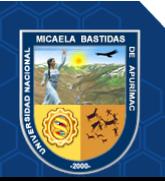

# **CAPÍTULO IV**

# **METODOLOGÍA**

# **4.1 Tipo y nivel de investigación**

El tipo de investigación es aplicada, debido a que se tiene objetivos prácticos bien definidos, la investigación se realiza para modificar y producir cambios en la perforación y voladura del bypass 2843 utilizando teorías científicas (CARRASCO, 2005); por otro lado, tomando en cuenta al autor (RIOS, 2017) según el propósito de la investigación la presente tesis es aplicada, en la cual se busca la aplicación de los conocimientos, teorías y modelos para resolver el problema de la sobrerotura. De acuerdo con (RIOS, 2017) tomando en cuenta el grado de conocimiento sobre el objeto de estudio, el nivel de esta investigación es explicativa, debido a que relacionamos variables para explicar y reducir la sobrerotura. Según (HERNANDEZ, y otros, 2018) la investigación tiene un alcance explicativo, se inicia conociendo las características del fenómeno de la sobrerotura y los factores que lo originan, para luego aplicar un nuevo modelo de la perforación y voladura de recorte con el objetivo de reducir la sobrerotura.

### **4.2 Diseño de la investigación**

Tomando en cuenta al autor (CARRASCO, 2005) para resolver el problema de la sobrerotura se aplica el diseño experimental mediante la comparación de grupos manipulando las variables independientes para obtener efectos y consecuencias en las variables dependientes, para analizar el control de la sobrerotura se compara los resultados de voladura inicial y la voladura de recorte es decir antes y después del tratamiento experimental, el proyecto de investigación es de causa-efecto, debido a que se determina el análisis para la optimización de trabajos de perforación y voladura en el bypass 2843 y con ello reducir la sobrerotura, lo cual implicará una descripción del cómo se logrará esta optimización. Según (RIOS, 2017) el presente estudio tiene un diseño experimental, en el cual se manipula y controla las variables, buscando describir los efectos de la intervención. De acuerdo con (HERNANDEZ, y otros, 2018) la investigación tiene un diseño experimental, debido a que realizamos y ejecutamos una acción de manera intencional, para después observar las consecuencias, mediante la obtención y análisis de los resultados.

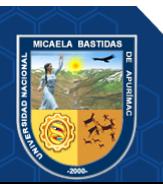

# **4.3 Población y muestra**

# **4.3.1 Población**

La población es la mina Balcón del Consorcio Minero Horizonte S.A.

# **4.3.2 Muestra**

La muestra se escogió de forma intencionada al bypass 2843.

# **4.4 Procedimiento**

Los procedimientos de investigación de datos se realizan en función al cronograma establecido del proyecto de tesis. El trabajo se efectúa utilizando los medios de la observación de datos y revisión de datos, el procedimiento de investigación de datos estará en función al ciclo de minado, tomando en cuenta los indicadores de la productividad.

# **4.4.1 Cálculo de los indicadores de voladura antes de realizar el estudio**

Los parámetros técnicos para realizar los trabajos de perforación y voladura en el Bypass 2843 del nivel 1665 se muestran a continuación:

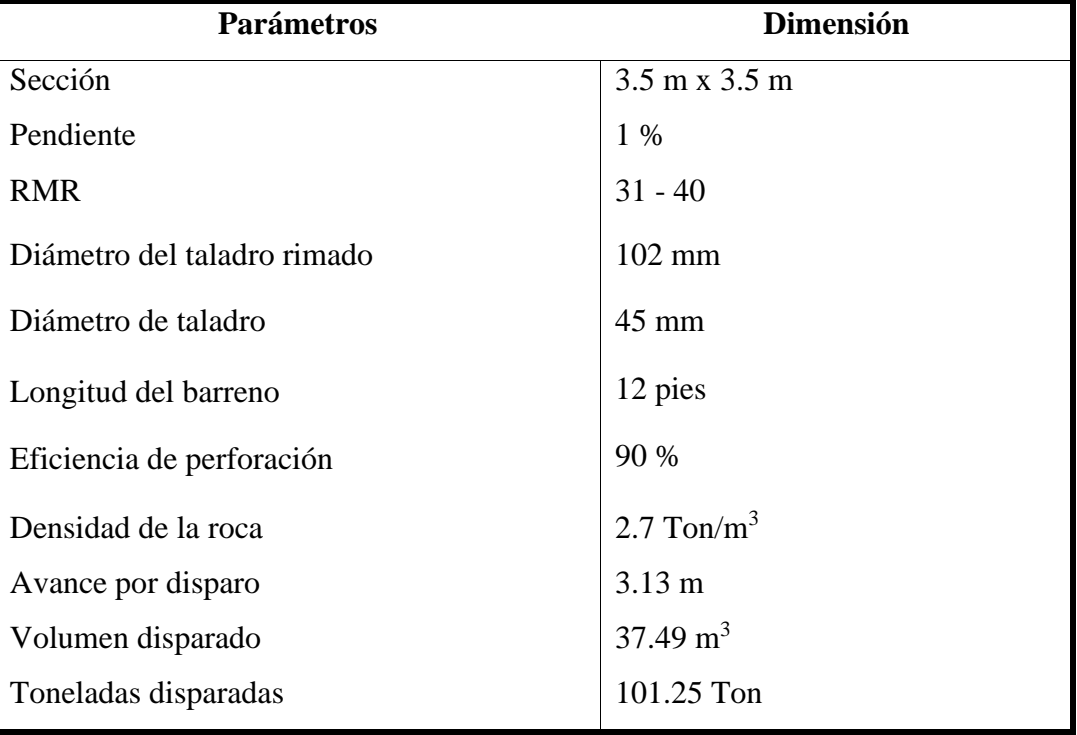

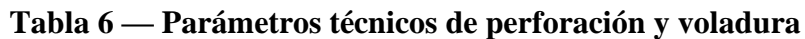

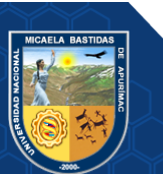

#### VISTA FRONTAL DEL BYPASS 2843

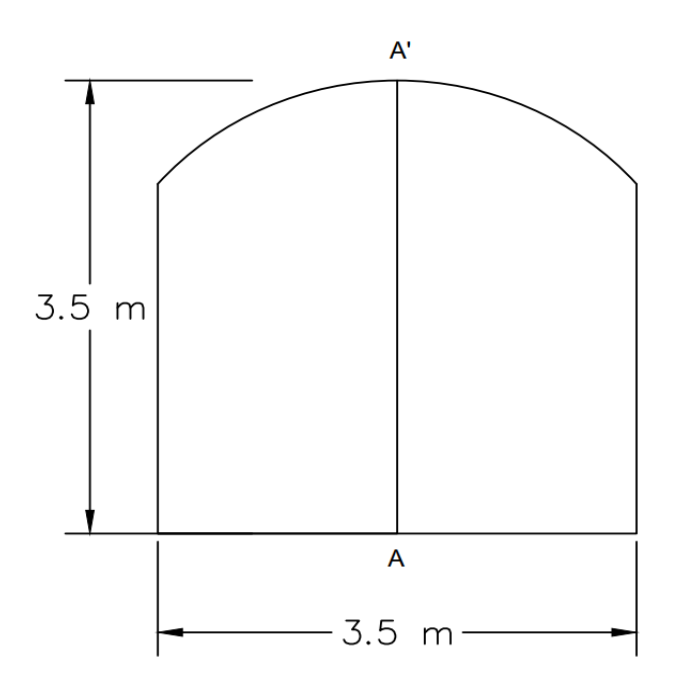

VISTA PERFIL DEL BYPASS 2843

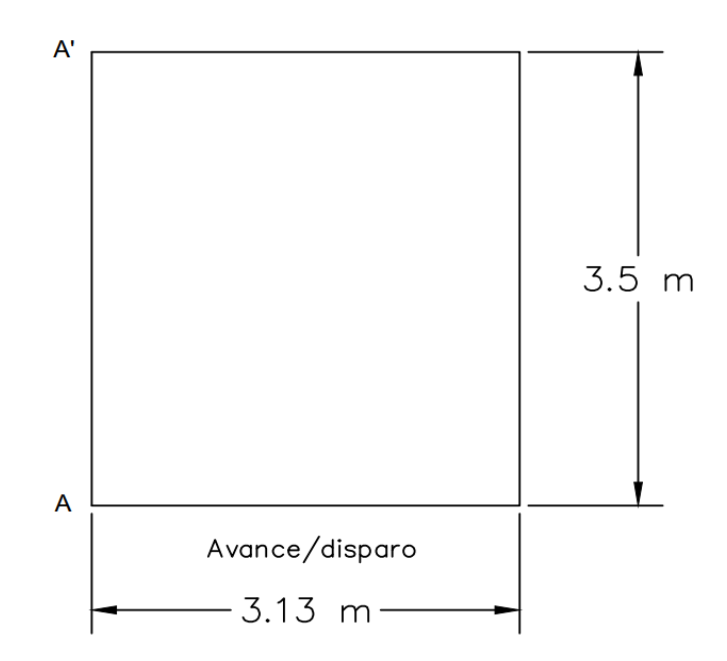

**Figura 31 — Vista frontal y de perfil del bypass 2843**

Extraído de Consorcio Minero Horizonte S.A. (2021)

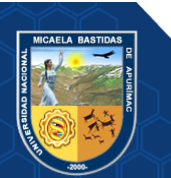

## **4.4.1.1 Cálculo del factor de carga antes del estudio**

La distribución del explosivo en la malla de voladura antes del estudio **(ANEXO 2)** se muestra en la siguiente tabla.

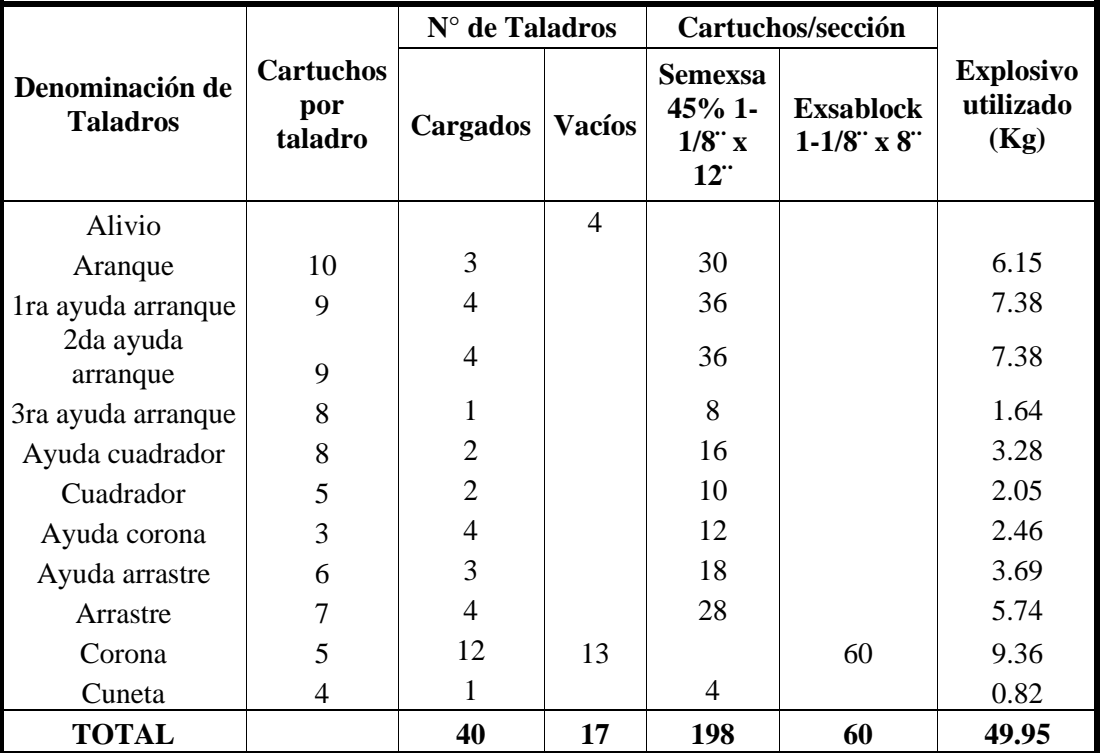

## **Tabla 7 — Distribución del explosivo en malla inicial**

Extraído de Consorcio Minero Horizonte S.A. (2021)

## **Tabla 8 — Distribución de los retardos Exsanel**

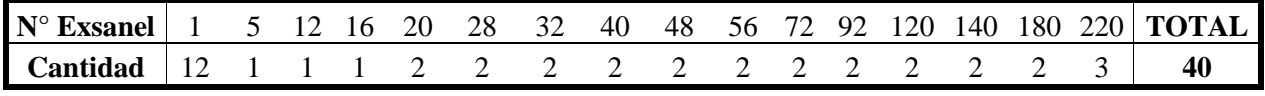

Extraído de Consorcio Minero Horizonte S.A. (2021)

El factor de carga es:

Factor de carga 
$$
\left(\frac{Kg}{m^3}\right) = \frac{Total de exposivo (Kg)}{Volumen disponado (m^3)}
$$

Factor de carga = 49.95 $Kg$  $37.49 \ m^3$ 

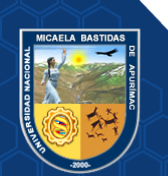

Factor de carga = 
$$
1.33 \text{ Kg/m}^3
$$

#### **4.4.1.2 Cálculo del factor de potencia antes del estudio**

Factor de potencia (  $Kg$  $\frac{12}{T}$ ) = Total de explosivo  $(Kg)$ Toneladas disparadas (Ton)

 $Factor de potencia =$ 49.95 Kg 101.25 Ton

Factor de potencia  $=$  = 0.49 Kg/Ton

#### **4.4.1.3 Cálculo del factor de carga lineal antes del estudio**

Factor de carga lineal (  $Kg$  $\boldsymbol{m}$  $\cdot$  )  $=$ Total de explosivo  $(Kg)$ Avance (m)

Factor de carga lineal = 
$$
\frac{49.95 \text{ Kg}}{3.13 \text{ m}}
$$

Factor de carga lineal =  $15.96$  Kg/m

#### **4.4.1.4 Cálculo del factor de perforación antes del estudio**

 $Factor de perforación =$  $N^{\circ}$  taladros  $*$  Longitud de taladro $(ml)$ Avance (m)

 $Factor de perforación =$  $(57)(3.29$  ml) 3.13

 $Factor$  de perforación = 59.91 metro perforado lineal metro avance

# **4.4.2 Análisis de la presión dentro de los taladros de contorno antes del estudio** Los resultados y datos de la evaluación geomecánica del macizo rocoso del Bypass 2843 del nivel 1665 se observa en la siguiente tabla.

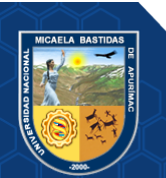

| Roca         | <b>Densidad</b><br>(Ton/m <sup>3</sup> ) | <b>RQD</b><br>$\frac{6}{9}$ | <b>RMR</b> | <b>GSI</b> | Resistencia a la<br>compresión de la<br>roca<br>(MPa) |
|--------------|------------------------------------------|-----------------------------|------------|------------|-------------------------------------------------------|
| Granodiorita | 2.7                                      | 29.83                       | 35         | 30         |                                                       |

**Tabla 9 — Características geomecánicas del macizo rocoso**

Extraído de Consorcio Minero Horizonte S.A. (2020)

La granodiorita está alterada con presencia de fallas e intensamente fracturada.

# **4.4.2.1 Cálculo de la presión en las paredes del taladro**

Antes de realizar el estudio el explosivo utilizado en las alzas del Bypass 2843 del nivel 1665 era el Exsablock de 1-1/8" x 8", cuyas características técnicas se aprecian en la siguiente tabla:

**Tabla 10 — Características técnicas del Exsablock de 1-1/8"x 8"**

| <b>Explosivo</b> | <b>Densidad</b>      | <b>Velocidad</b>    | Radio   | Longitud | <b>Masa</b> |
|------------------|----------------------|---------------------|---------|----------|-------------|
|                  | (g/cm <sup>3</sup> ) | de                  | $(cm)$  | $(cm)$   | (g/UN)      |
|                  |                      | detonación<br>(m/s) |         |          |             |
| Exsablock        |                      |                     |         |          |             |
| $1-1/8$ "x 8"    | 0.91                 | 2800                | 1.42875 | 20.32    | 156         |

Extraído de Portafolio de productos Exsa (2019)

La presión que ejerce los gases en expansión en las paredes del taladro se calcula empleando la **(Ecuación 7)**:

$$
Pt = \frac{\rho_e * (VOD)^2 * 10^{-3}}{8}
$$

$$
Pt = \frac{0.91 \frac{gr}{cm^3} * \left(2800 \frac{m}{s}\right)^2 * 10^{-3}}{8} = 891.8 \, MPa
$$

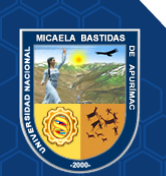

Para reducir la presión dentro de los taladros de 45 mm de diámetro con un radio de 2.25 cm tenemos que desacoplar las cargas explosivas realizando el siguiente procedimiento emplando la **(Ecuación 8)**:

$$
Pt = \frac{\rho_e * (VOD)^2 * 10^{-3} * \left(\frac{r_e}{r_t}\right)^{2.6}}{8}
$$

$$
Pt = \frac{0.91 \frac{gr}{cm^3} * \left(2800 \frac{m}{s}\right)^2 * 10^{-3} * \left(\frac{1.42875 cm}{2.25 cm}\right)^{2.6}}{8} = 273.82 MPa
$$

Para reducir aún más la presión dentro de los taladros espaciaremos los cartuchos a una longitud equivalente a la longitud del explosivo aplicando la **(Ecuación 9)**:

$$
Pt = \frac{\rho_e * (VOD)^2 * 10^{-3} * \left(\frac{r_e}{r_t}\right)^{2.6} * \sqrt{c}^{2.6}}{8}
$$
  

$$
Pt = \frac{0.91 \frac{gr}{cm^3} * \left(2800 \frac{m}{s}\right)^2 * 10^{-3} * \left(\frac{1.42875 cm}{2.25 cm}\right)^{2.6} * \left(\sqrt{0.5}\right)^{2.6}}{8}
$$

 $Pt = 111.21 Mpa$ 

## **4.4.3 Cálculo y diseño de la voladura de recorte**

Debido a que la presión dentro de los taladros en la corona equivalente a 111.21 MPa es muy excesivo, se plantea realizar voladura controlada de recorte en el BP 2843 cambiando de explosivo y rediseñando la malla en los taladros de contorno para reducir el porcentaje de la sobrerotura.

## **4.4.3.1 Cálculo de la presión en las paredes del taladro**

Para hallar la presión dentro de los taladros de contorno cambiaremos de explosivo y realizaremos el cálculo con Exsablock de 7/8" x 7" con las siguientes características técnicas:

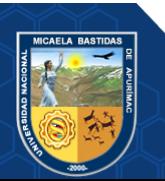

| <b>Explosivo</b> | <b>Densidad</b>      | <b>Velocidad</b> | Radio   | Longitud | <b>Masa</b> |
|------------------|----------------------|------------------|---------|----------|-------------|
|                  | (g/cm <sup>3</sup> ) | de               | $(cm)$  | $(cm)$   | (g/UN)      |
|                  |                      | detonación       |         |          |             |
|                  |                      | (m/s)            |         |          |             |
| Exsablock        |                      |                  |         |          |             |
| $7/8$ "x 7"      | 0.91                 | 2800             | 1.11125 | 17.78    | 91          |

**Tabla 11 — Características técnicas del Exsablock de 7/8"x 7"**

Extraído de Portafolio de productos Exsa (2019)

La presión que ejerce los gases en expansión del Exsablock de 7/8" x 7" en las paredes del taladro empleando la **(Ecuación 7)** es:

$$
Pt = \frac{\rho_e * (VOD)^2 * 10^{-3}}{8}
$$

$$
Pt = \frac{0.91 \frac{gr}{cm^3} * \left(2800 \frac{m}{s}\right)^2 * 10^{-3}}{8} = 891.8 MPa
$$

La presión del taladro es demasiado.

(EXSA, 2009) Indicó que para lograr una reducción de la presión dentro del taladro se debe de desacoplar las cargas explosivas, es por ello que usaremos la **(Ecuación 8)**:

$$
Pt = \frac{\rho_e * (VOD)^2 * 10^{-3} * \left(\frac{r_e}{r_t}\right)^{2.6}}{8}
$$

$$
Pt = \frac{0.91 \frac{gr}{cm^3} * \left(2800 \frac{m}{s}\right)^2 * 10^{-3} * \left(\frac{1.11125 cm}{2.25 cm}\right)^{2.6}}{8} = 142.46 MPa
$$

La presión de los gases dentro del taladro de 142.46 MPa es demasiado, esta presión lo podemos reducir mediante las cargas explosivas espaciadas y desacopladas a una longitud equivalente a la longitud del explosivo, se calcula con la **(Ecuación 9)**:

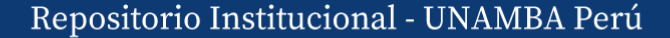

$$
Pt = \frac{0.91 \frac{gr}{cm^3} * \left(2800 \frac{m}{s}\right)^2 * 10^{-3} * \left(\frac{1.11125 cm}{2.25 cm}\right)^{2.6} * \left(\sqrt{c}\right)^{2.6}}{8}
$$

 $C =$  porcentaje del taladro cargado con explosivo.

Debido a que los cartuchos están espaciadas y desacopladas a una longitud equivalente a la longitud del explosivo se obtiene un valor para "C" de:

$$
C = \frac{1}{2} = 0.5
$$

$$
Pt = \frac{0.91 \frac{gr}{cm^3} * \left(2800 \frac{m}{s}\right)^2 * 10^{-3} * \left(\frac{1.11125 cm}{2.25 cm}\right)^{2.6} * \left(\sqrt{0.5}\right)^{2.6}}{8}
$$

 $Pt = 57.86 MPa$ 

La presión de los taladros espaciados y desacoplados es equivalente a 57.86 MPa, por consiguiente, con el procedimiento realizado aseguramos que el explosivo Exsablock de 7/8" x 7" romperá la roca con resistencia a la compresión de 48 MPa, comparando los resultados del cálculo realizado con la siguiente tabla de resistencia a la compresión de la roca para un RMR de 35 y procedemos a realizar las interpretaciones.

**Tabla 12 — Resistencia a la compresión de la roca según CMH**

| <b>RMR</b> | Resistencia a la compresión de la roca | Mpa         |
|------------|----------------------------------------|-------------|
| $81 - 100$ | Extremadamente dura                    | > 250       |
| $61 - 80$  | Muy dura                               | $100 - 250$ |
| $41 - 60$  | Dura                                   | $50 - 100$  |
| $21 - 40$  | Moderadamente dura                     | $25 - 50$   |
| $0 - 20$   | <b>Blanda</b>                          | $1 - 25$    |

Extraído de Consorcio Minero Horizonte S.A. (2020)

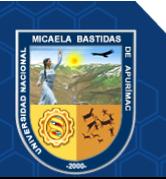
De la tabla se tiene que el macizo rocoso del Bypass 2843 del nivel 1665 con una resistencia a la compresión de la roca de 48 MPa con un RMR de 35 se encuentra dentro del rango de 25 a 50 MPa, por lo tanto, la presión de los taladros espaciados y desacoplados de 57.86 MPa asegura que el daño a la pared final de la voladura se está minimizado.

#### **4.4.3.2 Cálculo del espaciamiento y burden en los taladros de recorte**

Procedemos a calcular el valor de la resistencia a la compresión de la roca corregida utilizando la **(Ecuación 4)**:

$$
T = \frac{UCS}{10} = \frac{48 MPa}{10} = 4.8 MPa
$$

El valor de "T" obtenido lo reemplazamos en la **(Ecuación 3)**:

$$
S = \frac{45 \, \text{mm} \, (57.86 \, \text{MPa} + 4.8 \, \text{MPa})}{4.8 \, \text{MPa}} = 587.438 \, \text{mm}
$$

$$
S = 0.59 \ m
$$

El espaciamiento entre los taladros cargados es de 0.59 metros, pero en el medio de estos taladros se perforará un taladro de alivio de igual diámetro según (EXSA, 2009) para facilitar la formación del plano de corte intercalando taladros vacíos de guía entre los taladros cargados, de donde obtenemos el nuevo espaciamiento (S') equivalente a 0.295 metros.

Según Konya el burden y el espaciamiento en voladuras de recorte están relacionadosen la **(Ecuación 5)**:

S  $\boldsymbol{B}$  $= 1.1$  $B = 0.91 * S$  $B = 0.91(0.59) = 0.54$  m

#### **4.4.3.3 Cálculo del número de cartuchos por taladro en el recorte**

Según Konya la cantidad de explosivo por metro en voladura de recorte se calcula con la **(Ecuación 6)**:

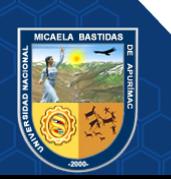

$$
d_{ec} = 10 \left(\frac{S}{177}\right)^2
$$
  

$$
d_{ec} = 10 \left(\frac{587 \, \text{mm}}{177}\right)^2 = 109.98 \, \text{g/m}
$$
  

$$
Nc = \frac{d_{ec} * H}{Pc} = \frac{109.98 * 3.29}{91}
$$

 $Nc = 3.98 \approx 4$  cartuchos/taladro

A este valor se aumenta un cartucho de cebado, de donde:

 $Nc = 5$  cartuchos/taladro

La densidad real de carga es:

$$
d_{rec} = \left(0.091 \frac{Kg}{cartucho}\right) \left(5 \frac{cartuchos}{taladro}\right) \left(\frac{1 \t aladro}{3.29 \ m}\right) = 0.14 \ \frac{Kg}{m}
$$

#### **4.4.3.4 Cálculo del número taladros de recorte**

El perímetro total de la sección es 12.88 metros, descontando la longitud que ocupan los taladros arrastre se obtiene una longitud total del perímetro para perforar los taladros de recorte igual a 9.38 metros, el número total de espaciamientos lo hallamos con:

$$
n = \frac{L}{S'} = \frac{9.38}{0.29} = 32.3 \approx 32
$$

 $N$ úmero de taladros = 32 - 1 = 31 taladros

Los taladros cargados de 45 mm de diámetro se intercalarán con taladros vacíos también del mismo diámetro para formar el plano de corte, en consecuencia, el número de taladros con carga en el recorte es 15 y los taladros sin carga son 16.

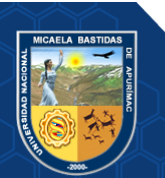

## **4.4.3.5 Cálculo del factor de carga en la voladura con recorte**

La distribución del explosivo en la malla de voladura controlada de recorte contiene menor cantidad en kilos de explosivo que la malla de voladura empleada antes de realizar el estudio, su distribución se muestra en la siguiente tabla.

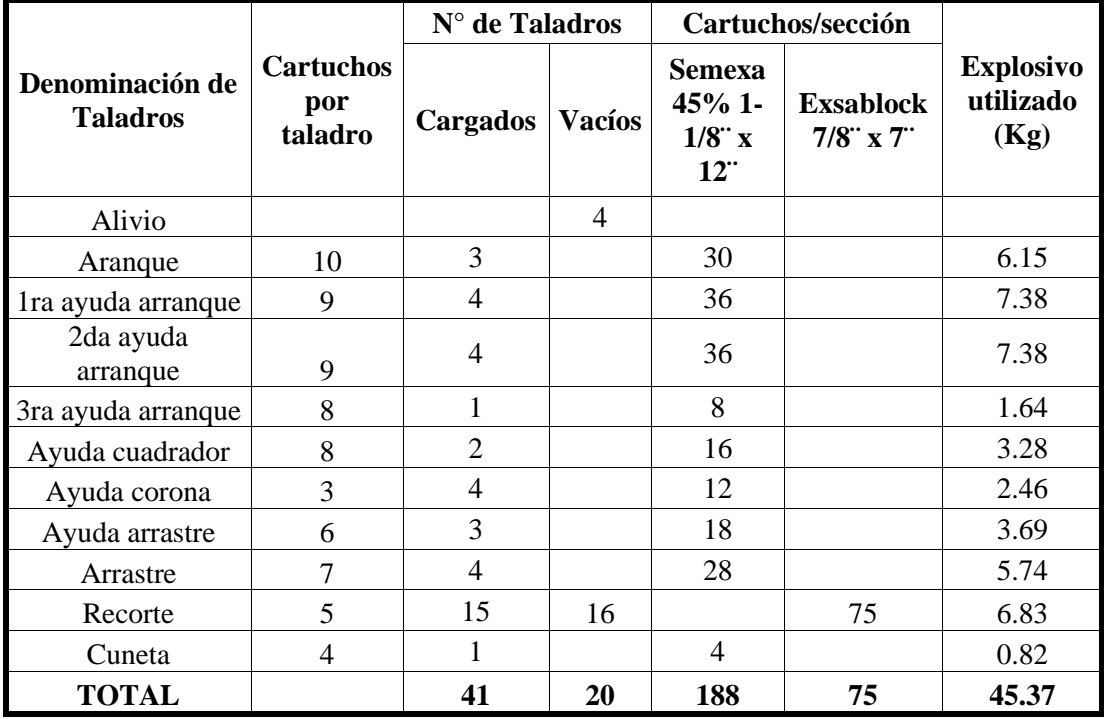

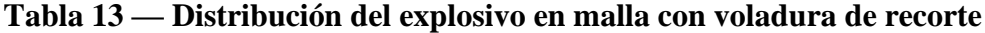

El factor de carga es igual a:

Factor de carga 
$$
\left(\frac{Kg}{m^3}\right) = \frac{Total de exposivo (Kg)}{Volume disparado (m^3)}
$$

Factor de carga = 
$$
\frac{45.37 \text{ Kg}}{37.49 \text{ m}^3} = 1.21 \text{ Kg/m}^3
$$

# **4.4.3.6 Cálculo del factor de potencia en la voladura con recorte**

Factor de potencia 
$$
\left(\frac{Kg}{Ton}\right) = \frac{Total de explosivo (Kg)}{Toneladas disparadas (Ton)}
$$

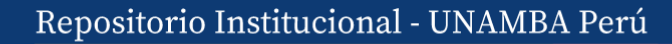

$$
Toneladas disparadas = 2.7 * 37.62 = 101.57
$$
 
$$
Tom
$$

Factor de potencia = 
$$
\frac{45.37 \text{ Kg}}{101.57 \text{ Ton}} = 0.45 \text{ Kg/Ton}
$$

#### **4.4.3.7 Cálculo del factor de carga lineal en la voladura con recorte**

Factor de carga lineal (  $Kg$  $\boldsymbol{m}$  $\cdot$  )  $=$ Total de explosivo  $(Kg)$ Avance (m)

Factor de carga lineal = 
$$
\frac{45.37 \text{ Kg}}{3.13 \text{ m}} = 14.49 \text{ Kg/m}
$$

#### **4.4.3.8 Cálculo del factor de perforación en la voladura con recorte**

Factor de perforación = 
$$
\frac{N^{\circ} \,taladors * Longitud de taladro(ml)}{Avance(m)}
$$

 $Factor$  de  $perfor$ ación  $=$ (61)(3.29) 3.13  $= 64.12$ metro perforado metro avance

#### **4.4.3.9 Cálculo del factor de carga perimetral en la voladura de recorte**

 $Factor de carga perimental =$ Total de explosivo en recorte (Kg) Volumen perimetral  $(m^3)$ 

Factor de carga perimetral 
$$
=\frac{6.83 \text{ Kg}}{4.49 \text{ m}^2 * 3.13 \text{ m}} = 0.49 \text{ Kg/m}^3
$$

#### **4.4.4 Cálculo de la sobrerotura**

Se tiene que realizar el control de la sobrerotura midiendo directamente el ancho y la altura de la sección después de cada voladura, en el disparo número 1 antes de realizar el estudio se obtuvieron las siguientes longitudes:

 $Ancho = 3.92 m$  $Altura = 4.01 m$ 

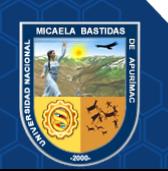

Con estos datos se calcula la rotura real y la rotura teórica utilizando la **(Ecuación 11)** y la **(Ecuación 12)**:

 $Rr = Ar * Lr$  $Rr = 3.92 * 4.01 * 0.9 * 2.97 = 42.02 m<sup>3</sup>$  $Rt = At * Lr$  $Rt = 11.98 * 2.97 = 35.58 m<sup>3</sup>$ 

Reemplazamos los valores obtenidos en la **(Ecuación 10)**:

$$
Sr(\%) = \frac{Rr - Rt}{Rt} * 100
$$

Los cálculos realizados para el disparo número 1 antes de realizar el estudio se muestran en la siguiente tabla:

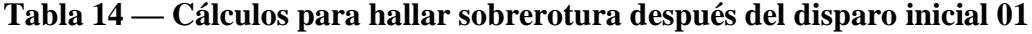

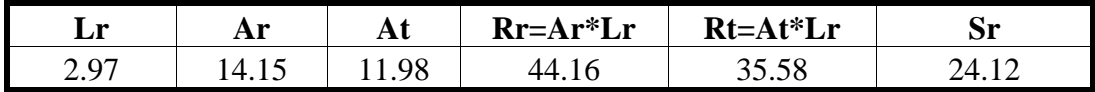

De esta manera se calcula los porcentajes de sobrerotura generados por los disparos antes del estudio en 20 disparos y después del estudio también en 20 disparos.

## **4.4.5 Cálculo de costos de la voladura inicial y voladura de recorte**

Los precios unitarios de los explosivos y accesorios se detallan en la tabla.

**Tabla 15 — Precios unitarios de los explosivos y sus accesorios**

| Descripción del recurso     | <b>Unidad</b>          | Precio (\$) |
|-----------------------------|------------------------|-------------|
| Semexsa 45% 1-1/8" x 12"    | $\sqrt{\mathrm{Cart}}$ | 0.61        |
| Exsablock $1-1/8$ " x $8$ " | \$/Cart                | 0.31        |
| Exsablock 7/8" x 7"         | \$/Cart                | 0.22        |
| Exsanel (14 pies)           | $\sqrt{$}$ /Pza        | 1.27        |
| Cordón detonante 5 p        | Mts                    | 0.29        |
| Carmex                      | $\sqrt{$}$ /Pza        | 0.88        |
| Cordón de ignición          | Mts                    | 0.20        |

Extraído de Consorcio Minero Horizonte S.A. (2021)

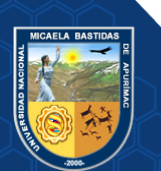

## **4.4.5.1 Cálculo de costos en la voladura inicial**

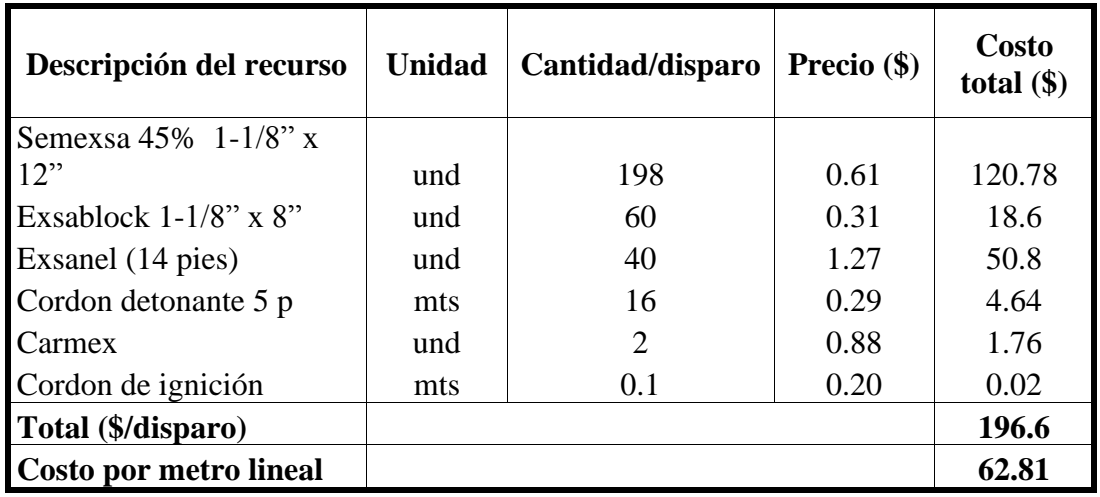

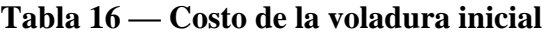

# **4.4.5.2 Cálculo de costos en la voladura de recorte**

**Tabla 17 — Costo de la voladura de recorte por disparo**

| Descripción del<br>recurso | <b>Unidad</b> | Cantidad/disparo | Precio $(\$)$ | <b>Costo</b><br>total $(\$)$ |
|----------------------------|---------------|------------------|---------------|------------------------------|
| Semexsa 45% 1-1/8" x       |               |                  |               |                              |
| 12"                        | und           | 188              | 0.61          | 114.68                       |
| Exsablock 7/8" x 7"        | und           | 75               | 0.22          | 16.5                         |
| Exsanel (14 pies)          | und           | 41               | 1.27          | 52.07                        |
| Cordon detonante 5 p       | mts           | 16               | 0.29          | 4.64                         |
| Carmex                     | und           | $\overline{2}$   | 0.88          | 1.76                         |
| Cordon de ignición         | mts           | 0.1              | 0.20          | 0.02                         |
| Total (\$/disparo)         |               |                  |               | 189.67                       |
| Costo por metro lineal     |               |                  |               | 60.60                        |

# **4.4.6 Cálculo de costos de limpieza, carguío y acarreo de desmonte**

# **4.4.6.1 Cálculo del costo de limpieza y carguío**

La limpieza y carguío por disparo en el bypass 2843 se realiza con el scoop R1300G, el material disparado se limpia y carga hasta la cámara de almacenamiento.

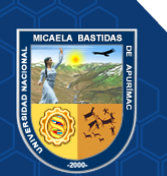

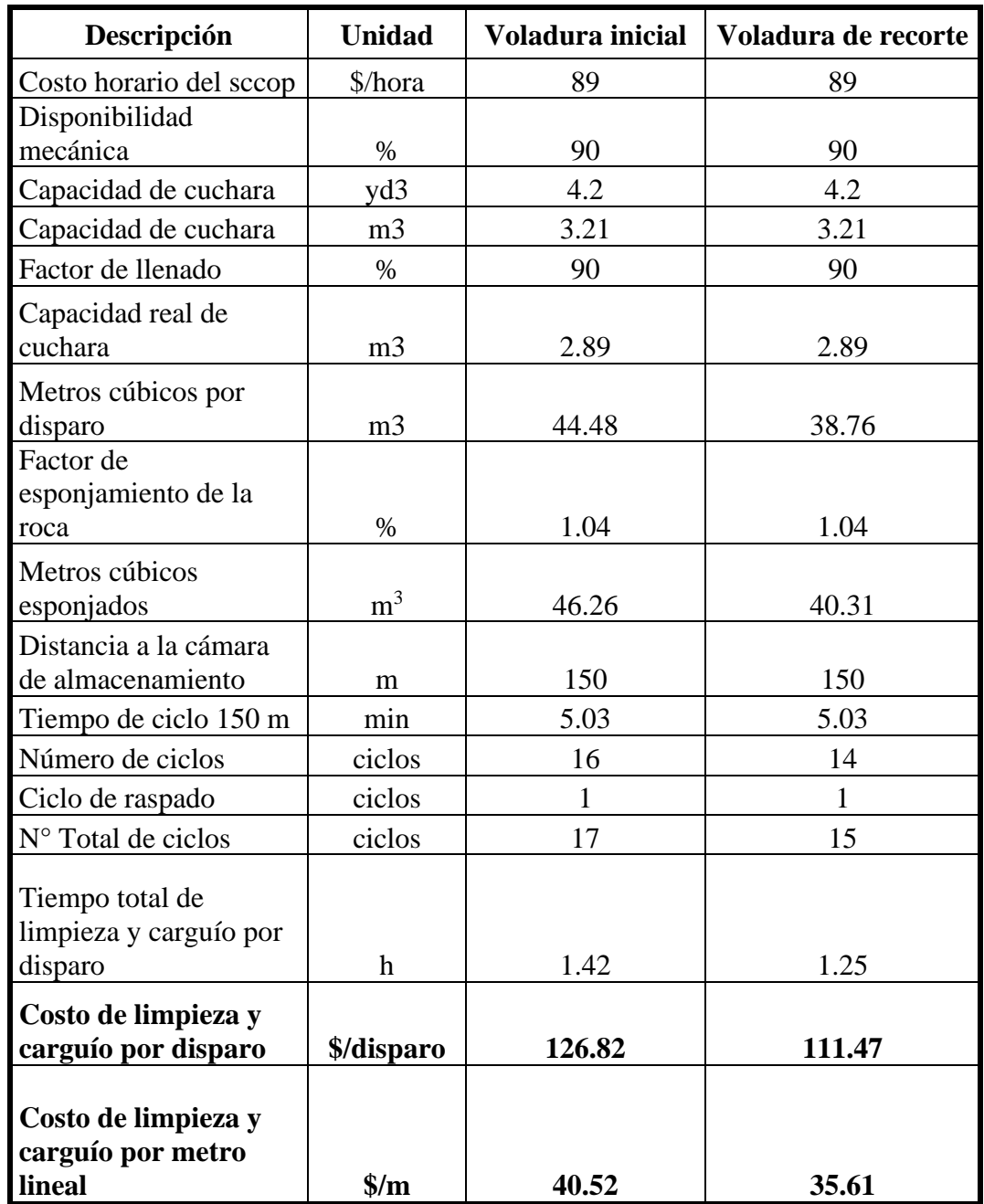

## **Tabla 18 — Costo de limpieza y carguío con scoop R1300G**

# **4.4.6.2 Cálculo del costo de acarreo de desmonte**

El acarreo del material disparado desde la cámara de almacenamiento hasta el echadero de desmonte se realiza con dumper EJC417.

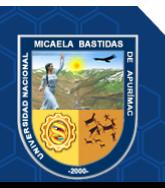

| Descripción                                    | <b>Unidad</b>                 | <b>Voladura</b><br>inicial | Voladura de<br>recorte |
|------------------------------------------------|-------------------------------|----------------------------|------------------------|
| Costo volumétrico del<br>dumper                | $\frac{\text{S}}{\text{m}^3}$ | 2.57                       | 2.57                   |
| Distancia desde el frente<br>hasta el echadero | Km                            | 1.2                        | 1.2                    |
| Metros cúbicos por<br>disparo                  | m <sup>3</sup>                | 44.48                      | 38.76                  |
| Factor de esponjamiento<br>de la roca          | $\%$                          | 1.04                       | 1.04                   |
| Metros cúbicos<br>esponjados                   | m <sup>3</sup>                | 46.26                      | 40.31                  |
| Costo de acarreo con<br>dumper                 | \$/disparo                    | 118.89                     | 103.60                 |

**Tabla 19 — Costo de acarreo con dumper EJC417**

#### **4.5 Técnica e instrumentos**

Los instrumentos usados en la presente investigación serán los reportes y datos tomados en campo, datos bibliográficos, cuadros de resumen y estadísticos. Para procesar los datos se utilizarán procesadores de texto, hojas de cálculo, autocad y software Geogebra.

#### **4.6 Análisis estadístico**

Se procederá a realizar las mediciones utilizando gráficos estadísticos aplicando la estadística descriptiva e inferencial, para realizar la prueba de hipótesis aplicaremos el estadístico de prueba T Student, de acuerdo con (RUBIO, y otros, 2012) el T Student se aplica con una cantidad de muestras relacionadas menores a 30, para calcular el valor de "t calculado"  $(t_c)$  se analizará y procesará los resultados de la sobrerotura inicial y la sobrerotura con voladura de recorte utilizando la siguiente fórmula:

$$
t = \frac{\overline{x_1} - \overline{x_2}}{\sqrt{\frac{(s_1)^2}{n_1} + \frac{(s_2)^2}{n_2}}}
$$
 (Ecuación 15)

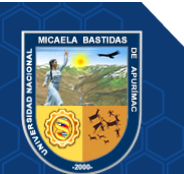

Donde:

 $\overline{x_1} - \overline{x_1}$ : Promedio de la sobrerotura inicial y con recorte.  $s_1$ ;  $s_2$  : Desviación estándar de la sobrerotura inicial y con recorte.  $n_1$ ;  $n_2$ : Número de muestras de la sobrerotura inicial y con recorte.

Los grados de libertad lo calcularemos con la siguiente ecuación:

$$
gl = (n_1 + n_2) - 2
$$
 **Ecuación 16**

La región crítica, región de aceptación y el punto crítico para la toma de decisiones se calculará procesando los datos en el software Geogebra.

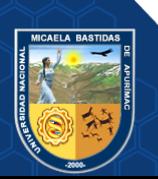

## **CAPÍTULO V**

#### **RESULTADOS Y DISCUSIONES**

## **5.1 Análisis de resultados**

## **5.1.1 Porcentaje de sobrerotura con voladura antes del estudio**

Se realizó el control de la sobrerotura, antes del estudio de 20 disparos, en el bypass 2843 del nivel 1665 de la mina Balcón cuya sección diseñada es de 3.5 metros x 3.5 metros.

| $N^{\circ}$<br><b>Disparo</b> | Ancho<br>(m) | <b>Altura</b><br>(m) | Sección<br>media<br>(m2) | <b>Avance</b><br>(m) | Rotura<br>real<br>$(m^3)$ | Rotura<br>teórica<br>$(m^3)$ | Sobrerotura<br>$\frac{0}{0}$ |
|-------------------------------|--------------|----------------------|--------------------------|----------------------|---------------------------|------------------------------|------------------------------|
| 1                             | 4.02         | 4.11                 | 14.87                    | 2.97                 | 44.16                     | 35.58                        | 24.12                        |
| $\overline{2}$                | 3.99         | 4.08                 | 14.65                    | 2.88                 | 42.20                     | 34.50                        | 22.29                        |
| $\overline{3}$                | 4.05         | 4.19                 | 15.27                    | 2.94                 | 44.90                     | 35.22                        | 27.48                        |
| $\overline{4}$                | 4.1          | 4.21                 | 15.53                    | 3.1                  | 48.16                     | 37.14                        | 29.67                        |
| 5                             | 4.03         | 4.15                 | 15.05                    | 2.88                 | 43.35                     | 34.50                        | 25.64                        |
| 6                             | 3.92         | 4.15                 | 14.64                    | 2.95                 | 43.19                     | 35.34                        | 22.21                        |
| $\tau$                        | 4.01         | 4.22                 | 15.23                    | 2.96                 | 45.08                     | 35.46                        | 27.12                        |
| 8                             | 3.91         | 4.26                 | 14.99                    | 2.89                 | 43.32                     | 34.62                        | 25.13                        |
| 9                             | 3.97         | 4.16                 | 14.86                    | 3.15                 | 46.82                     | 37.74                        | 24.07                        |
| 10                            | 4.04         | 4.13                 | 15.02                    | 2.91                 | 43.70                     | 34.86                        | 25.34                        |
| 11                            | 4.03         | 4.28                 | 15.52                    | 2.92                 | 45.33                     | 34.98                        | 29.57                        |
| 12                            | 3.95         | 4.11                 | 14.61                    | 2.89                 | 42.23                     | 34.62                        | 21.96                        |
| 13                            | 3.97         | 4.14                 | 14.79                    | 2.9                  | 42.90                     | 34.74                        | 23.47                        |
| 14                            | 3.99         | 4.17                 | 14.97                    | 2.84                 | 42.53                     | 34.02                        | 24.99                        |
| 15                            | 4.01         | 4.14                 | 14.94                    | 3.18                 | 47.51                     | 38.10                        | 24.71                        |
| 16                            | 4.02         | 4.2                  | 15.20                    | 2.94                 | 44.68                     | 35.22                        | 26.84                        |
| 17                            | 3.96         | 4.28                 | 15.25                    | 2.93                 | 44.69                     | 35.10                        | 27.32                        |
| 18                            | 4.05         | 4.23                 | 15.42                    | 2.95                 | 45.48                     | 35.34                        | 28.70                        |
| 19                            | 4.07         | 4.13                 | 15.13                    | 2.99                 | 45.23                     | 35.82                        | 26.27                        |
| 20                            | 3.99         | 4.17                 | 14.97                    | 2.95                 | 44.17                     | 35.34                        | 24.99                        |
| <b>Total</b>                  |              |                      |                          | 59.12                | 889.64                    |                              |                              |
| Promedio                      |              |                      |                          |                      |                           |                              | 25.59                        |

**Tabla 20 — Control de la sobrerotura con voladura inicial**

## **5.1.2 Porcentaje de sobrerotura con voladura de recorte**

Aplicando la voladura controlada de recorte con explosivos Exsablock 45% de 7/8"

x 7" y realizando el control después de 20 disparos se tiene:

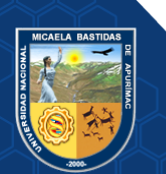

| ${\bf N}^{\circ}$<br><b>Disparo</b> | Ancho<br>(m) | <b>Altura</b><br>(m) | Sección<br>media<br>(m <sup>2</sup> ) | <b>Avance</b><br>(m) | Rotura<br>real<br>(m <sup>3</sup> ) | Rotura<br>teórica<br>(m <sup>3</sup> ) | Sobrerotura<br>$\frac{0}{0}$ |
|-------------------------------------|--------------|----------------------|---------------------------------------|----------------------|-------------------------------------|----------------------------------------|------------------------------|
| $\mathbf{1}$                        | 3.71         | 3.8                  | 12.69                                 | 3.15                 | 39.97                               | 37.74                                  | 5.91                         |
| $\overline{2}$                      | 3.73         | 3.75                 | 12.59                                 | 2.97                 | 37.39                               | 35.58                                  | 5.08                         |
| 3                                   | 3.75         | 3.78                 | 12.76                                 | 2.94                 | 37.51                               | 35.22                                  | 6.49                         |
| $\overline{4}$                      | 3.74         | 3.79                 | 12.76                                 | 3.19                 | 40.70                               | 38.22                                  | 6.48                         |
| 5                                   | 3.71         | 3.82                 | 12.75                                 | 3.25                 | 41.45                               | 38.94                                  | 6.46                         |
| 6                                   | 3.68         | 3.8                  | 12.59                                 | 3.21                 | 40.40                               | 38.46                                  | 5.05                         |
| 7                                   | 3.75         | 3.78                 | 12.76                                 | 3.16                 | 40.31                               | 37.86                                  | 6.49                         |
| 8                                   | 3.8          | 3.7                  | 12.65                                 | 2.98                 | 37.71                               | 35.70                                  | 5.62                         |
| 9                                   | 3.79         | 3.79                 | 12.93                                 | 3.19                 | 41.24                               | 38.22                                  | 7.91                         |
| 10                                  | 3.73         | 3.83                 | 12.86                                 | 2.99                 | 38.44                               | 35.82                                  | 7.32                         |
| 11                                  | 3.69         | 3.76                 | 12.49                                 | 2.97                 | 37.09                               | 35.58                                  | 4.23                         |
| 12                                  | 3.73         | 3.81                 | 12.79                                 | 3.05                 | 39.01                               | 36.54                                  | 6.76                         |
| 13                                  | 3.73         | 3.83                 | 12.86                                 | 3.11                 | 39.99                               | 37.26                                  | 7.32                         |
| 14                                  | 3.74         | 3.79                 | 12.76                                 | 2.88                 | 36.74                               | 34.50                                  | 6.48                         |
| 15                                  | 3.76         | 3.76                 | 12.72                                 | 2.91                 | 37.03                               | 34.86                                  | 6.20                         |
| 16                                  | 3.7          | 3.73                 | 12.42                                 | 2.91                 | 36.14                               | 34.86                                  | 3.68                         |
| 17                                  | 3.74         | 3.85                 | 12.96                                 | 2.96                 | 38.36                               | 35.46                                  | 8.17                         |
| 18                                  | 3.73         | 3.77                 | 12.66                                 | 3.03                 | 38.35                               | 36.30                                  | 5.64                         |
| 19                                  | 3.71         | 3.8                  | 12.69                                 | 2.85                 | 36.16                               | 34.14                                  | 5.91                         |
| 20                                  | 3.79         | 3.79                 | 12.93                                 | 3.19                 | 41.24                               | 38.22                                  | 7.91                         |
| <b>Total</b>                        |              |                      |                                       | 60.89                | 775.22                              |                                        |                              |
| Promedio                            |              |                      |                                       |                      |                                     |                                        | 6.25                         |

**Tabla 21 — Control de la sobrerotura con voladura de recorte**

# **5.1.3 Comparación de KPI's antes y después del estudio**

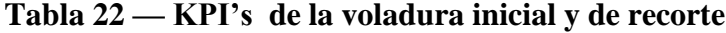

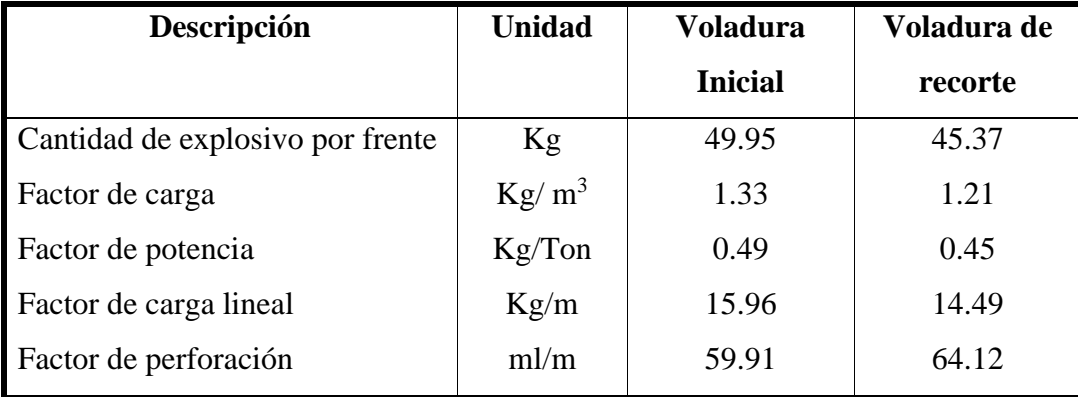

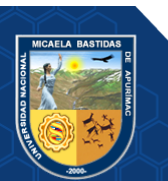

En la voladura de recorte diseñada se requiere 1.21 kilogramos de explosivo para disparar 1 metro cúbico de roca, este factor de carga es menor que el obtenido en la voladura antes del estudio.

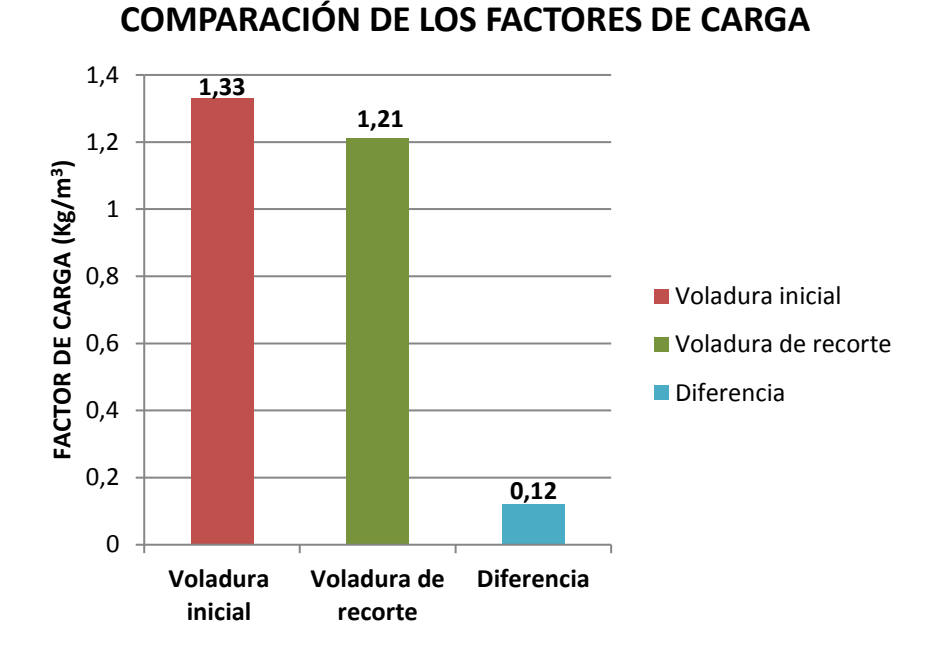

**Figura 32 — Comparación de los factores de carga.**

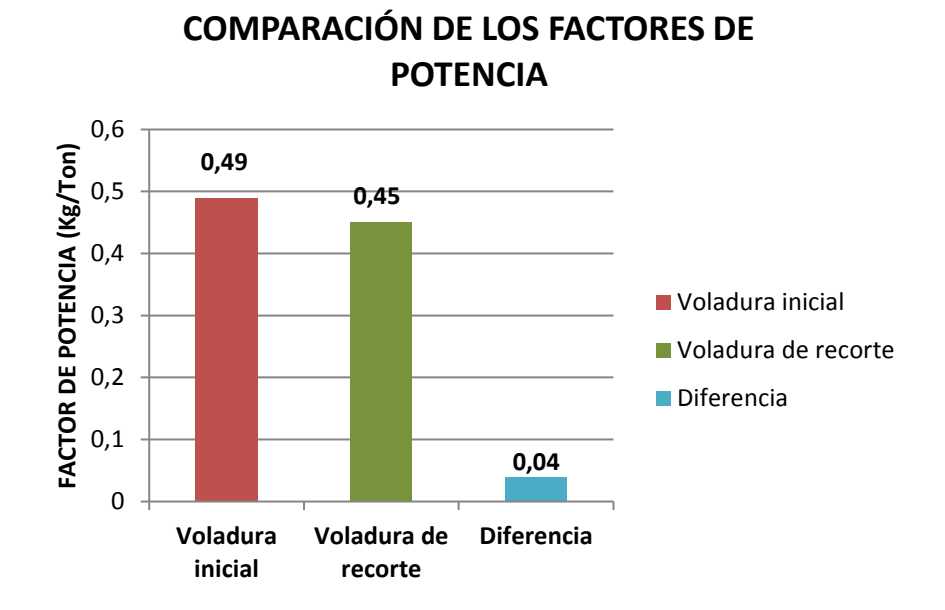

**Figura 33 — Comparación de los factores de potencia**

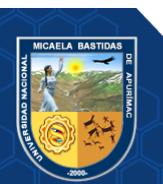

Con voladura de recorte en el BP 2843 para avanzar 1 metro lineal se requiere de 14.49 Kg de explosivo.

**COMPARACIÓN DE LOS FACTORES DE CARGA** 

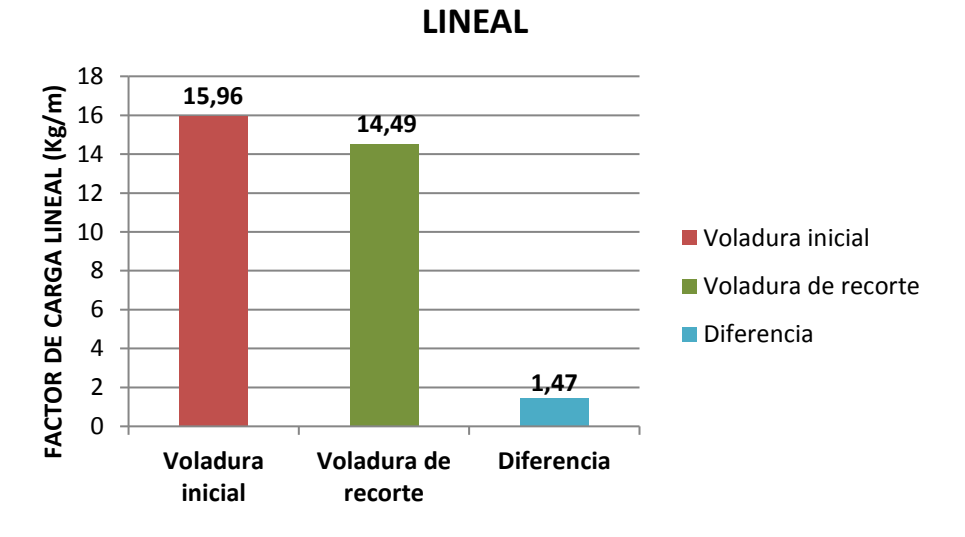

**Figura 34 — Comparación de las cargas lineales**

## **5.1.4 Comparación de la sobrerotura inicial y después del estudio**

Con la aplicación de la voladura controlada de recorte se logró reducir el porcentaje de sobrerotura de 25.59% hasta 6.25 %, logrando obtener una diferencia de 19.34%

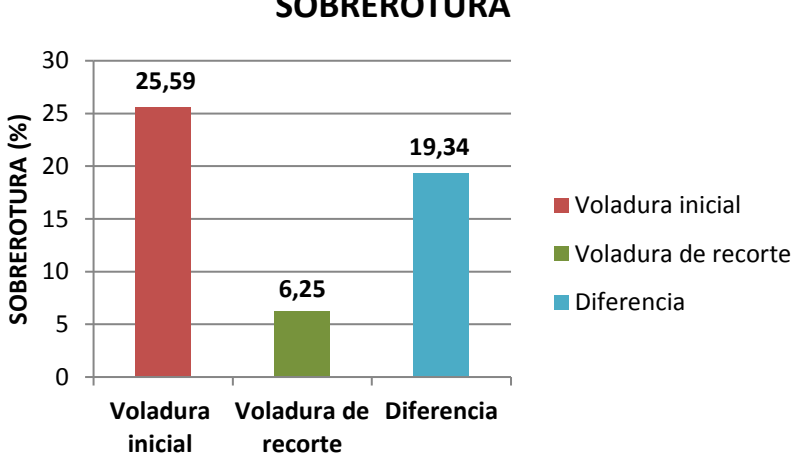

**COMPARACIÓN DEL PORCENTAJE DE SOBREROTURA**

**Figura 35 — Comparación promedio de sobrerotura**

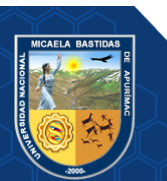

**- 73** de **114 -**

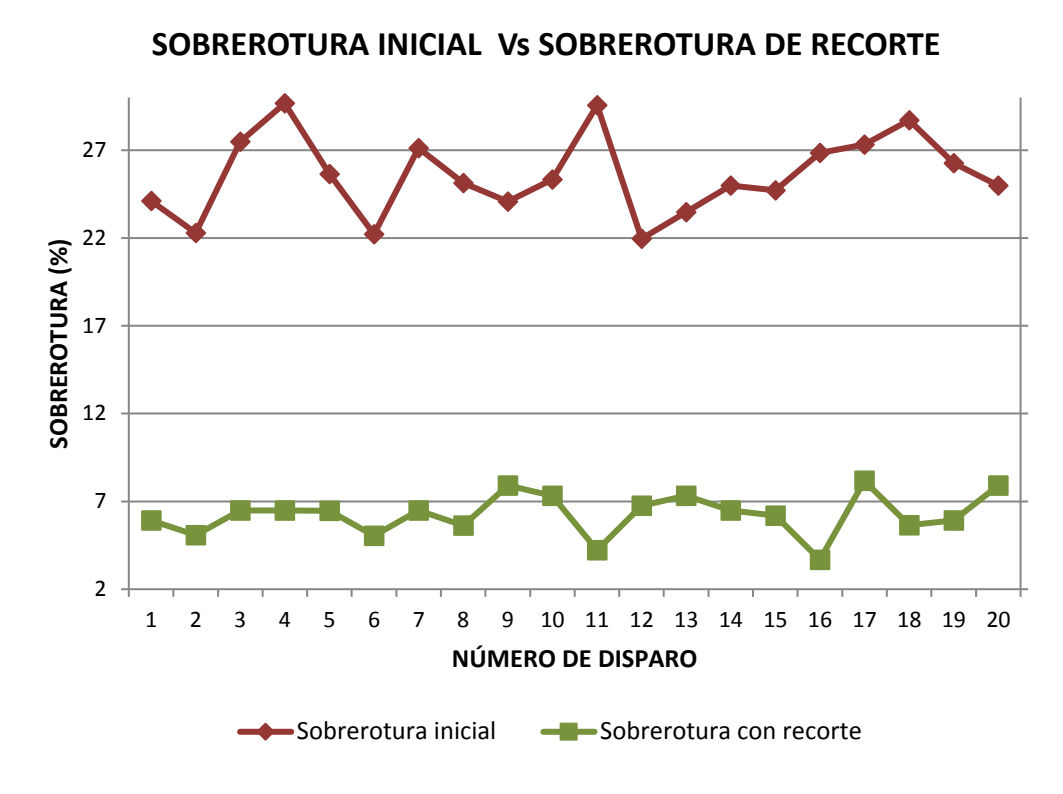

**Figura 36 — Comparación de la sobrerotura por cada disparo**

**5.1.5 Comparación de costos de la voladura inicial y voladura de recorte**

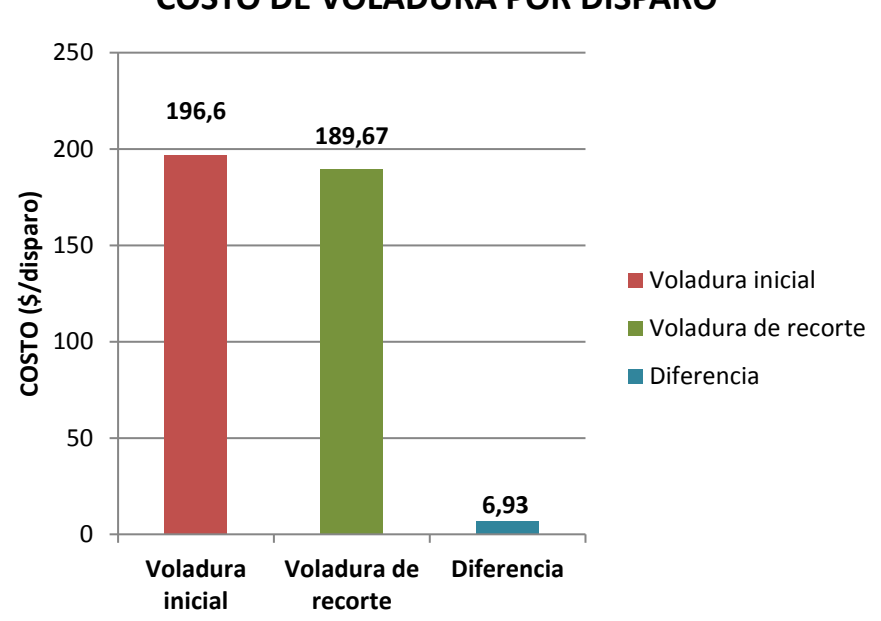

**COSTO DE VOLADURA POR DISPARO**

**Figura 37 — Comparación de los costos de voladura por disparo**

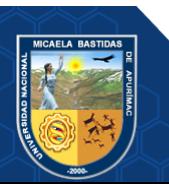

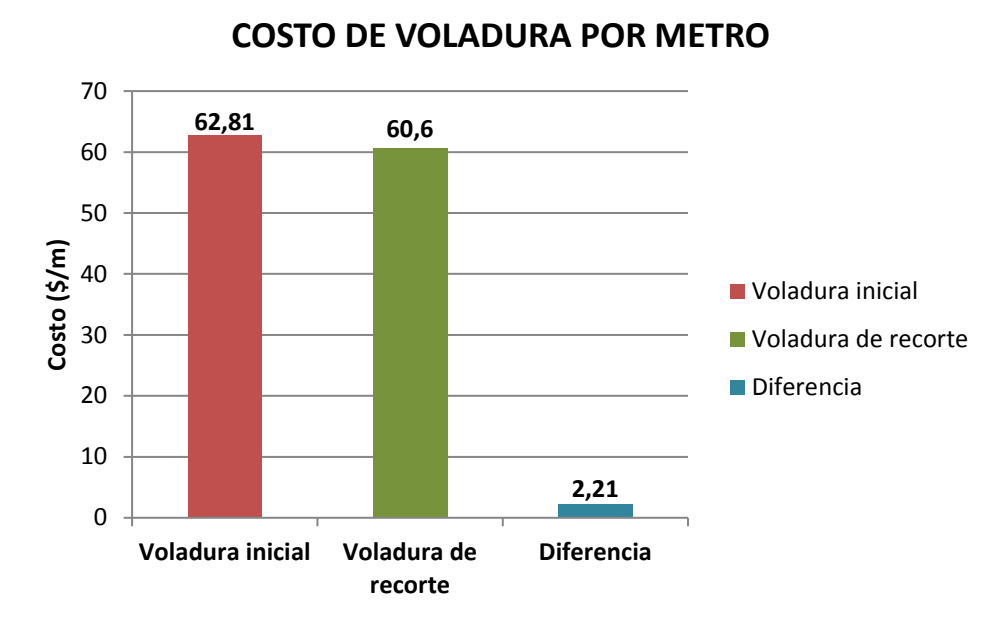

**Figura 38 — Comparación de los costos de voladura por metro**

**5.1.6 Comparación de costos de limpieza y carguío con scoop** 

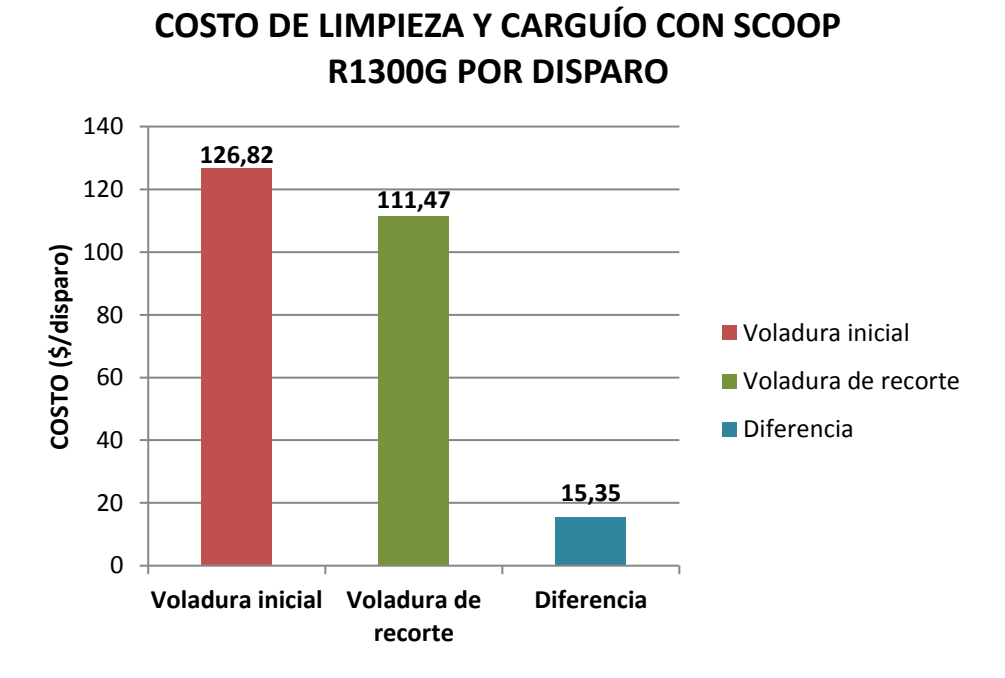

**Figura 39 — Comparación de costos de limpieza y carguío**

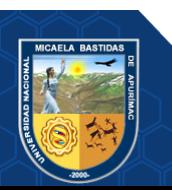

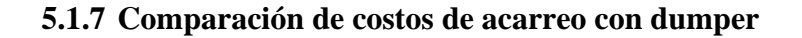

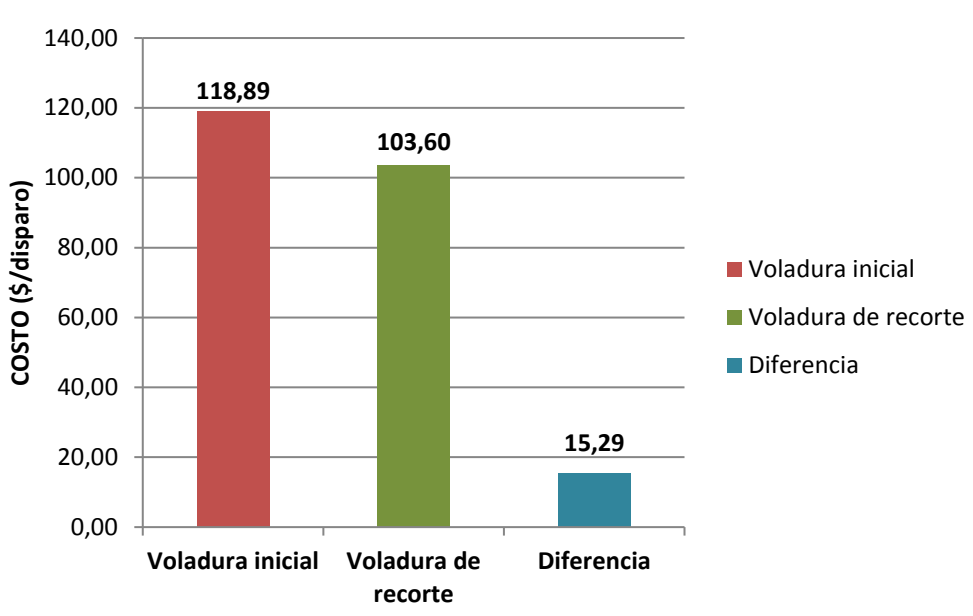

## **COSTO DE ACARREO CON DUMPER EJC 417 POR DISPARO**

**Figura 40 — Comparación de costos de acarreo**

## **5.1.8 Comparación de resultados obtenidos en la voladura**

**Tabla 23 — Comparación de resultados obtenidos**

| Descripción                           | <b>Unidad</b>            | <b>Voladura</b><br>inicial | Voladura de<br>recorte | <b>Diferencia</b> |
|---------------------------------------|--------------------------|----------------------------|------------------------|-------------------|
| Sobrerotura                           | (%)                      | 25.59                      | 6.25                   | 19.34             |
| Presión en las paredes<br>del taladro | (Mpa)                    | 111.21                     | 57.86                  | 53.35             |
| Costo de voladura                     | $(\frac{1}{2})$ disparo) | 196.6                      | 189.67                 | 6.93              |
| Costo de limpieza y<br>carguio        | $(\frac{1}{2})$ disparo) | 126.82                     | 111.47                 | 15.35             |
| Costo de acarreo                      | (\$/disparo)             | 118.89                     | 103.6                  | 15.29             |

# **5.2 Contrastación de hipótesis**

## **5.2.1 Hipótesis nula**

La hipótesis nula  $(H_0)$  se representa con la afirmación de que no existe asociación entre las variables, en la investigación la hipótesis nula es:

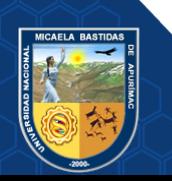

La optimización de la perforación y voladura no reduce la sobrerotura en el bypass 2843 en el nivel 1665 del Consorcio Minero Horizonte S.A.

Planteando la hipótesis nula  $(H_0)$  se tiene:

 $H_0: u_1 = u_2$ 

Si el valor de "t" es igual o menor al valor crítico, aceptamos la hipótesis nula y rechazamos la hipótesis alternativa (RUBIO, y otros, 2012).

#### **5.2.2 Hipótesis alternativa**

La hipótesis alternativa  $(H_1)$  según (RUBIO, y otros, 2012) afirma que hay algún grado de relación entre las variables, en la investigación la hipótesis alternativa es:

La optimización de perforación y voladura reduce la sobrerotura en el bypass 2843 del nivel 1665 del Consorcio Minero Horizonte S.A.

Planteando la hipótesis alternativa  $(H_0)$  tenemos:

 $H_0: u_1 > u_2$ 

Si el valor de "t" es mayor al valor crítico, se rechazamos la hipótesis nula y aceptamos la hipótesis alternativa (RUBIO, y otros, 2012).

#### **5.2.3 Prueba de hipótesis T de Student**

Para realizar la prueba de hipótesis se aplicará el estadístico de prueba T Student con muestras relacionadas debido a que la cantidad de muestras es menor a 30 (RUBIO, y otros, 2012), analizando las observaciones de la sobrerotura inicial y la voladura de recorte. El valor de "t" se calcula con la **(Ecuación 15)**:

$$
t = \frac{\overline{x_1} - \overline{x_2}}{\sqrt{\frac{(s_1)^2}{n_1} + \frac{(s_2)^2}{n_2}}}
$$

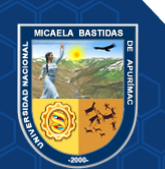

Donde:

 $\overline{x_1} - \overline{x_1}$ : Promedio de la sobrerotura inicial y con recorte.  $s_1$ ;  $s_2$  : Desviación estándar de la sobrerotura inicial y con recorte.  $n_1$ ;  $n_2$ : Número de muestras de la sobrerotura inicial y con recorte.

Los grados de libertad lo calculamos usando la **(Ecuación 16)**:

 $gl = (n_1 + n_2) - 2$  $gl = (20 + 20) - 2$  $gl = 38$ 

El nivel de significancia en el estudio es de 5% (0.05)

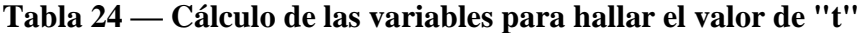

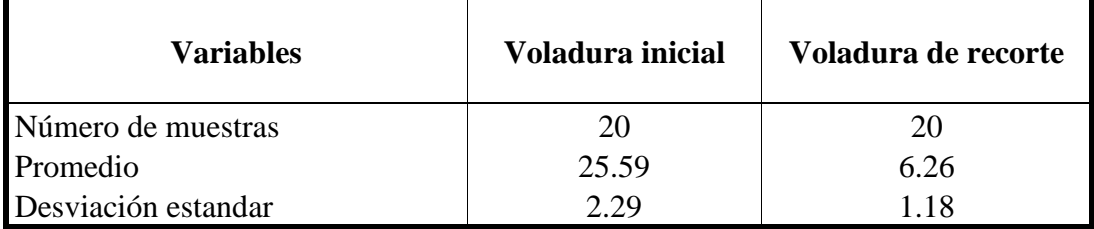

El valor de " $t_c$ " es:

$$
t_c = \frac{25.59 - 6.26}{\sqrt{\frac{(2.29)^2}{20} + \frac{(1.18)^2}{20}}}
$$

$$
t_c=33.55
$$

#### **5.2.4 Determinación de la región crítica y la región de aceptación**

Para determinar la región crítica y la región de aceptación procesamos los datos obtenidos en el software Geogebra.

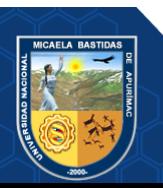

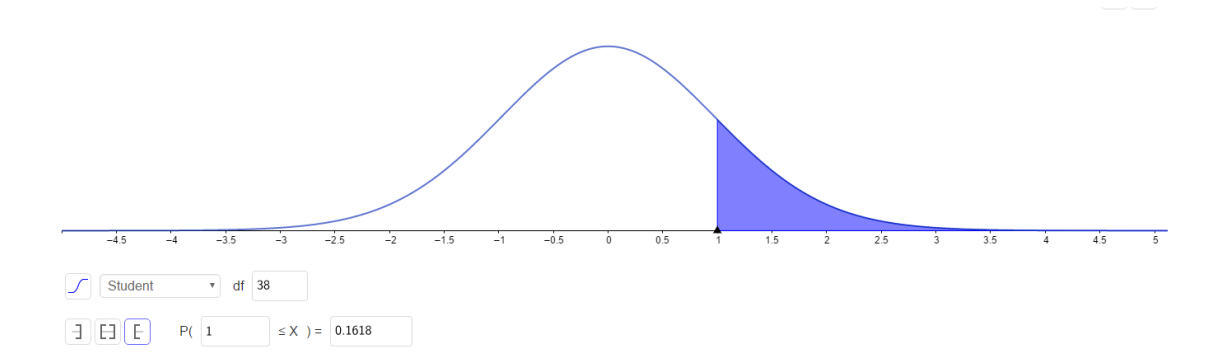

## **Figura 41 — Región crítica y región de aceptación**

Extraído de base de datos software Geogebra (2021)

De acuerdo al gráfico de cola superior el punto crítico es igual a 1 positivo, de donde:

 $Region$  crítica:  $< 1$ ;  $+\infty$  >  $Region de aceptación: < -\infty$ ; 1 >

#### **5.2.5 Decisión**

Dado que  $t_c = 33.55 \in RC$ : < 1; +∞ > aceptamos la hipótesis alternativa y rechazamos la hipótesis nula, por lo que concluimos que los resultados de la optimización de la perforación y voladura reduce la sobrerotura en el bypass 2843 en el nivel 1665 del Consorcio Minero Horizonte S.A. con un nivel de significancia de 0.05

#### **5.3 Discusión**

Los tesistas (GONZÁLES, y otros, 2018) en su tesis "Reducción de la sobre excavación mediante explosivo SUBTEK en Mina Esmeralda, El Teniente-Codelco Chile" lograron reducir la sobre excavación en una sección de 3.6 x 3.6 metros de un 30% en promedio generado por el uso de ANFO, hasta un 20% empleando SUBTEK, economizando en los procesos posteriores a la tronadura. Por otro lado, la investigadora (HERNANDEZ, 2019) en su tesis "Estudio comparativo de la sobreexcavación en desarrollos horizontales con ANFO versus desarrollos realizados con emulsión en la mina Esmeralda, división Teniente, Codelco Chile" obtuvo una sobreexcavación generada con ANFO de 30.19% en promedio y una sobreexcavación generada con emulsión de un 18%, estos resultados

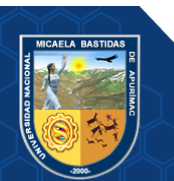

implican una disminución de un 12.19%; con la optimización de 18% se logró reducir en un 40% el material sobreexcavado, afectando a todas las actividades del ciclo minero. En el presente estudio denominado "Optimización de perforación y voladura para reducir sobrerotura en el by pass 2843 del Consorcio Minero Horizonte S.A. - Retamas 2021" el diseño y aplicación de la voladura controlada de recorte permitió reducir la sobrerotura en una sección de 3.5 x 3.5 metros de un 25.59 % en promedio a 6.25 %, obteniendo una disminución equivalente a 19.34% que representa el 75.58% de material sobreroturado.

Los tesistas (BELITO, y otros, 2021) en su tesis "Reducción de la sobrerotura mediante el uso de voladura controlada del precorte en el Crucero CX 11600 del nivel 2360 de la zona Candelaria de la CIA. Consorcio Minero Horizonte-2019" lograron obtener una presión en los taladros desacoplados de la corona y hastiales equivalente a 102 MPa utilizando explosivo Exablock E 1-1/8 x 8", en el crucero XC 1160 con un RMR de 35. En la presente investigación logramos reducir la presión de los gases dentro de las paredes de los taladros de recorte utilizando el explosivo Exsablock 7/8" x 7" con cargas espaciadas y desacopladas hasta 57.86 MPa, en el by pass 2843 de la mina Balcón, cuya roca tiene una resistencia a la compresión de 48 MPa y un RMR de 35.

El autor (PARRA, 2018) en su Tesis "Reducción de la carga explosiva con el uso del explosivo Emulnor, en la corona de labores de desarrollo para optimizar los costos de voladura en CIA Minera MACDESA" logró reducir el costo de voladura por disparo en promedio \$6.64 en labores de desarrollo mejorando la distribución del explosivo encartuchado de emulsión y controlando la corona de la labor; en el presente estudio se logró reducir el costo de la voladura de \$196.6 por disparo a \$189 por disparo, obteniendo una diferencia de \$7.6 por disparo. De acuerdo con los tesistas (BELITO, y otros, 2021) en su tesis "Reducción de la sobrerotura mediante el uso de voladura controlada del precorte en el Crucero CX 11600 del nivel 2360 de la zona Candelaria de la CIA. Consorcio Minero Horizonte-2019" lograron minimizar los costos de limpieza con scoop de \$162.41/disparo a \$133.39/disparo, obteniendo una diferencia de \$29.02/disparo. El costo de acarreo con dumper se redujo de \$133.4/disparo a \$109.5/disparo, obteniendo una diferencia de \$23.9/disparo. En la presente investigación el costo de limpieza y carguío con scoop R1300G se logró reducir de \$126.82 por disparo a \$111.47 por disparo; el costo de acarreo del desmonte con dumper EJC417 se disminuyó de \$118.89 por disparo a \$103.60 por disparo.

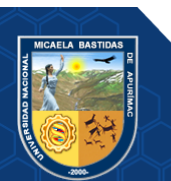

El autor (GUSTAFSSON, 1977) indicó que la voladura de recorte se efectúa mediante explosivos especiales y mallas de perforaciones densos, en la tabla 25 se puede ver las características recomendadas para la voladura de recorte:

| Diámetro del taladro | Concentración de carga | <b>Espaciamiento</b> (m) |
|----------------------|------------------------|--------------------------|
| $(\mathbf{mm})$      | (Kg/m)                 |                          |
| $25 - 32$            | 0.08                   | 0.35                     |
| $25 - 43$            | 0.16                   | $0.50 - 0.60$            |
| $48 - 51$            | 0.16                   | $0.60 - 0.70$            |
| 48                   | 0.30                   | 0.8                      |
| 64                   | 0.38                   | $0.8 - 0.9$              |

**Tabla 25 — Parámetros de las cargas en voladura de recorte**

Extraído de Gustafsson Rune (1977)

Los taladros de recorte en el bypass 2843 tienen un diámetro de 45 mm, con una concentración de carga de 0.14 kg/m, el espaciamiento entre los taladros con carga es de 0.59 m; estos valores se acercan a los parámetros recomendados por Gustafsson. Las diferencias que existen son generadas por las propiedades del macizo rocoso.

El investigador (LÓPEZ, 2003) expresó que en voladuras de recorte la relación entre el espaciamiento (m) y el diámetro de perforación (mm) tiene que estar entre los valores de 13 y 16. Esta expresión no se cumple en el diseño de recorte del bypass 2843 debido a que la relación mencionada no toma en cuenta las propiedades del explosivo utilizado.

En los taladros de recorte con cargas desacopladas y espaciadas se aplica un diseño donde los explosivos y su espaciamiento entre cartuchos ocupan una longitud de 2.67 metros quedando una longitud de 0.46 metros para el taco, este valor está bien según (LÓPEZ, 2003) debido a que en la voladura de contorno para un diámetro de 45mm la longitud del taco oscila entre 0.27 m y 0.45 m. Indicó también que la longitud de taco depende la resistencia de la roca.

De acuerdo con (LÓPEZ, 2003) indicó que los cálculos de perforación y voladura en diseños de mallas y cargas se tienen que contrastar con los datos estándares obtenidos en operaciones similares. En el diseño de malla de perforación y voladura controlada de

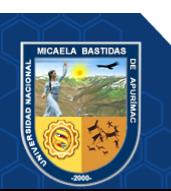

recorte propuesto en el estudio se obtiene que para una sección de 11.41 m<sup>2</sup> la carga específica es 1.21 kg/m<sup>3</sup>, según (GUSTAFSSON, 1977) y (LÓPEZ, 2003) las cargas específicas que se utilizan en las voladuras de túneles se muestran en la figura 40, el investigador sostiene que para una sección de 11.41 m<sup>2</sup> la carga específica debe ser 2.75 kg/m<sup>3</sup> aproximadamente; realizando las comparaciones se concluye que 2.75 kg/m<sup>3</sup> es mayor que 1.21 kg/m<sup>3</sup> por lo tanto el diseño de malla propuesto se encuentra dentro del estándar establecido.

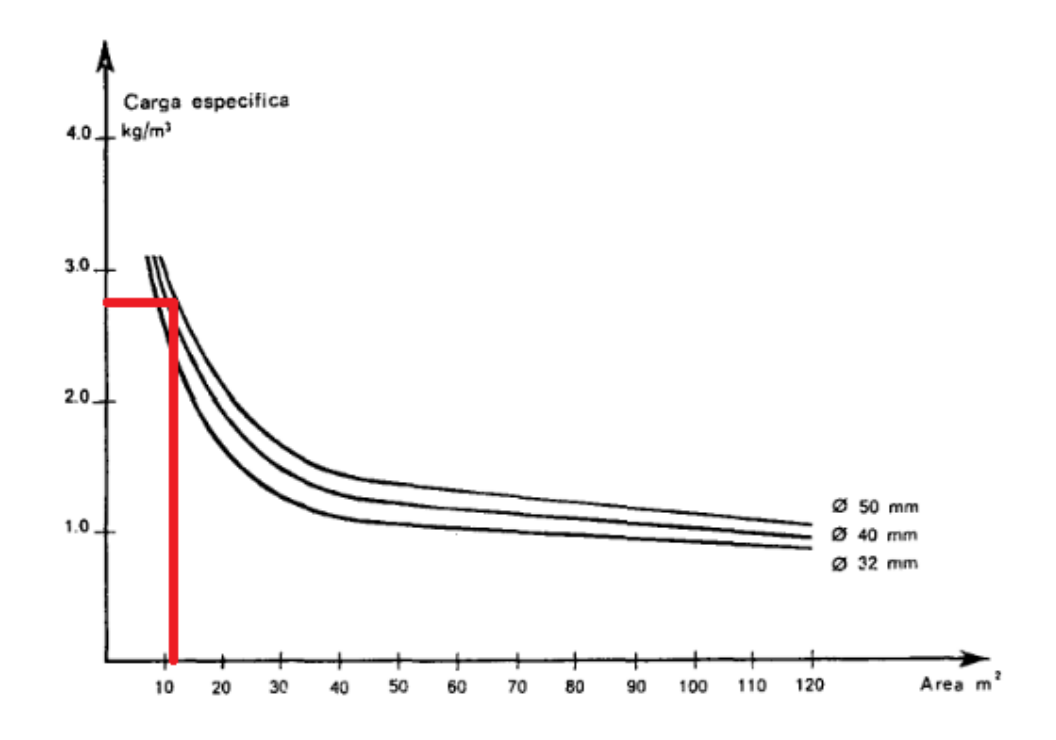

**Figura 42 — Carga específica en función del área del túnel y diámetro de perforación**

Extraído de Gustafsson Rune (1977)

Los autores (SINGH, y otros, 2004) explicaron que un factor de carga alto produce mayor sobrerotura y un factor de carga bajo produce sub excavación, pero para analizar la sobrerotura el factor crítico es el factor de carga perimetral, según (SINGH, y otros, 2004) para un factor de carga perimetral de 0.49  $Kg/m<sup>3</sup>$  se tiene que producir una sobrerotura de 4.35% y con un factor de carga perimetral de  $0.85$  Kg/m<sup>3</sup> aproximadamente se produce una sobrerotura de 6.25%, por lo tanto se puede continuar reduciendo la sobrerotuta, analizando la figura 41 se concluye también que el diseño de voladura de recorte propuesto no produce sub excavación.

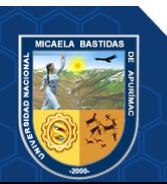

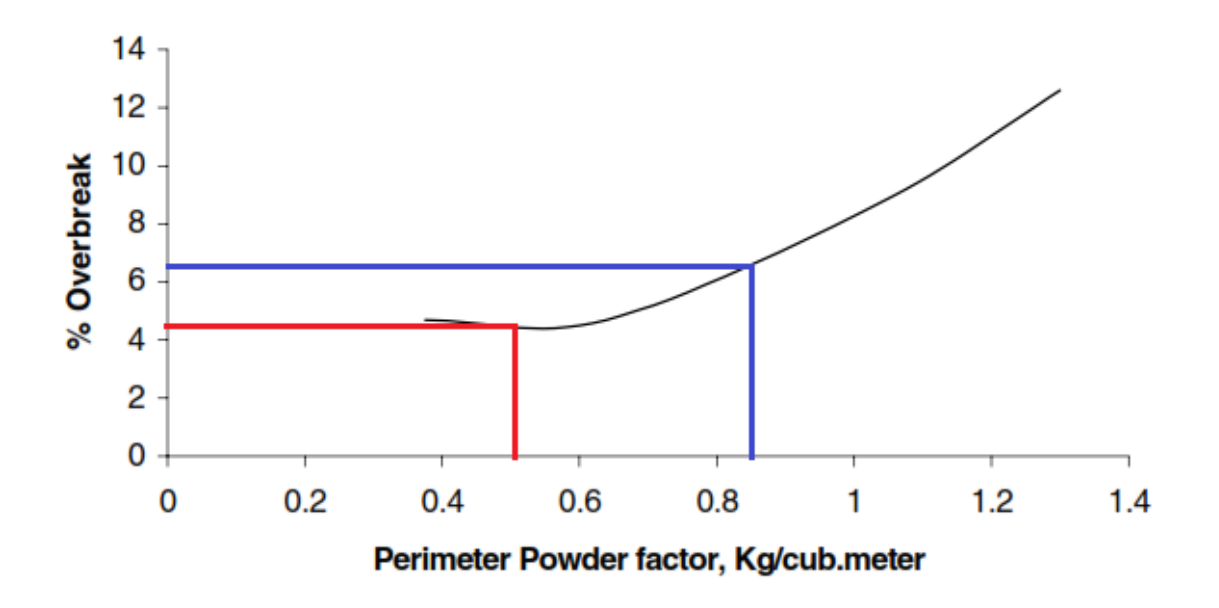

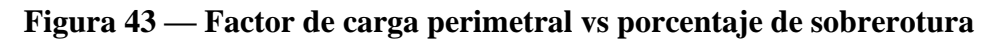

Extraído de Paul Singh y Peter Xavier (2004)

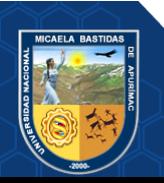

# **CAPITULO VI CONCLUSIONES Y RECOMENDACIONES**

## **6.1 Conclusiones**

La optimización de la perforación y voladura mediante la aplicación de la voladura controlada de recorte en la ejecución del bypass 2843 permitió calcular un nuevo espaciamiento entre taladros cargados de 0.59 metros con un factor de carga perimetral de 0.49 Kg/m<sup>3</sup> reduciendo el volumen promedio disparado de 44.48 m<sup>3</sup> a 38.76 m<sup>3</sup> obteniendo contornos más regulares en la labor después de la voladura.

El diseño y aplicación de la voladura controlada de recorte permitió reducir el porcentaje de sobrerotura promedio en 75.58% pasando de 25.59% a 6.25% en un total de 20 disparos.

Se logró reducir la presión de los gases dentro de las paredes de los taladros de recorte utilizando el explosivo Exsablock 7/8" x 7" con cargas espaciadas y desacopladas hasta 57.86 MPa, asegurando la fragmentación de la roca con resistencia a la compresión de 48 MPa, minimizando el daño al contorno de la labor. El costo de la voladura se logró reducir de \$196.6 por disparo a \$189 por disparo.

El costo de limpieza y carguío del material disparado con scoop R1300G se logró reducir de \$126.82 por disparo a \$111.47 por disparo, el costo de acarreo del desmonte con dumper EJC417 se disminuyó de \$118.89 por disparo a \$103.60 por disparo.

#### **6.2 Recomendaciones**

Se debe capacitar constantemente al personal que labora en la ejecución del bypass para el cumplimiento de los estándares de la perforación y voladura como el correcto pintado de la malla de perforación, uso de plantillas de perforación, utilizar guiadores de aluminio para controlar el paralelismo, obtención de una buena simetría de los taladros, correcta elaboración de cañas con desacople y espaciamiento de los cartuchos para el contorno, adecuado amarre de los accesorios al cordón detonante, distribuir adecuadamente las cargas, todo esto para continuar optimizando aún más la voladura de recorte.

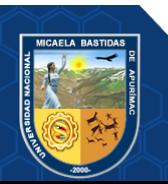

La empresa debe de adquirir equipos de perforación más sofisticados como jumbo ACCER, debido a que en trabajos de perforación horizontal son más precisos. Se tiene que realizar inspecciones en la operación de perforación con el objetivo de evitar malas prácticas de perforación en el frente.

Se recomienda a la empresa adquirir explosivos de baja potencia para realizar voladura controlada de menor diámetro y longitud que el Exsablock 7/8¨ x 7¨ para obtener mejores parámetros de voladura que permitan reducir aún más la presión en el interior de los taladros hasta llegar a 48 MPa aproximadamente.

Habilitar cámaras de acumulación de desmonte en labores de avance, a una distancia no mayor a 100 metros, para minimizar costos de limpieza y carguío.

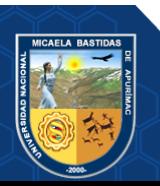

## **REFERENCIAS BIBLIOGRÁFICAS**

**ARCOS, Valverde Daniel. 2007.** geco.mineroartesanal.com. *geco.mineroartesanal.com.* [En línea] Geco, Junio de 2007. [Citado el: 16 de Octubre de 2019.] http://geco.mineroartesanal.com/tiki-download wiki attachment.php?attId=1198.

**BELITO, Yerson y BELITO, Juan. 2021.** *Reducción de la sobrerotura mediante el uso de voladura controlada del precorte en el Crucero CX 11600 del nivel 2360 de la zona Candelaria de la CIA. Consorcio Minero Horizonte-2019.* Universidad Nacional de Huancavelica, Huancavelica, Perú : 2021.

**BRAVO, Isidora. 2018.** *Estudio de vibraciones inducidas por tronadura en minera Spence.*  Universidad de Chile, Santiago de Chile, Chile : 2018.

**BUSTAMANTE, José. 2018.** *Optimización de la productividad de los equipos de carguío y acarreo en Gold Fields la Cima S.A mediante la disminución de las demoras operativas más significativas.* Universidad Nacional de Cajamarca, Cajamarca : 2018.

**CALCINA, Edwin. 2018.** *Diseño y sostenimiento del Bypass 942 (nivel 3340) para optimizar la seguridad de las operaciones en la mina Chipmo.* Universidad Nacional de San Agustin de Arequipa, Arequipa : 2018.

**CALLUPE, Luis. 2022.** *Determinación de parámetros de voladura controlada para reducir la sobrerotura en la cortada Carlos de la mina San Roque FM - 2021.* Universidad Nacional Santiago Antúnez de Mayolo, Huaraz : 2022.

**CARRASCO, Sergio. 2005.** *Metodología de la investigación científica.* Editorial San Marcos, Lima, Perú : 2005.

**CASTAÑEDA, Hugo. 2018.** *Propuesta de sostenimiento basado en la caracterización geomecánica por métodos empíricos del túnel vialubicado en el kilómetro 98 + 100 de la carretera Cascas - Contumazá.* Universidad Privada del Norte, Cajamarca : 2018.

**CASTAÑEDA, Nilo. 2019.** *Reducción de la sobrerotura mediante la mejora de los parámetros de voladura en la profundización de la rampa 2705, en la Unidad Minera de Parcoy de Consorcio Minero Horizonte S.A.- La Libertad.* Universidad Nacional San Antonio Abad del Cusco, Cusco : 2019.

**CASTRO, Jose y RODRIGUEZ, Juan. 2016.** *Reducción de la sobrerotura en el crucero 3910 del nivel 2360 de la mina "PEC" de la CIA. Consorcio Minero Horizonte.* Universidad Nacional de Trujillo, Trujillo : 2016.

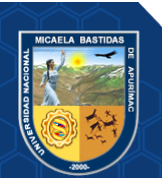

**CHAMBI, Remigio. 2019.** *Análisis y optimización de las operaciones de perforación y voladura para el desarrollo de estándares técnicos e incremento de utilidades en Mina Tambomayo.* Universidad Nacional de San Agustín de Arequipa, Arequipa : 2019.

**CHIPANA, Rudy. 2015.** *Diseño de perforación y voladura para reducción de costos en el frente de la galeria Progreso de la contrata minera Cavilquis-Corporación Minera Ananea S.A.* Universidad Nacional del Altiplano, Puno : 2015.

**CHIPANA, Tito Rudy Milton. 2015.** repositorio.unap.edu.pe. *repositorio.unap.edu.pe.* [En línea] UNIVERSIDAD NACIONAL DEL ALTIPLANO, 2015. [Citado el: 16 de Octubre de 2019.]

http://repositorio.unap.edu.pe/bitstream/handle/UNAP/1937/Chipana\_Tito\_Rudy\_Milton.pdf? sequence=1&isAllowed=y.

**DÁVILA, Andy y PAULINO, Marco. 2016.** *Impacto de la aplicación de las herramientas de Lean Manufacturing en la optimización del proceso de elaboración de dinamita en el área de molienda en la empresa EXSA, año 2016.* Universidad Privada del Norte, Lima : 2016.

**DE LA CRUZ, Alanya Eduardo Charly. 2014.** *"Optimización Económica Aplicando El Método De Explotación Long Wall Mining Frente Al Método Corte Y Relleno Ascendente En Cia. Minera Poderosa S.A., Unidad Santa María".* Huancayo : Ed. UNCP, 2014.

**DE LA CRUZ, Marcial. 2019.** *Evaluación de los parámetros de perforación y voladura que inciden en la sobre excavación del Bypass 2724 Unidad Minera Parcoy - Consorcio Minero Horizonte S.A.* Universidad Nacional de San Cristóbal de Huamanga, Ayacucho : 2019.

**DIAZ, Esthiben. 2017.** *Optimización de la perforación y voladura de rocas para maximizar utilidades en la mina Panulcillo de Minera Cruz LTDA. - 2016.* Universidad Nacional Santiago Antúnez de Mayolo, Huaraz : 2017.

**ESTELA, Jimy y ESTELA, Kenyi. 2020.** *Voladura controlada para reducir la deficiencia en los avances de las labores en mina subterránea.* Universidad César Vallejo, Chiclayo : 2020.

**ESTELA, Jimy, ESTELA , Kenji. 2020.** *Análisis de control de voladura para reducir la sobrerotura de roca caja e la Unidad de Producción Pallasca.* Universidad César Vallejo, Chiclayo : 2020.

**EXSA. 2009.** *Manual Práctico de Voladura.* Centro Tecnoilógico de voladura S.A., s.l. : 2009.

**Exsa. 2019.** *Portafolio de productos y servicios.* 

**GAONA, Aderling. 2015.** *Optimización de la voladura, Mina La Virgen - de la Compañía Minera San Simón S.A.-Huamachuco Trujillo.* Universidad Nacional de Piura, Piura : 2015.

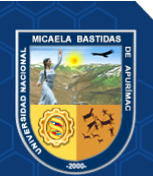

**GONZÁLES, Nataly y RIVERA, Cristian. 2018.** *Reducción de la sobre excavación mediante explosivo SUBTEK en Mina Esmeralda, El Teniente-Codelco Chile.* Universidad de las Américas, s.l., Chile : 2018.

**GUSTAFSSON, Rene. 1977.** *Técnica sueca de voladuras.* Nora Boktryckeri AB, Suecia : 1977.

**HERNANDEZ, Estefany. 2019.** *Estudio comparativo de la sobreexcavación en desarrollos horizontales con ANFO versus desarrollos realizados con emulsión en la mina Esmeralda, división Teniente, Codelco Chile.* Universidad Técnica Federico Santa María, Viña del Mar, Chile : 2019.

**HERNANDEZ, Roberto y MENDOZA, Paulina. 2018.** *Metodología de la investigación: Las rutas cuantitativa, cualitativa y mixta.* McGRAW-HILL INTERAMERICANA EDITORES, S.A., s.l., México : 2018.

**LLACCOLLA, Amilcar. 2019.** *Reducción de costos operativos, mediante la optimización de los estándares de las operaciones unitarias de perforación y voladura Consorcio Minero Horizonte S.A-Pataz, La Libertad.* Universidad Nacional de San Antonio Abad del Cusco, Cusco : 2019.

**LÓPEZ, Jhoe. 2021.** *EMPLEO DE LA EMULSIÓN GASIFICABLE SANG APU PARA MINIMIZAR COSTOS DE VOLADURA EN MINERA LA ZANJA S.R.L.* Universidad Nacional de Cajamarca, Cajamarca : 2021.

**LÓPEZ, Jimeno Carlos. 2003.** *Manual de Perforacion y Voladura de Rocas.* Madrid : Instituto tecnológico Geominero de España, 2003.

**LÓPEZ, Jimeno Carlos. 2004.** *Manual de Perforacion y Voladura de Rocas.* Madrid : Instituto tecnológico Geominero de España, 2004.

**MARÍN, Fretel. 2019.** *Diagnóstico y propuesta de minimizaciónde la sobreexcavación de las galerías en la mina Consorcio Minero Horizonte S.A.* Universidad Nacional de San Cristóbal de Huamanga, Ayacucho : 2019.

**MARTÍNEZ, Héctor. 2017.** *Mejora Continua de la Gestión Operacional para el Cumplimiento de los Estándares del Nivel de Producción Subterránea, Unidad Parcoy-Cia. Consorcio Minero Horizonte S.A.* Universidad Nacional de San Cristobal de Huamanga, Ayacucho : 2017.

**MÉNDEZ, Michael. 2019.** *Mejoramiento de la perforación y voladura en la construcción de la rampa 2705 de la Unidad Minera Parcoy Consorcio Minero Horizonte S.A.* Universidad Nacional de San Cristobal de Huamanga, Ayacucho : 2019.

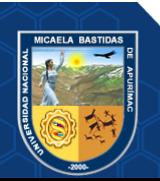

**MENDOZA, Norma. 2014.** *Optimización de la voladura controlada aplicando un modelo matemático en la Unidad Minera Paraíso-Ecuador.* Universidad Nacional del Centro del Perú, Huancayo : 2014.

**MORI, Villanueva Renzo Necyr. 2017.** repositorio.unasam.edu.pe. *repositorio.unasam.edu.pe.* [En línea] UNIVERSIDAD NACIONAL SANTIAGO ANTÚNEZ DE MAYOLO, 2017. [Citado el: 10 de Febrero de 2020.] http://repositorio.unasam.edu.pe/bitstream/handle/UNASAM/2353/T033\_46246391\_T.pdf?se quence=1&isAllowed=y.

**NINA, Gilmer. 2017.** *Evaluación geomecánica y estabilidad de labores en el proyecto San Gabriel CIA de Minas Buenaventura.* Universidad Nacional del Altiplano, Puno : 2017.

**ORTEGA, Juan. 2018.** *Estudio geotécnico y geomecánico para el diseño del túnel principal de la Mina Polveros, empresa Green Mine, Maripí - Boyacá, Colombia.* Universidad Nacional de Huancavelica, Huancavelica : 2018.

**OTRILLA, Gofrey y ROMERO, David. 2018.** *Mejora en los par{ametros de perforación y voladura para optimizar costos operacionales en la Compañía Minera Santa Luisa S.A. - Unidad Pallca.* Universidad Privada del Norte, Cajamarca : 2018.

**OVIEDO, Luis. 2017.** *Diseño de mallas de perforacióny voladura haciendo uso del software Drill and Blast Vulcan 8.0 para optener óptima fragmentación en E.E. Ajani Unidad Minera Anabi.* Universidad Nacional de San Agustín de Arequipa, Arequipa : 2017.

**PARRA, Gean. 2018.** *Reducción de la carga explosiva con el uso del explosivo emulnor, en la corona de labores de desarrollo para optimizar los costos de voladura en CIA Minera MACDESA.* Universidad Nacional de San Agustín de Arequipa, Arequipa, Perú : 2018.

**—. 2018.** *Reducción de la carga explosiva con el uso del explosivo emulnor, en la corona de labores de desarrollo para optimizar los costos de voladura en CIA Minera MACDESA.*  Universidad Nacional de San Agustín de Arequipa, Arequipa : 2018.

**QUINTO, Jim y HUAMANYALLI, Robeli. 2017.** *Análisis geomecánico para la selección óptima del método de explotación de la veta Almiranta-Zona profundización de la mina Quiruvilca-Sociedad Minera Quiruvilca Inversiones S.A.-La Libertad.* Universidad Nacional de Huancavelica, Huancavelica : 2017.

**QUISPE, Jorge. 2021.** *Diseño de perforación y voladura aplicando el método de regresión lineal para controlar el avance y la sobrerotura en la mina San Juan de Chorunga-Arequipa.*  Universidad Nacional San Antonio Abad del Cusco, Cusco, Perú : 2021.

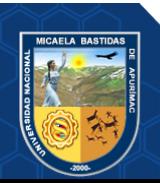

**RAMOS, Robi. 2018.** *Influencia del diseño de malla en los costos de perforación y voladura en la Compañía Minera Los Andes Perú Gold, Huamachuco-La Libertad.* Universidad Nacional de Trujillo, Trujillo : 2018.

**RIOS, Roger. 2017.** *Metodología para la investigación y redacción.* Servicios Académicos Intercontinentales S.L., Málaga, España : 2017.

**RODRIGUEZ, Jhonatan. 2019.** *Diseño de mallas de perforación para optimizar el avance lineal del crucero 121 Norte y Sur del nivel 1600 en Mina Cerro Lindo, Distrito Chavín, Provincia de Chincha-Ica-Año 2018.* Universidad Nacional de Moquegua, Moquegua : 2019.

**ROMANI, Ronal. 2018.** *Diseño de mallas de perforación y voladura para optimizar avances y sobre rotura Nv. 1225 - Mina Andaychagua - VCM S.A.A.* Universidad Nacional del Centro del Perú, Huancayo, Perú : 2018.

**ROMERO, Miguel y BENAVIDES, Silvestre. 2019.** *Mejoramiento del avance de frentes mediante voladura controlada de contornos, CIA. Minera Raura S.A.* Universidad Nacional Daniel Alcides Carrión, Cerro de Pasco, Perú : 2019.

**RUBIO, María y VANESA, Berlanga. 2012.** *Cómo aplicar las pruebas paramétricas bivariadas de t Student y ANOVA en SPSS. Caso práctico.* Universidad de Barcelona, Barcelona : 2012.

**SAHUINCO, EBER. 2019.** *Diseño de perforación y voladura en minería convencional para minimizar los costos en el frente de labores de desarrollo Compañía Minera Yanaquihua S.A.C.* Univesidad Nacional de San Agustín de Arequipa, Arequipa : 2019.

**SINGH, PAUL y XAVIER, Peter. 2004.** *Causes, impac and control of overbreak in underground excavations.* School of Engineering Laurentian University, Canada : 2004.

**SULCACONDOR, Jeremias. 2018.** *Optimización de operaciones unitarias de perforación y voladura mediante voladura controlada en labores horizontales de la CIA Minera Poderosa S.A.* Universidad Nacional de San Cristóbal de Huamanga, Ayacucho : 2018.

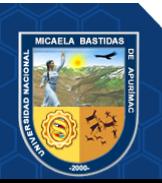

#### **ANEXOS**

# PARTES DE LA MALLA DE PERFORACIÓN

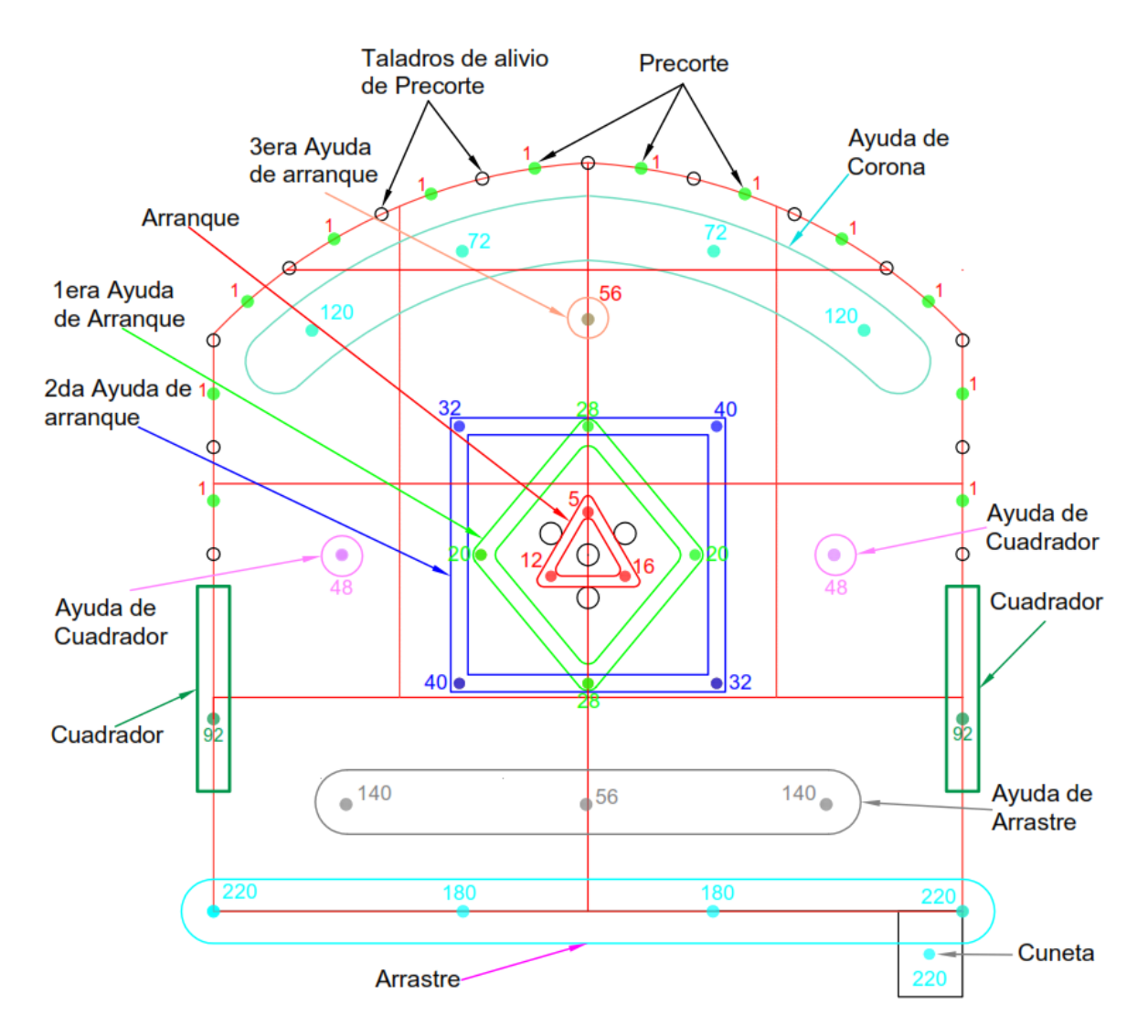

# **Figura 44 — Denominación de taladros**

Extraído de Consorcio Minero Horizonte S.A. (2020)

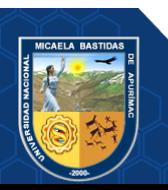

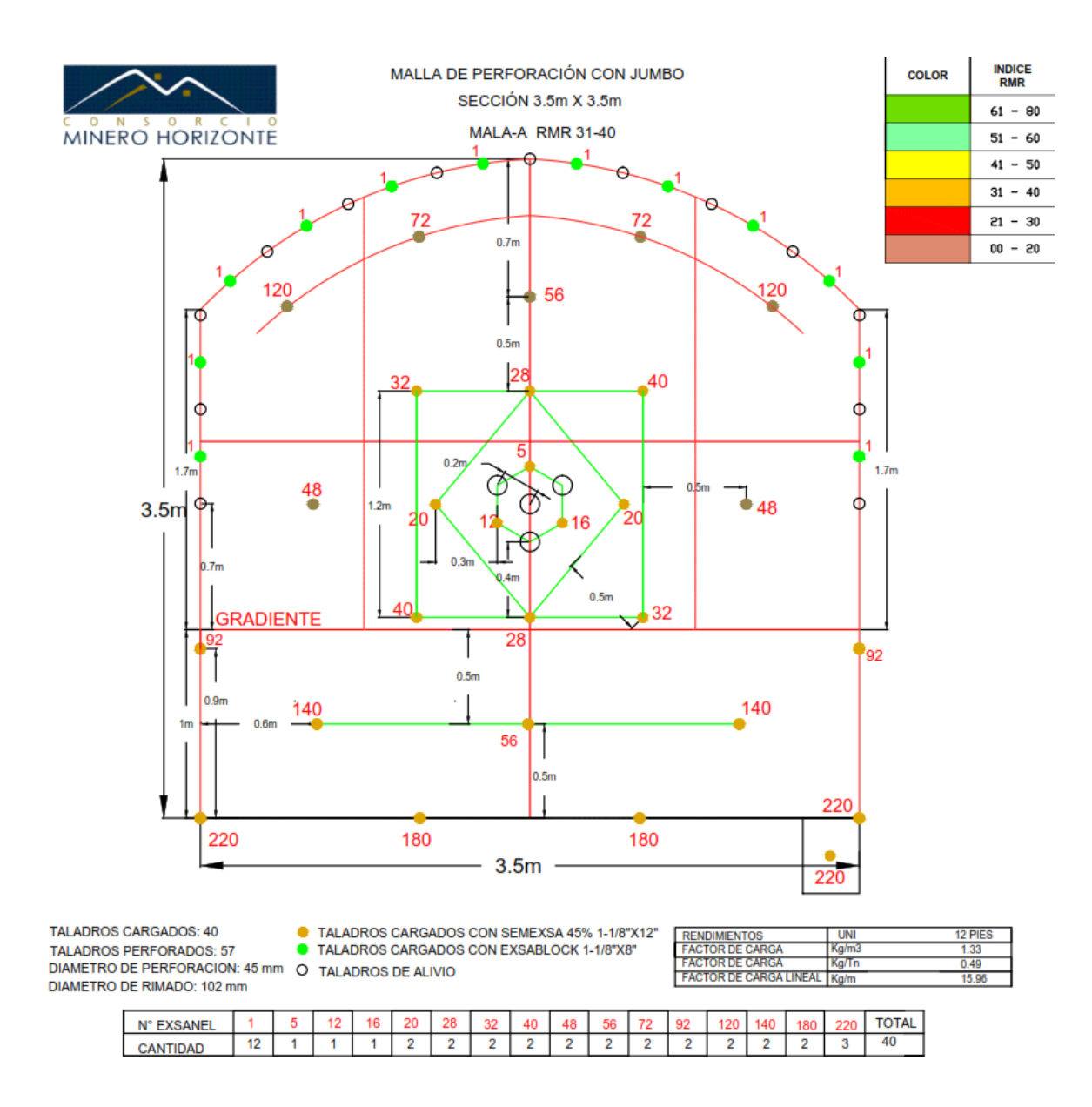

#### **Figura 45 — Malla de perforación y voladura antes del estudio**

Extraído de Consorcio Minero Horizonte S.A. (2020)

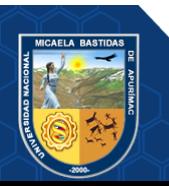

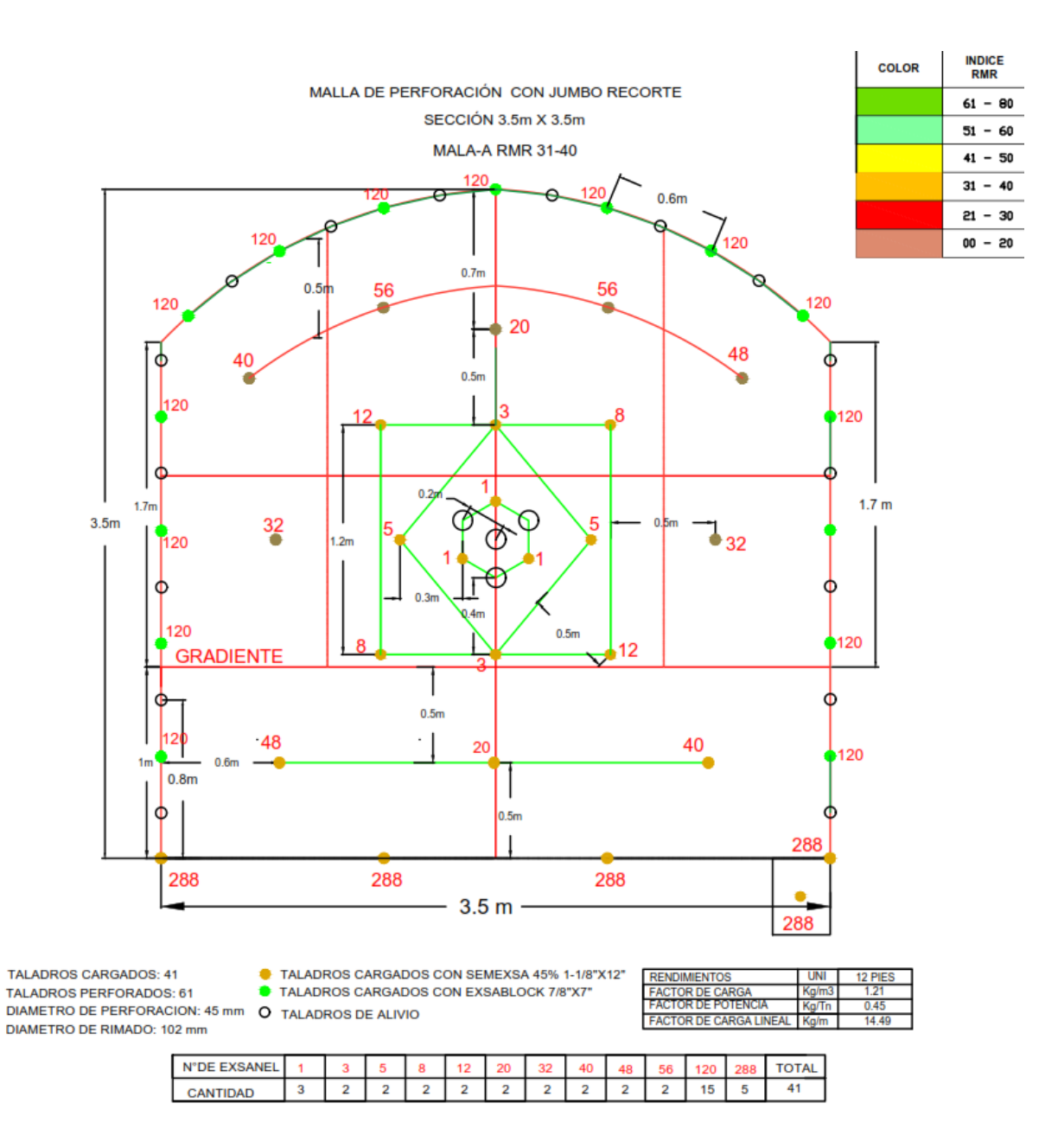

**Figura 46 — Malla de perforación y voladura de recorte propuesto**

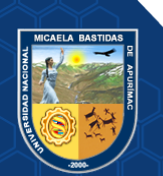

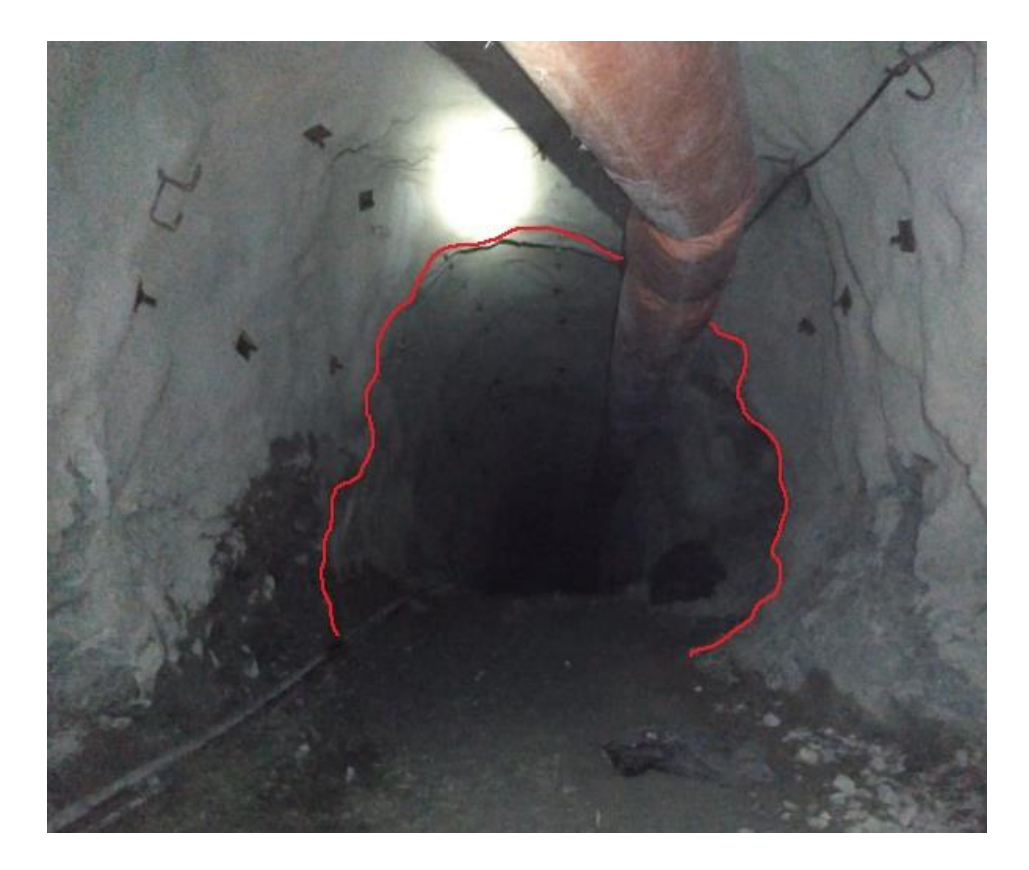

**Figura 47 — Bypass 2843 con irregularidades en los hastiales y corona antes del estudio**

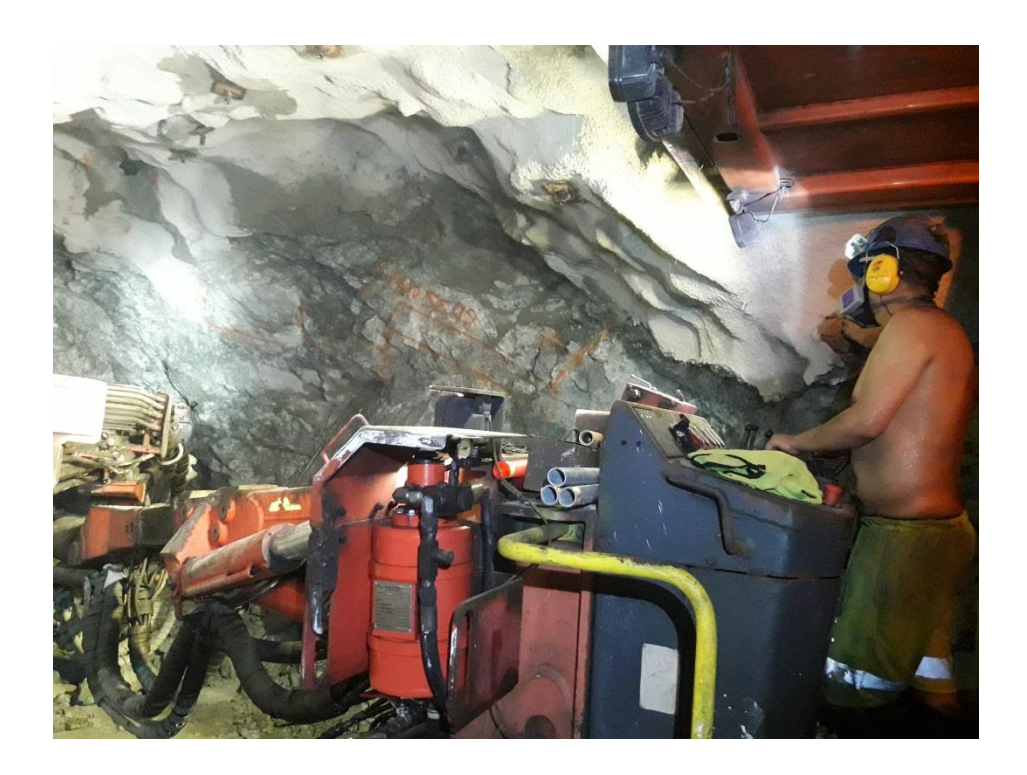

**Figura 48 — Contorno irregular del bypass 2843 antes del estudio**

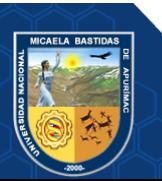

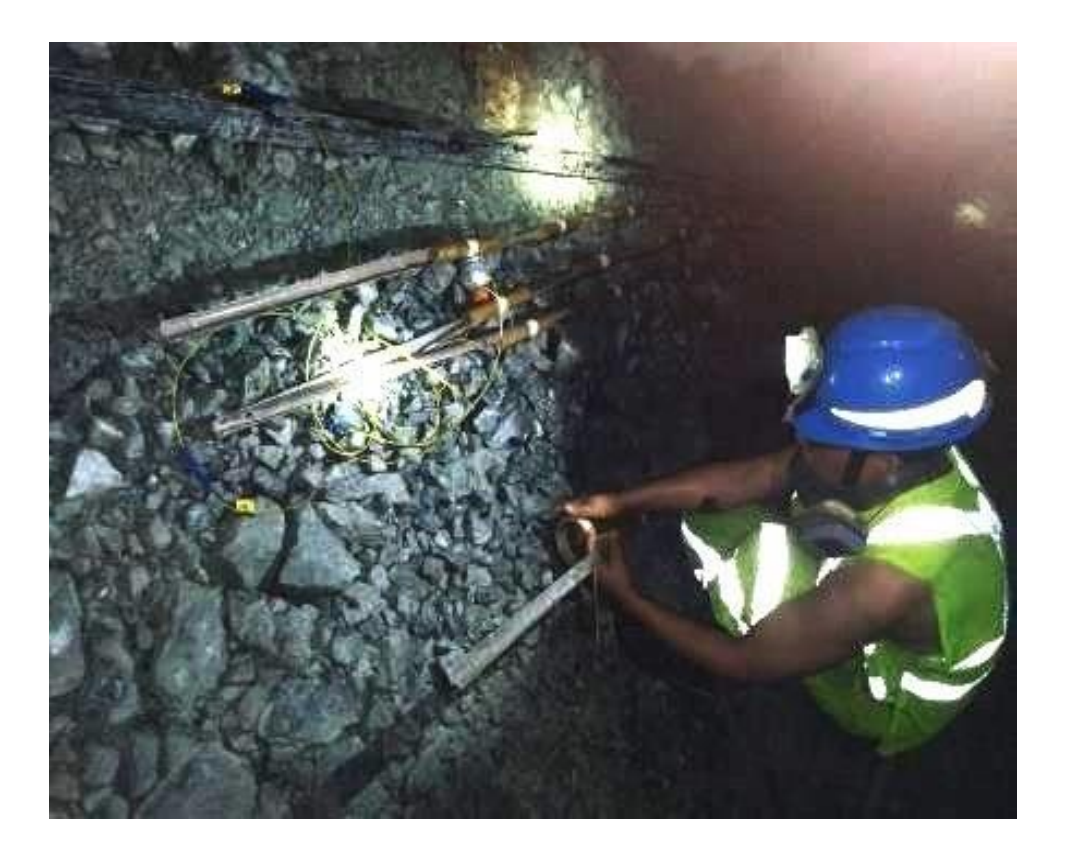

**Figura 49 — Preparación de cañas con Exsablock 7/8¨x7¨espaciados**

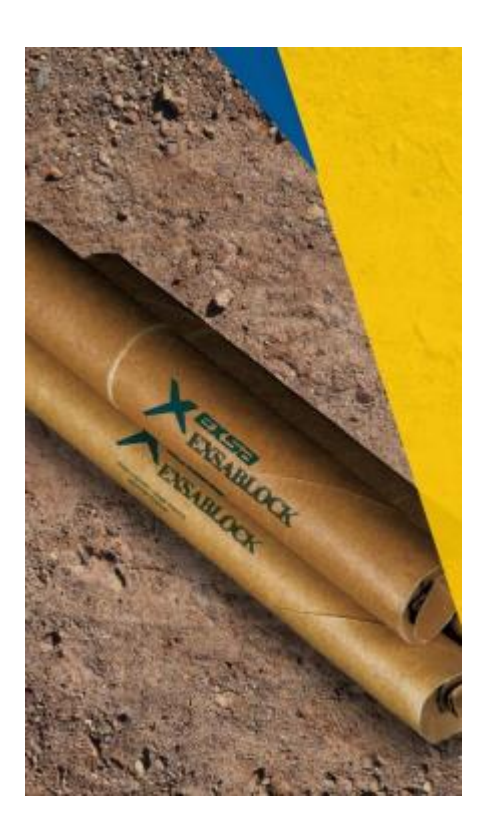

**Figura 50 — Dinamita Exsablock**

Extraído de Portafolio de productos Exsa (2019)

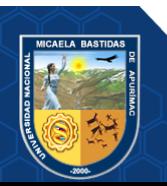

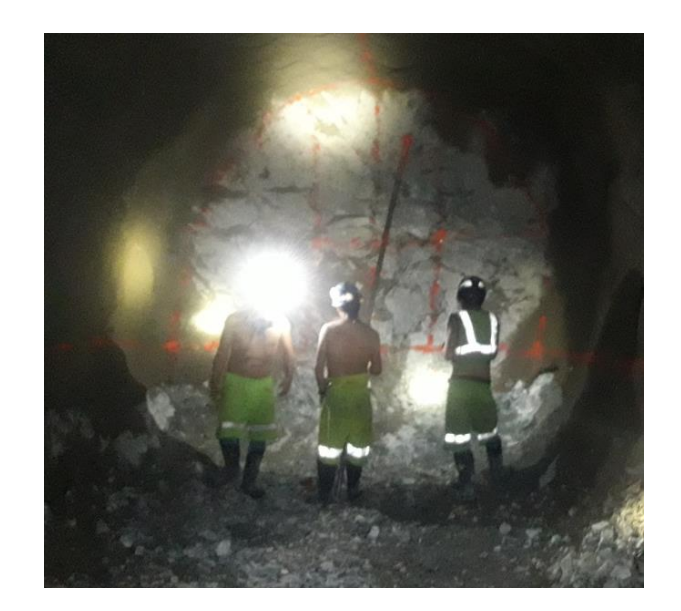

**Figura 51 — Pintado y trazado de malla de perforación**

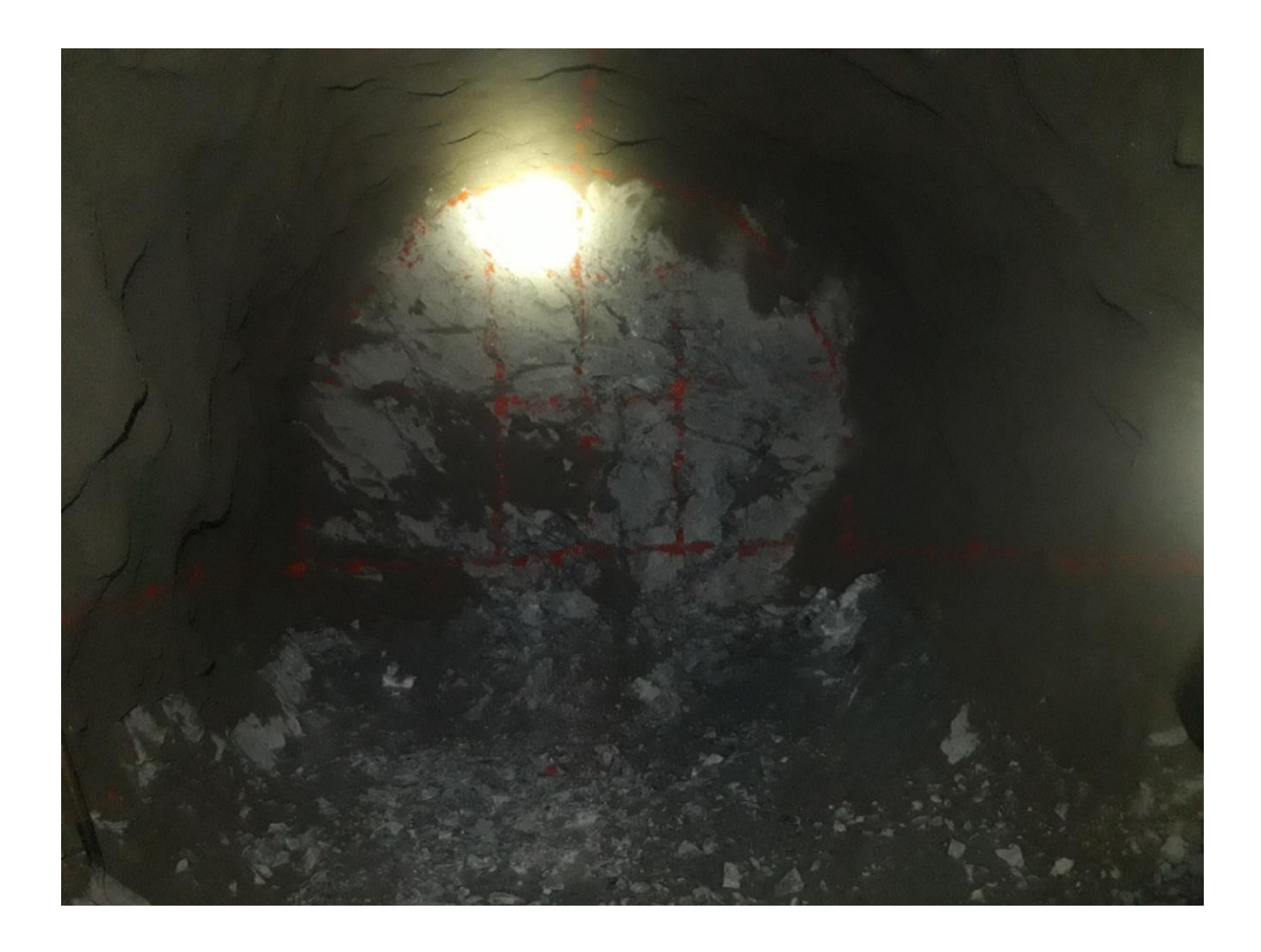

**Figura 52 — Pintado y trazado de malla de perforación**

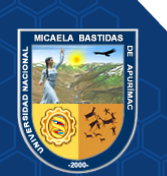
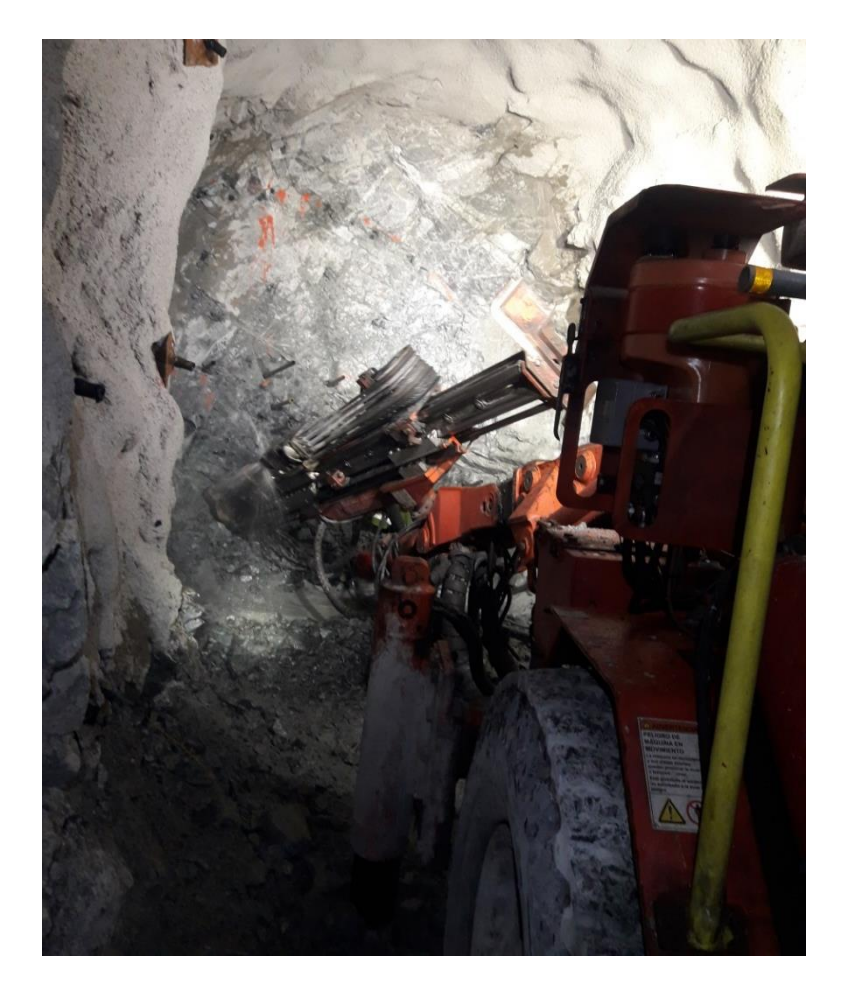

**Figura 53 — Perforación con Jumbo DD311**

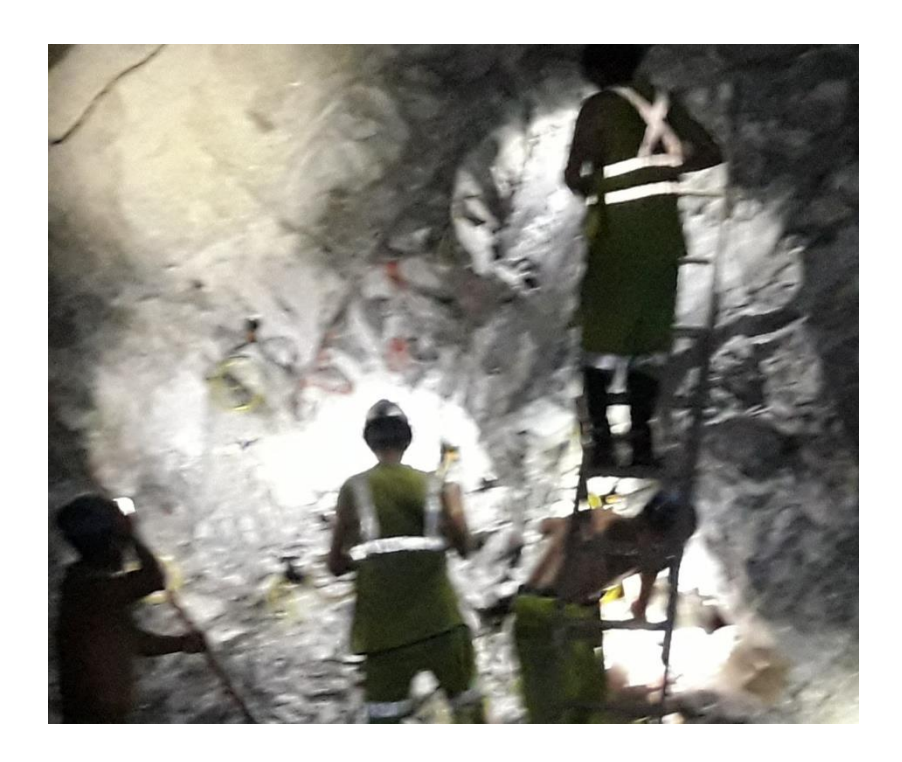

**Figura 54 — Carguío de los taladros del frente**

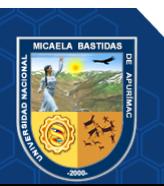

Repositorio Institucional - UNAMBA Perú

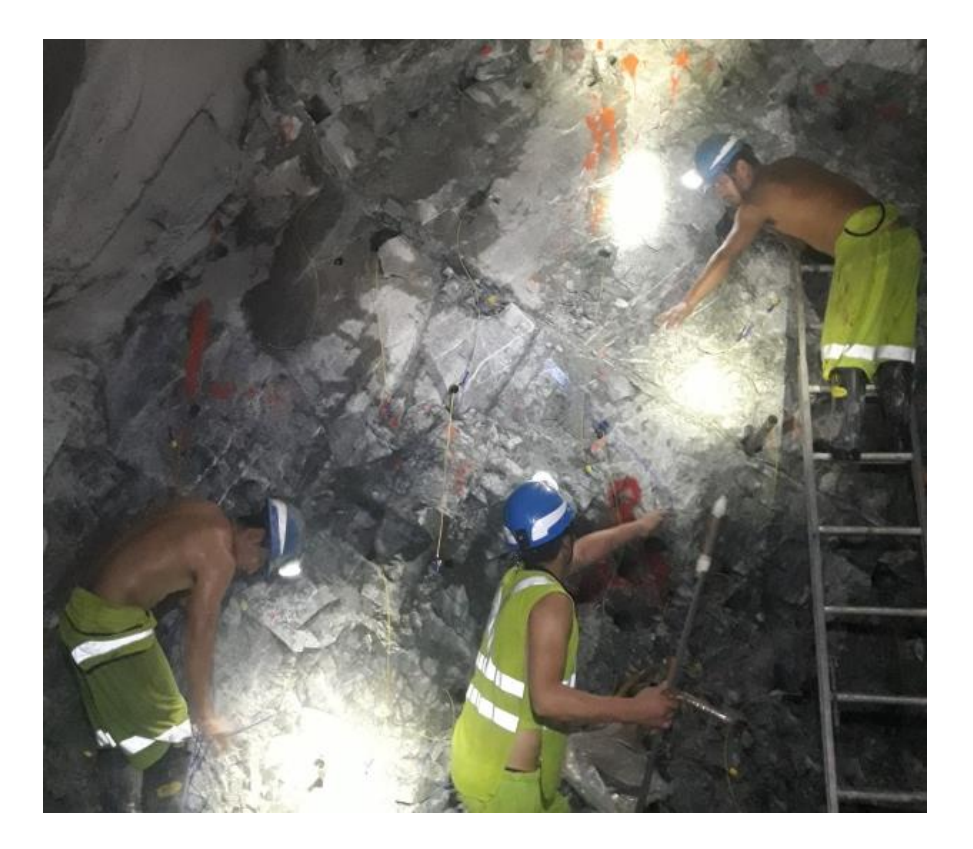

**Figura 55 — Carguío de los taladros del frente**

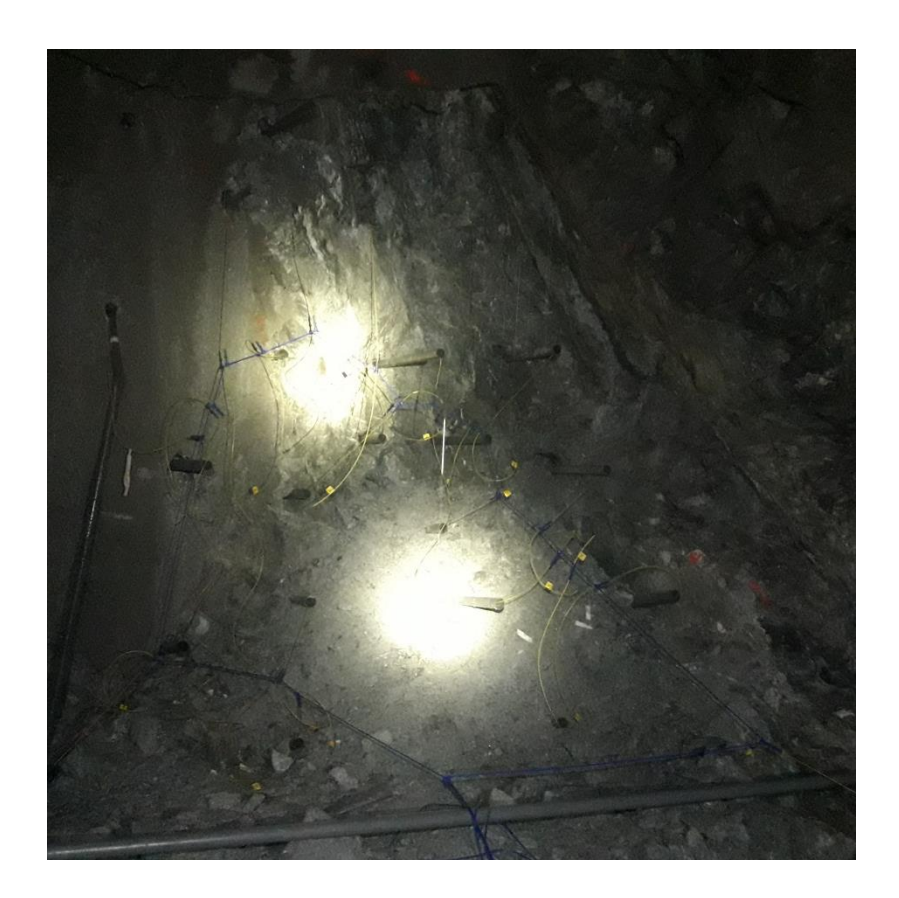

**Figura 56 — Distribución de Exsanel y cordón detonante en el frente**

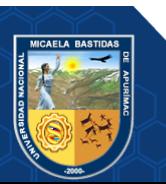

Repositorio Institucional - UNAMBA Perú

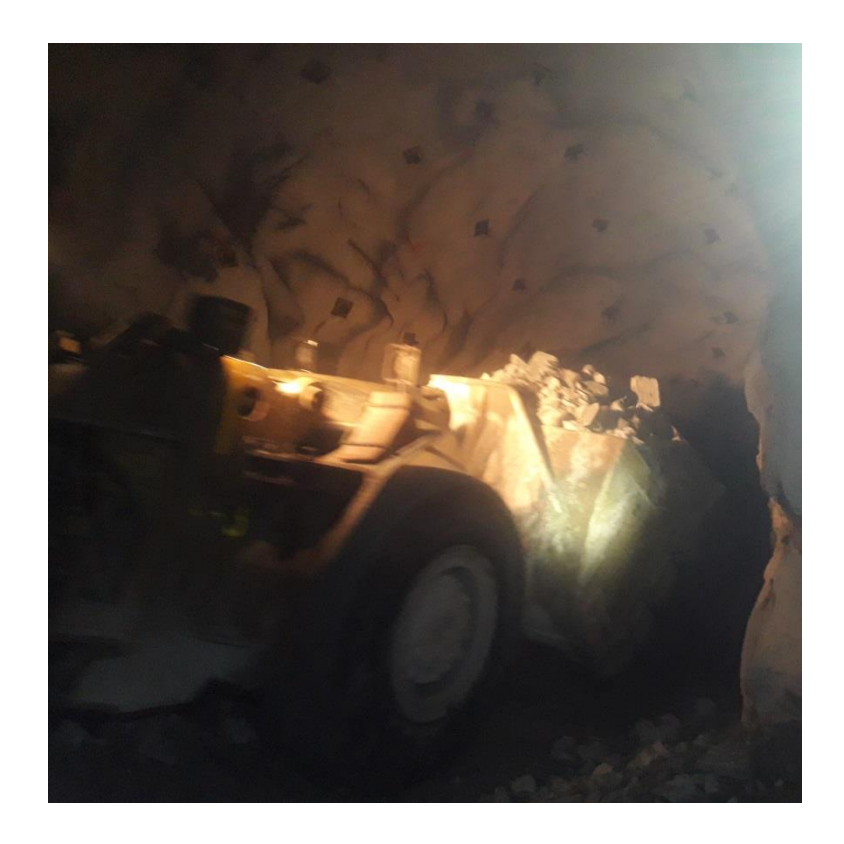

**Figura 57 — Limpieza y carguío de desmonte con scoop**

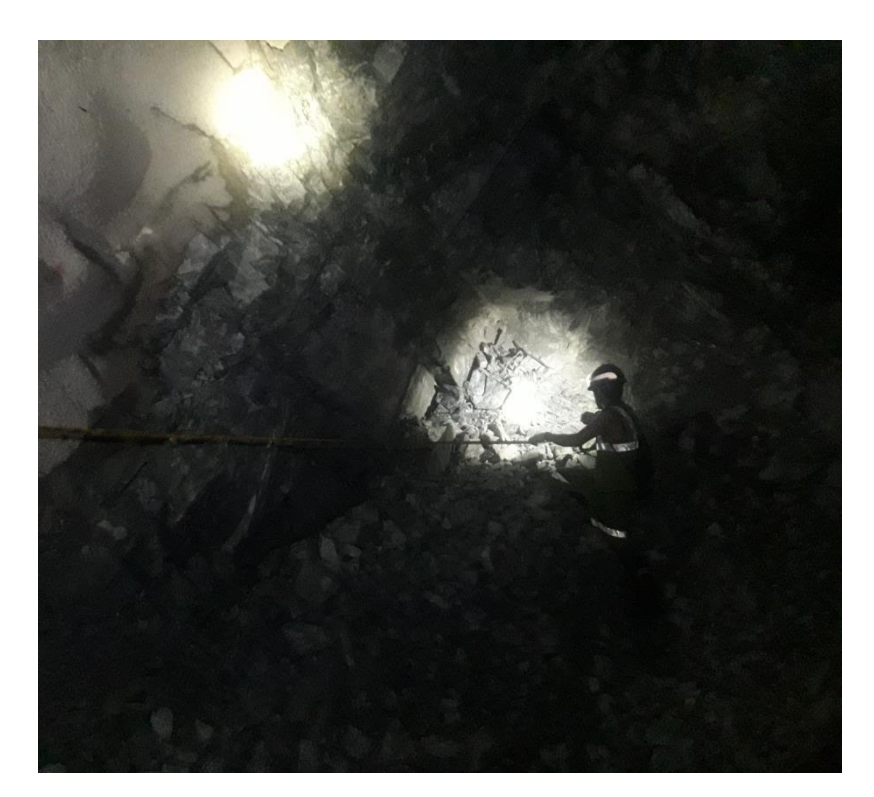

**Figura 58 — Control del avance por disparo**

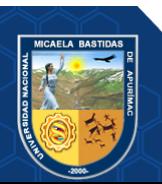

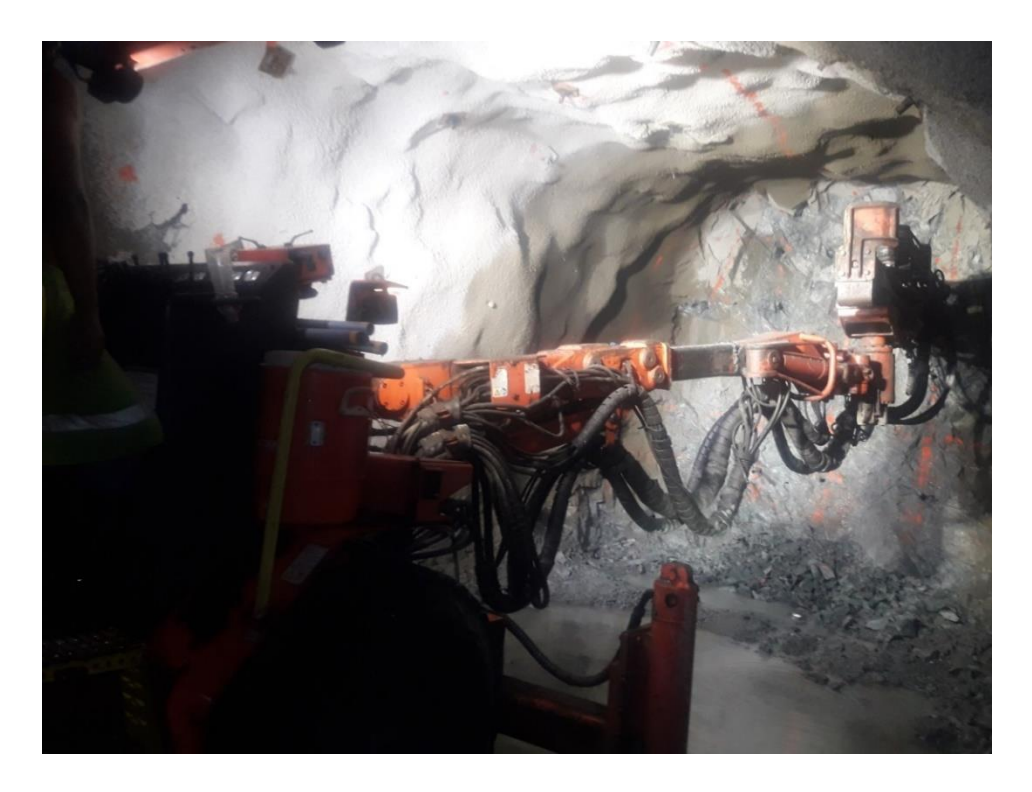

**Figura 59 — Paredes más regulares del bypass 2843 después de la voladura de recorte**

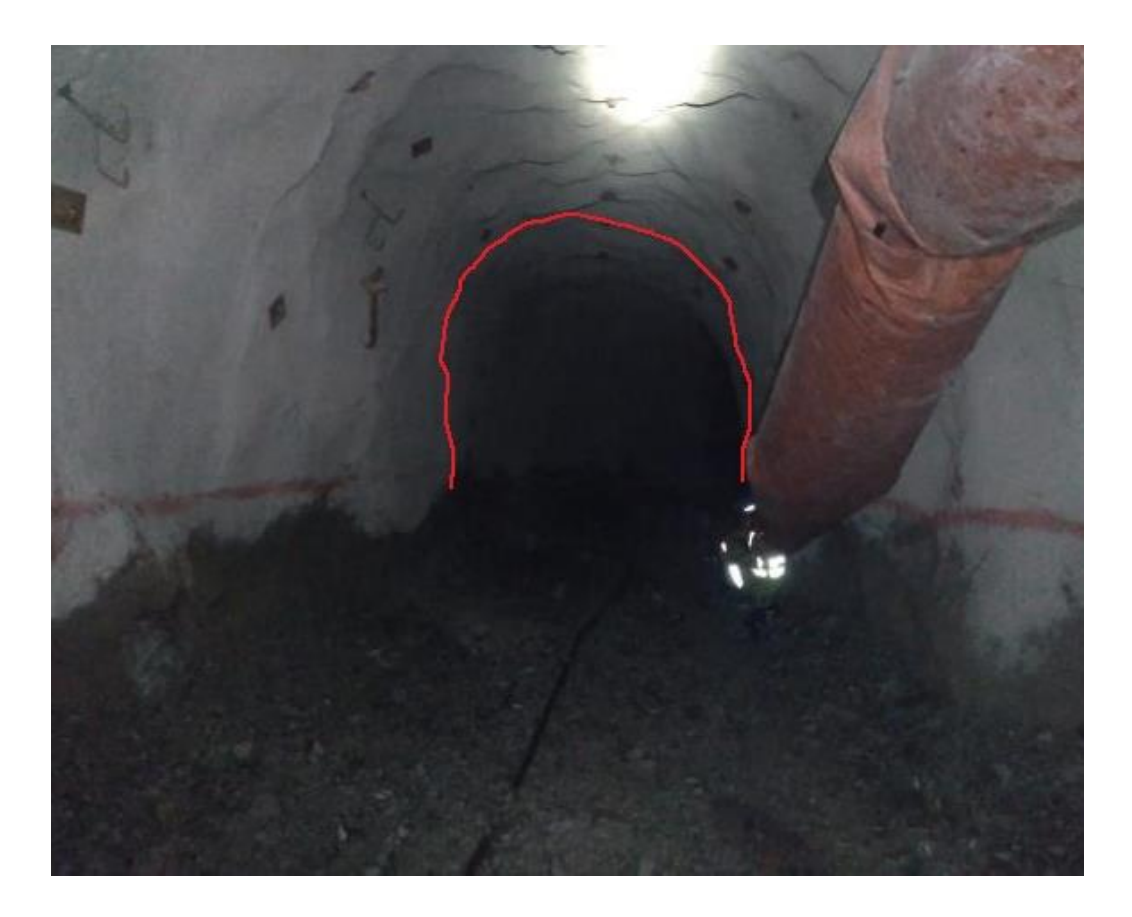

**Figura 60 — Bypass 2843 ejecutado con voladura de recorte**

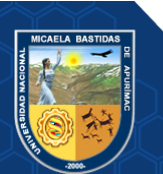

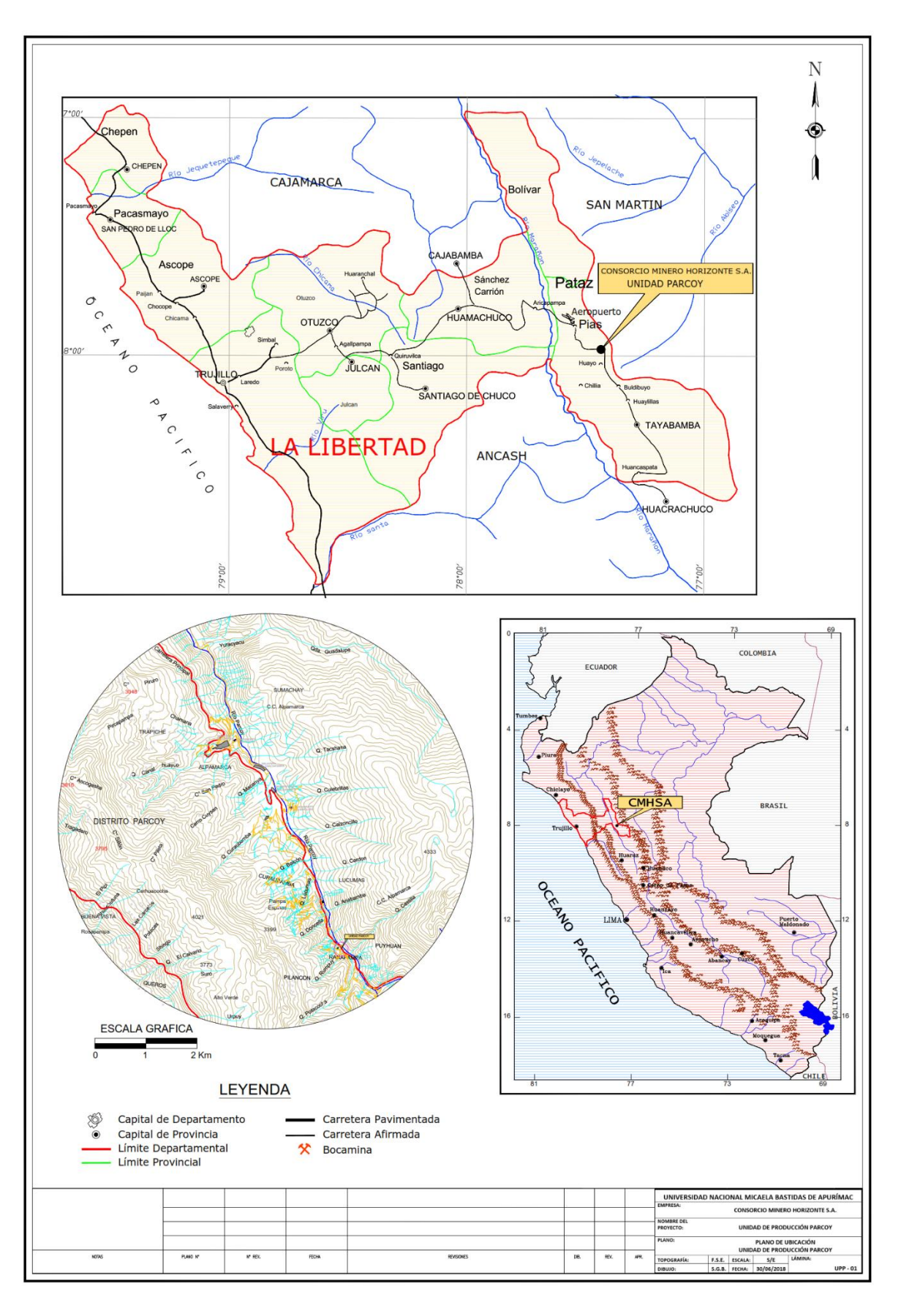

**Figura 61 — Plano de ubicación** 

Extraído de Consorcio Minero Horizonte S.A. (2018)

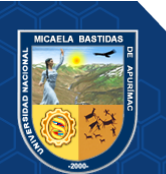

**Tabla 26 — Matriz de consistencia**

- 1

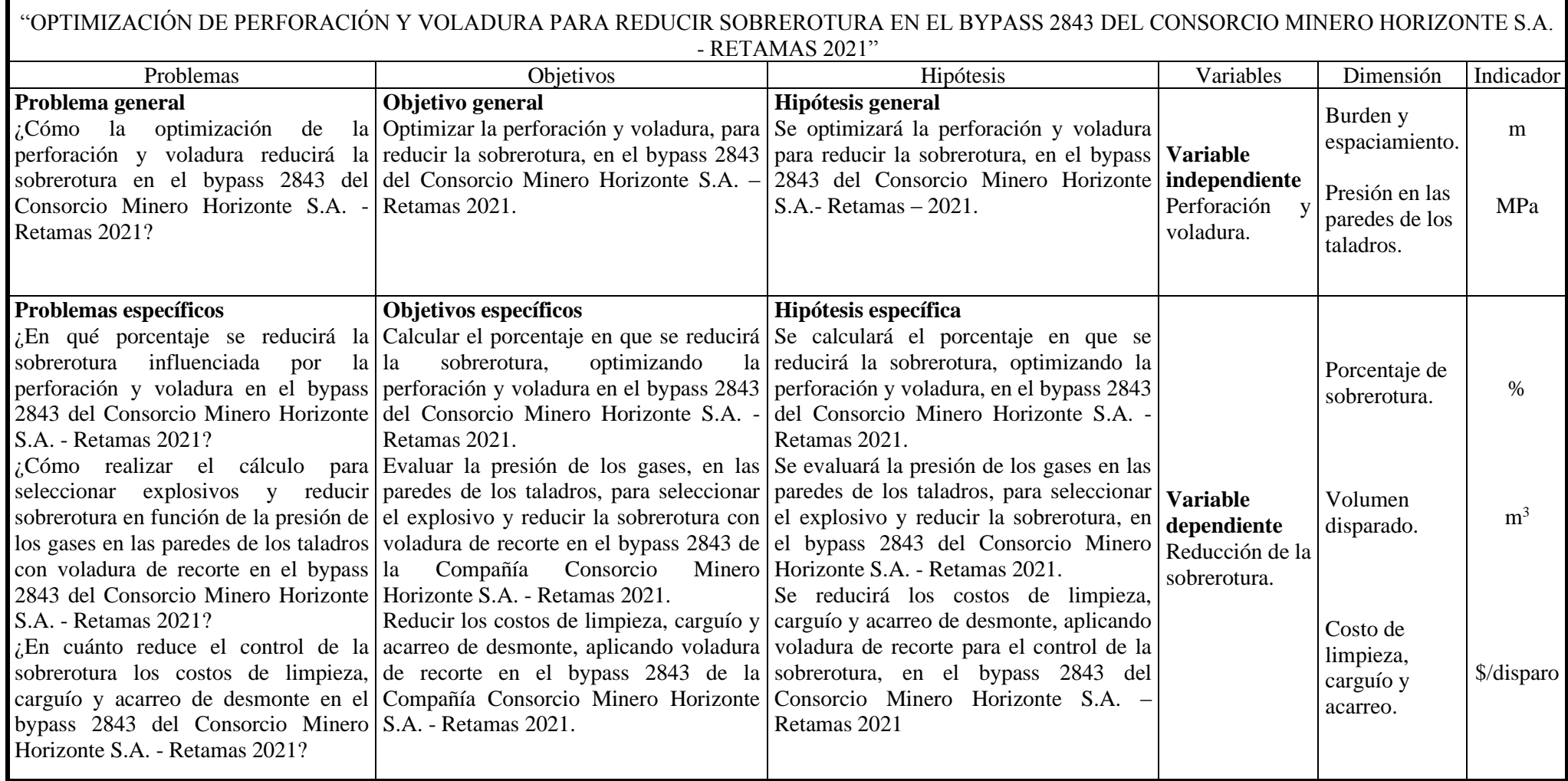